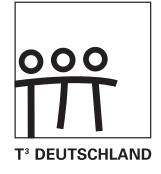

# **CAIIMERO**

Computer-Algebra im Mathematikunterricht: Entdecken, Rechnen, Organisieren

## **METHODISCHE UND DIDAKTISCHE HANDREICHNUNG BAND 3**

Regina Bruder, Wilhelm Weiskirch (Hrsg.)

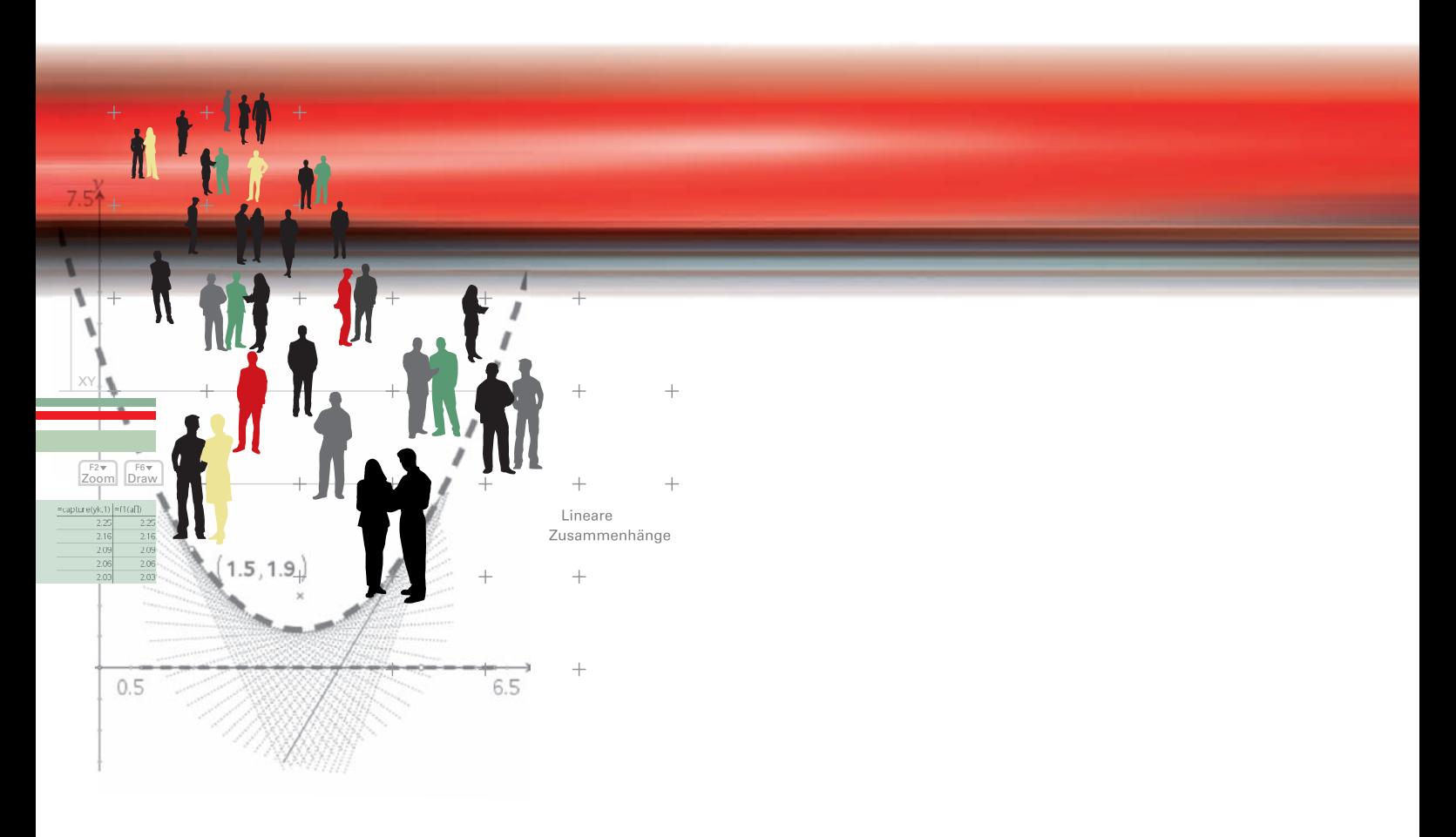

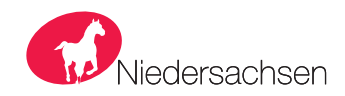

## **CAIIMERO**

Computer-Algebra im Mathematikunterricht: Entdecken, Rechnen, Organisieren

## **METHODISCHE UND DIDAKTISCHE HANDREICHNUNG BAND<sub>3</sub>**

Regina Bruder, Wilhelm Weiskirch (Hrsg.)

Die Materialien entstanden im Rahmen eines Schulversuches des Landes Niedersachsen mit dem Thema: Computer-Algebra-Systeme im Mathematikunterricht der Jahrgänge 7-10 des Gymnasiums hier: Ein Schulversuch zur Entwicklung eines Unterrichtskonzepts sowie von Materialien zum Einsatz im Unterricht mit wissenschaftlicher Begleitung

Die wissenschaftliche Begleitung wurde durch Frau Prof. Dr. Regina Bruder von der TU Darmstadt übernommen, Herr StD Wilhelm Weiskirch vom Ratsgymnasium Stadthagen koordinierte die Durchführung.

Unterstützt wurde der Schulversuch von der Firma Texas Instruments, die dem Verein n-21 angehört, durch die Bereitstellung der wissenschaftlichen Begleitung, die Übernahme der Veröffentlichungskosten und die Finanzierung von Arbeitstagungen.

Verlag: Westfälische Wilhelms-Universität Münster, Zentrum für Lehrerbildung

#### © 2008 T<sup>3</sup> Deutschland

Dieser Titel ist urheberrechtlich geschützt. Jede Nutzung in anderen als den gesetzlich zugelassenen Fällen bedarf der schriftlichen Einwilligung von T<sup>3</sup> Deutschland.

Alle verwendeten Marken sind Eigentum ihrer Inhaber.

# **C A l i M E R O**

Computer-Algebra im Mathematikunterricht Entdecken, Rechnen, Organisieren

# **METHODISCHE UND DIDAKTISCHE HANDREICHUNG**

## **BAND 3**

**mit den Themen:**

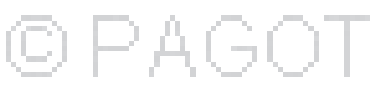

**Lineare Zusammenhänge**

## **Vorwort**

Liebe Kolleginnen, liebe Kollegen:

Dieses Buch ist in einem Schulversuch des Landes Niedersachsen extra zu dem Zweck entwickelt worden, um mit dem Taschencomputer (TC) ein durchgängiges Konzept für einen effektiven Unterricht zu haben. Neben neu entwickelten Aufgaben wurden auch Aufgaben aus Lehrbüchern ausgewählt, die speziell für einen Unterricht mit dem Einsatz eines TC geeignet sind.

Im Schulversuch konnte gezeigt werden, dass ein Unterricht mit diesem Aufgabenmaterial und dem Einsatz eines Taschencomputers einen Mehrwert an mathematischer Kompetenz erbringen bzw. diese wesentlich unterstützen kann. Es konnte auch gezeigt werden, dass durch den Einsatz des Taschencomputers die Kommunikation der Schülerinnen und der Schüler unterstützt und eine Vorgehensreflexion gefördert wurde. Von großer Bedeutung für eine erfolgreiche Arbeit mit einem Taschencomputer ist ein ganzheitliches Unterrichtskonzept, in dem darauf geachtet wird, dass neben offenen, kreativitätsfördernden Aufgaben mit Rechnerunterstützung immer wieder auch mathematisches Grundkönnen ohne Rechner gefördert und eingefordert wird.

Um den Schülerinnen und Schülern mehr Verantwortung für ihr eigenes Lernen zu übertragen, ist es sinnvoll, ihnen Gelegenheit zur Selbsteinschätzung vor einer bewerteten Leistungskontrolle zu geben. Mit den "Ich kann..."-Fragen werden die zum jeweiligen Thema wichtigsten inhaltlich gebundenen Fähigkeiten und Fertigkeiten der jeweiligen Unterrichtseinheit beschrieben.

Die Aufgabensammlungen für die einzelnen Unterrichtseinheiten sind so zusammengestellt, dass sie die in den Bildungsstandards geforderten Kompetenzen unterstützen und fördern. Zu dem Themenheft für Schülerinnen und Schüler gibt es entsprechend entwickelte Handreichungen für Sie.

Dieses dritte Themenheft hat drei Kapitel:

- **1. Lineare Zusammenhänge**
- **2. TC-Hilfen**
- **3. Kopfübungen-Basiswissen**

Mit Bezug auf die bereits bekannte "Trapezflächeninhaltsformel"-Aufgabe (vergleiche Arbeitsmaterialien Band 1 – Terme S. 29) wird die Form des Funktionsterms der linearen Funktion  $y(x) = mx + b$  herausgearbeitet. Anschließend werden durch Parametervariationen die Eigenschaften von Steigung und y-Achsenabschnitt sowie die Auswirkung auf den Graphen untersucht. Durch Aufgaben mit Anwendungsbezug werden verschiedene Variablenbezeichnungen verwendet und Geradenscharen thematisiert. Über die Zwei-Punkte-Form erfolgt die Definition des Begriffs der Funktion als eindeutige Zuordnung. An Beispielen zur Bestimmung von Funktionstermen aus mehreren Wertepaaren wird die Untersuchung von Punktwolken und Nutzung des Regressionsmoduls des TCs thematisiert.

Die Funktionsgleichungen linearer Funktionen werden zum Lösen linearer Gleichungen genutzt. Anhand der Datentabelle, der Wertetabelle und der Graphendarstellung des TCs werden tabellarische und graphische Lösungsverfahren behandelt. Die Beispiele betreffen die Fälle "Term = Term" und "Term = Konstante", wobei

Fertigkeiten Entdeckungen an Dreiecken und Vierecken der Bezug zu linearen Funktionen (Termform m x + b) nicht verlassen wird. Da sich der Lösungsprozess im Wesentlichen am Rechner vollzieht, ist eine nachvollziehbare Dokumentation sehr wichtig.

Terme mit großen Zahlenwerten lassen sich mit der tabellarischen bzw. graphischen Methode aufgrund der Schwierigkeiten bei der ∃-Einstellung schwer lösen. Dadurch wird auch die Kenntnis einer algebraischen Lösung notwendig. Die Aquivalenz und die äquivalenten Umformung von Gleichungen werden am Waagemodell und mithilfe der Möglichkeiten des TCs durchgeführt.

Bei der Untersuchung von Problemen, die sich mit Gleichungen mit zwei Variablen beschreiben lassen, wird eine Abstraktion von den konkreten tabellarischen und graphischen Verfahren zu den rein algebraischen Verfahren vollzogen. Das Aufstellen und Lösen von Gleichungen soll so als eigenständige Strategie etabliert werden. Werden und Schüler sollen: Werden: Werden: Werden: Werden: Werden: Werden: Werden: Werden: Werden: Wer

Mit den bislang erarbeiteten Methoden haben die Schülerinnen und Schüler Werkzeuge zur Hand, um Modellierungen mit linearen Funktionen vorzunehmen zu können. Dabei werden der Modellierungskreislauf und das Arbeiten in diesem thematisiert. Hierbei spielen das Aufstellen des mathematischen Modells, das Lösen des mathematischen Modells und die Überprüfung des Modells eine große Rolle. Damit wird schwerpunktmäßig die Kompetenz "mathematisch modellieren" gefördert.

Den Abschluss bilden einige sogenannte Kopfaufgaben und Aufgaben zum Basiswissen.

**DGS-Fertigkeiten**  Vermischte Kopfübungen sind eine **rituelle Lerngelegenheit** für das Wachhalten von mathematischem Grundwissen aus früheren Themen und Klassenstufen. Sie enthalten jeweils Grundaufgaben bzw. deren Umkehrungen zu verschiedenen nicht zum aktuellen Stoff gehörenden Begriffen, Verfahren oder .<br>Zusammenhängen, die dauerhaft verfügbar sein sollen. Sie sind Teil einer Selbsteinschätzung der Lernenden mit dem Ziel, Aktivitäten zum Füllen individueller Lücken anzuregen.

In jedem Unterrichtsbaustein lernen die Schülerinnen und Schüler wichtige mathematische Begriffe, .<br>Zusammenhänge und Verfahren sowie deren typische Anwendungen kennen. Diese Lerninhalte sind auch für erfolgreiches Weiterlernen von zentraler Bedeutung. Wir nennen solche Lerninhalte kurz **Basiswissen**. In diesem Teil finden Sie Aufgaben, die alle wichtigen Basiskompetenzen der vergangenen Jahre aus den 5. Im Zugmodus Figuren verändern. Bereichen Zahl, Messen, Raum und Form, Funktionale Zusammenhänge sowie Daten und Zufall en<br>Wiederholen. Hier finden Sie einfache Aufgaben, für den Fall, dass die Schülerinnen und Schülern wenig erinnerung haben, aber auch komplexere Aufgaben, um zu testen, wie viel noch gekonnt wird. Die Aufgaben aus diesem Teil helfen durch regelmäßige eigenständige Arbeit die Wissenslücken wieder zu schließen, die Schülerinnen und Schüler erinnern sich an mathematische Kenntnisse und mobilisieren ihre Fertigkeiten sowie Fähigkeiten. Langfristig kann sich so eine hohe mathematische Kompetenz und ein gutes Basiswissen entwickeln. Diese Aufgaben zum Basiswissen sind so gestaltet worden, dass sie gleichzeitig eine Vorbereitung auf das nächste Kapitel sind.

Die Autoren dieses Themenheftes wünschen Ihnen mit dem Taschencomputer und den Arbeitsmaterialien im Verbund mit den Handreichungen viel Erfolg!

Bergkirchen im Mai 2008

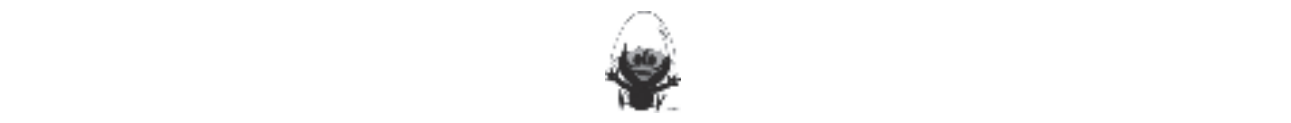

# **INHALTSVERZEICHNIS**

### Lineare Zusammenhänge

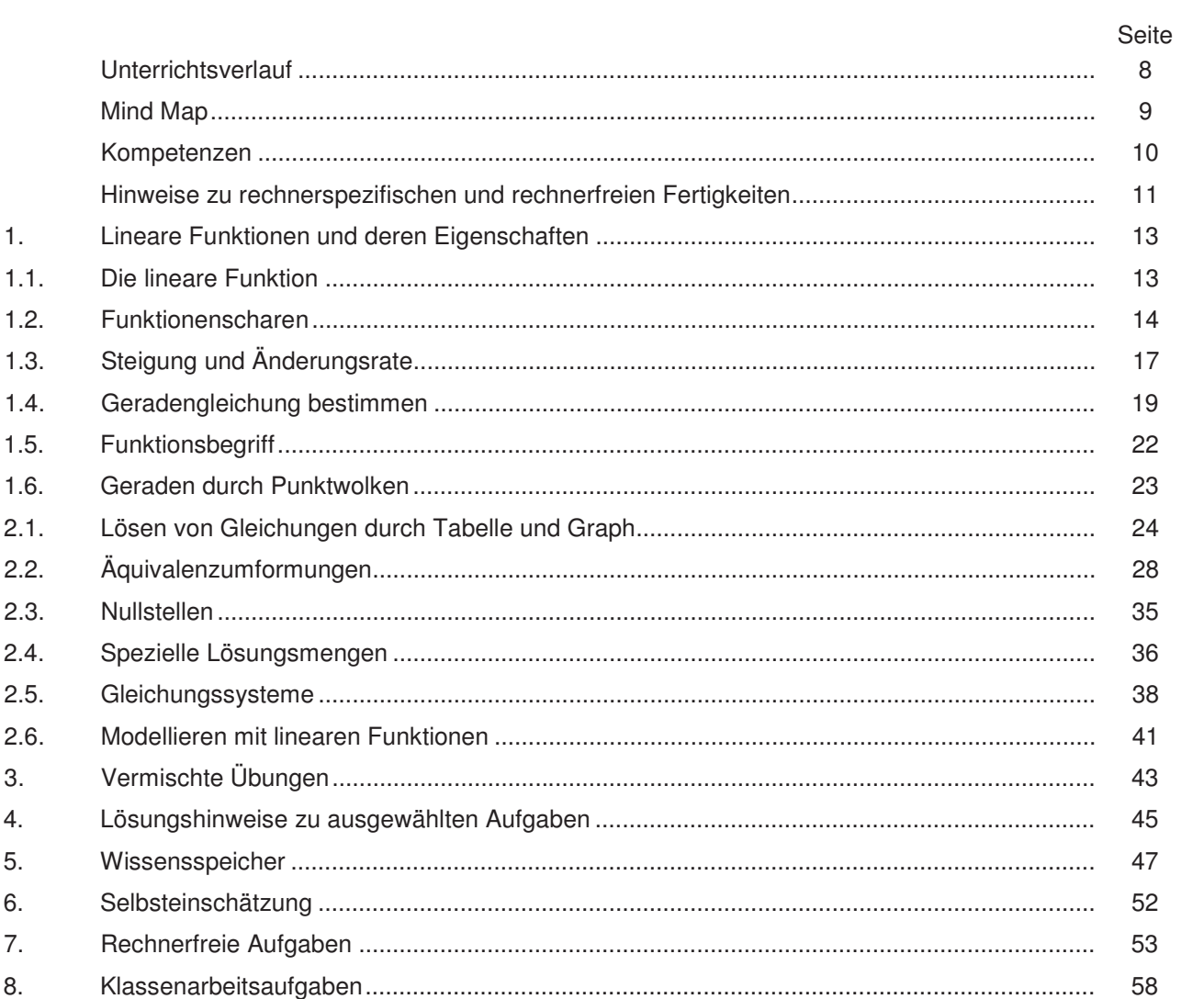

## **Training**

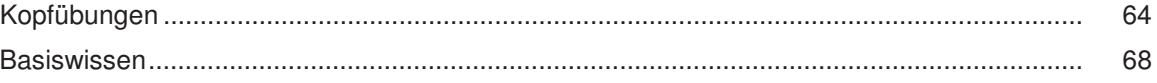

# **C A l i M E R O**

Computer-Algebra im Mathematikunterricht Entdecken, Rechnen, Organisieren

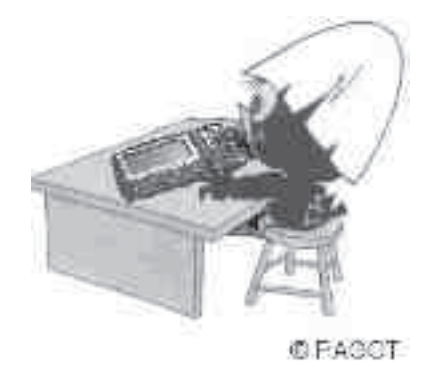

## **Lineare Zusammenhänge**

**L e h r e r m a ter i a l i e n**

#### **Überblick über den Unterrichtsverlauf** Fertigkeiten Entdeckungen an Dreiecken und Vierecken

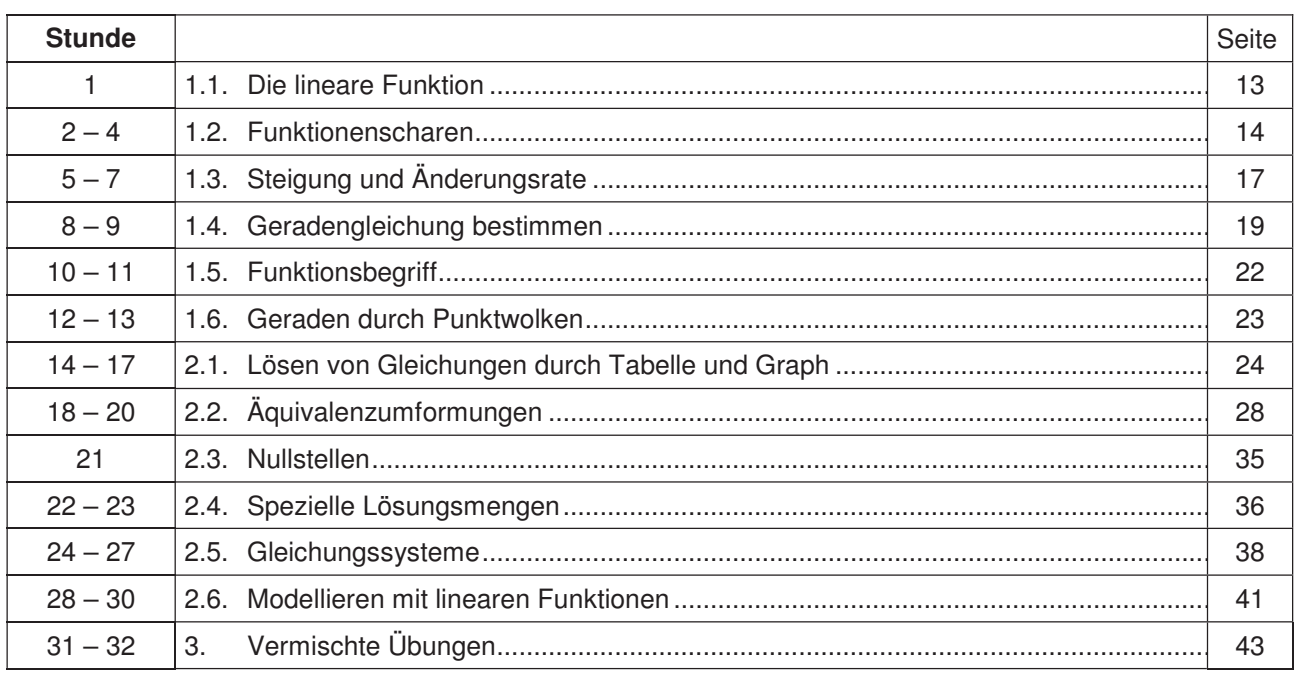

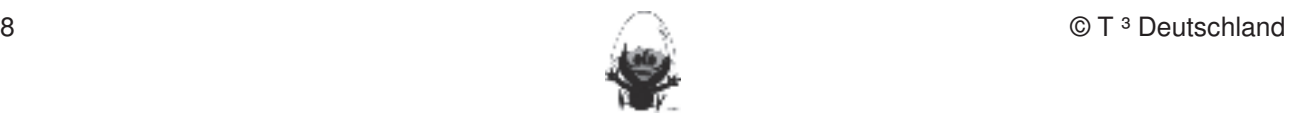

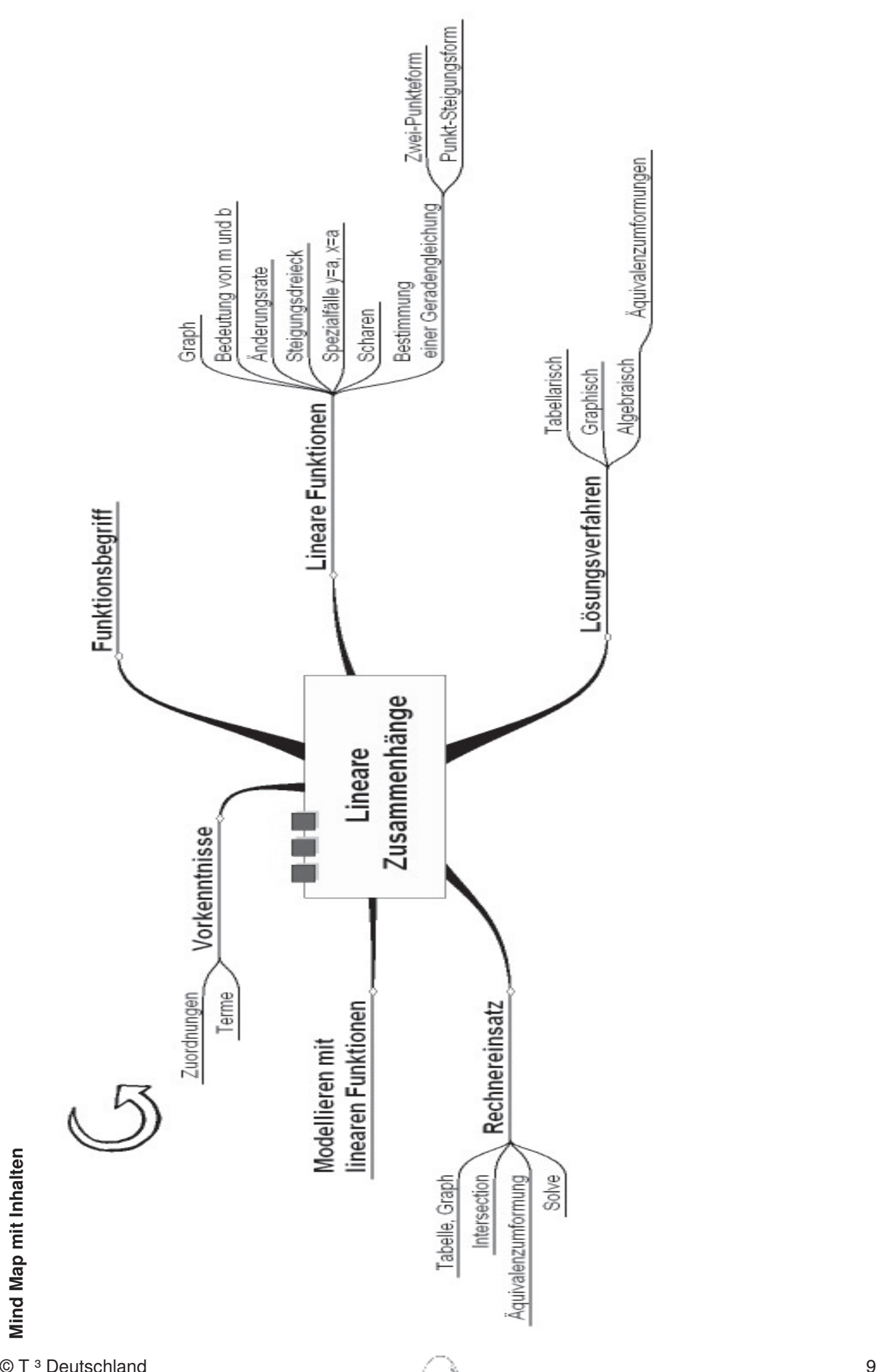

© T Deutschland 13

#### Lineare Zusammenhänge Fertigkeiten

Anhand dieses Unterrichtsmaterials können bei entsprechender methodischer Umsetzung folgende ਰ੍ ozessb ezogenen Kompetenzen des Kerncurriculums von den Schülerinnen a<br>Do Schülern sch wer punktmäßig er worben w erden:

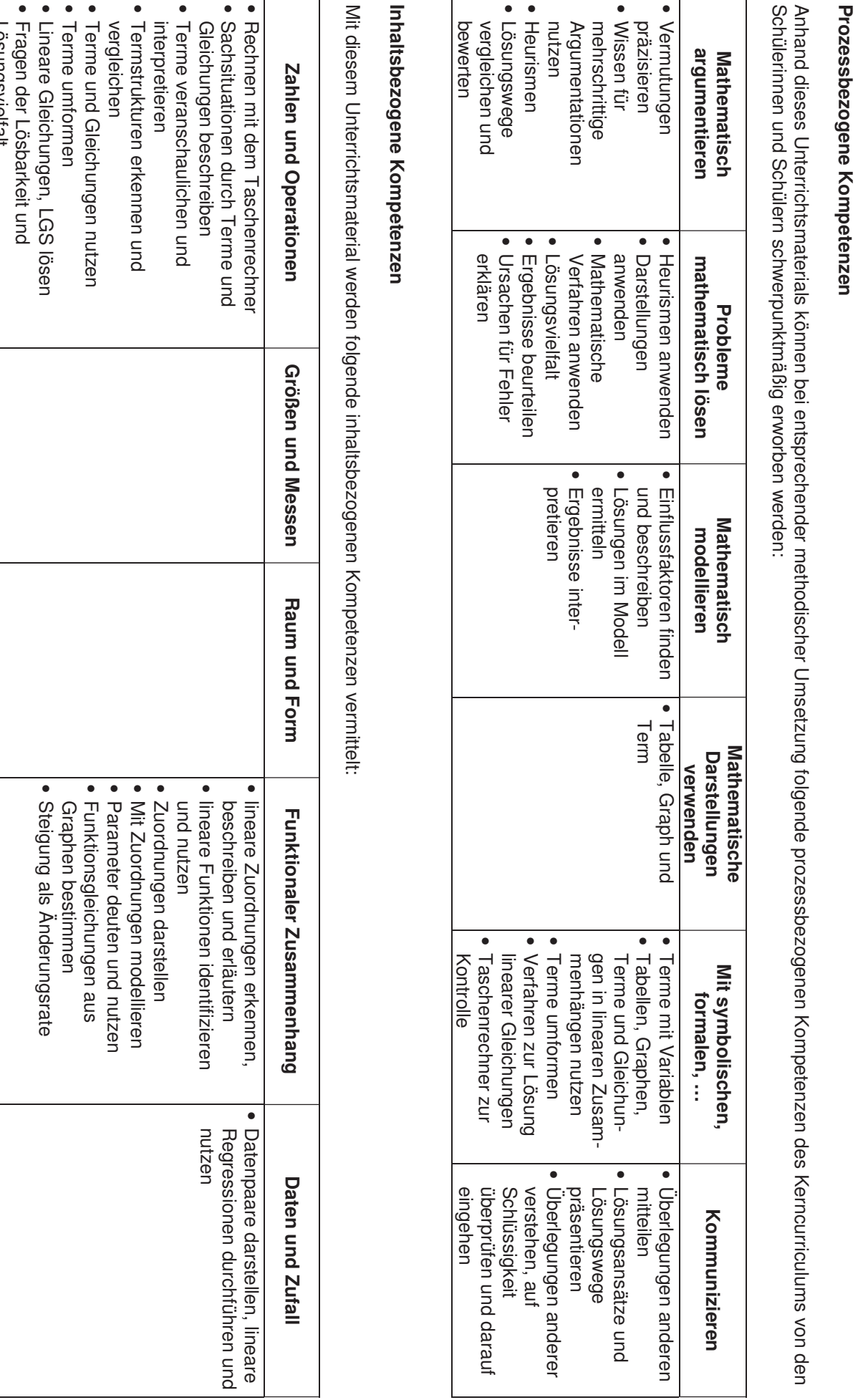

# **Inhaltsbezogene Kompetenze Inhaltsbezogene Kompetenzen**

Mit diesem Unterrichtsmaterial w erden folgende inhaltsb ezogenen Kompetenzen vermittelt:

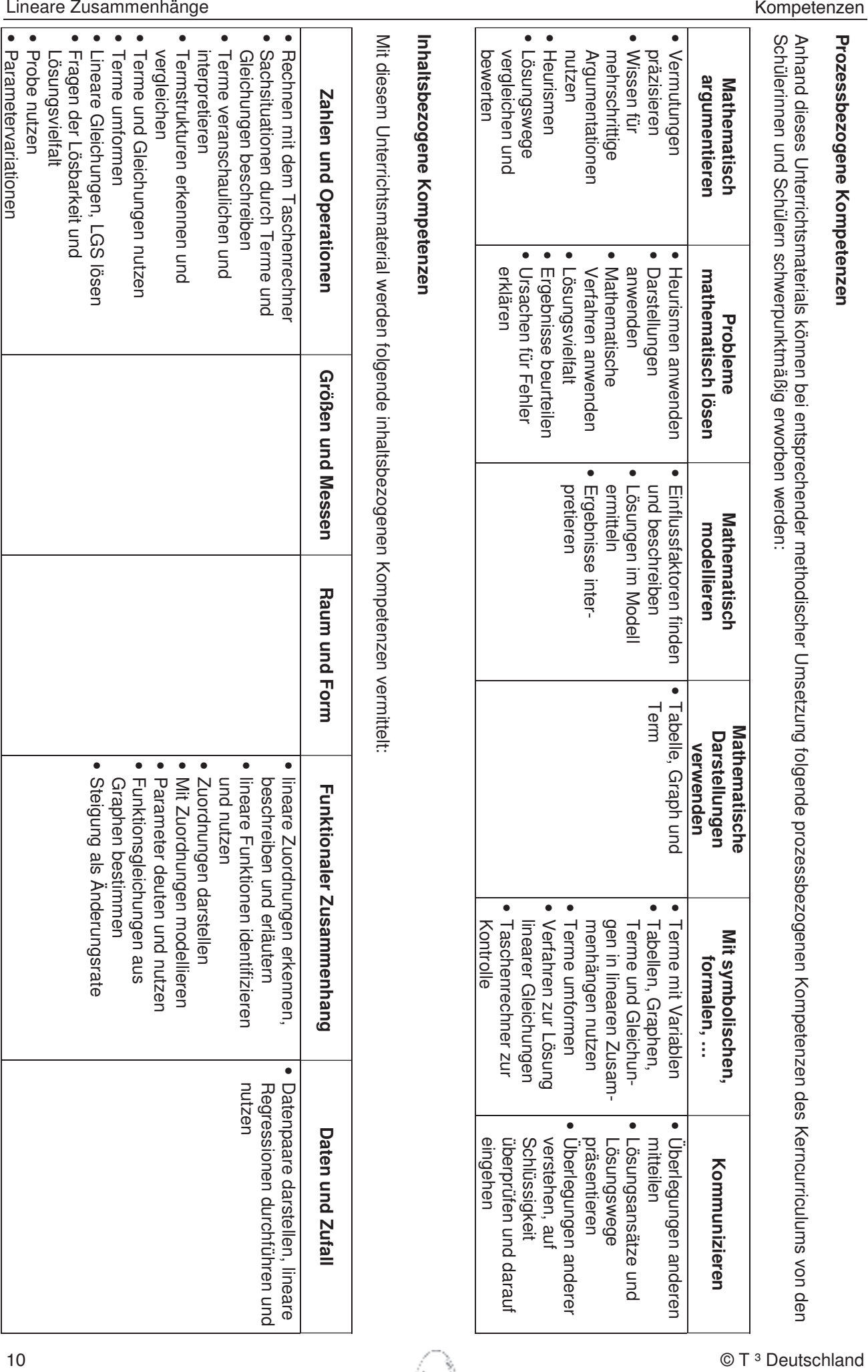

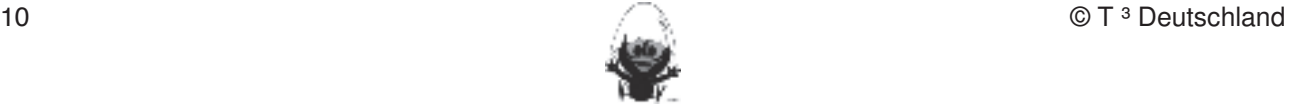

#### **Hinweise zu rechnerspezifischen und rechnerfreien Fertigkeiten** Fertigkeiten Entdeckungen an Dreiecken und Vierecken

#### **Rechnerfreie Fertigkeiten**

Obwohl die Einheit "Lineare Zusammenhänge" mit Verwendung des TCs als Werkzeug unterrichtet wird, sollen bestimmte Fertigkeiten von den Schülern auch rechnerfrei erworben und beherrscht werden. Diese Fertigkeiten sollen in der Klassenarbeit oder in Kurztests nachgewiesen beziehungsweise abgeprüft werden (siehe 5 und 6: Testaufgaben). Folgende rechnerfreie Fertigkeiten erscheinen uns relevant: **Rechnerfreie Fertigkeiten**  Die Schülerinnen und Schüler sollen:<br>Die Schülerinnen und Schüler sollen:

- 1. Zu einer gegebenen Linearen Gleichung die zugehörige Gerade skizzieren und den y-Achsenabschnitt ablesen sowie ein Steigungsdreieck einzeichnen können.
- 2. Umgekehrt aus einer gegebenen Gerade die zugehörige Gleichung bestimmen können (Bei gut ablesbaren Punkten mit ganzzahligen Koordinaten).
- 3. Ohne Rechnung schnell verschiedenen Gleichungen die richtigen Graphen aus einem gegebenen Pool zuordnen. Winkelhalbierende und Seitenhalbieren und Seitenhalbieren und Seitenhalbierende als Ortslinie begreifen. Die eine stellt wind Seitenhalbieren und Seitenhalbieren und Seitenhalbieren und Seitenhalbieren und S
- 4. Zu gegebenem Argument den Funktionswert aus der Geradengleichung und aus dem Graphen bestimmen (um zwischen Argument, Funktionswert und Funktionsterm zu unterscheiden bzw. den Zusammenhang zwischen diesen herzustellen).
- 5. Bei vorliegendem LGS entscheiden können, welcher Typ von Lösungsmenge vorliegt, wobei die linearen Gleichungen in der expliziten Form  $y = m * x + b$  gegeben sind.
- 6. Für Lösungsvorschläge einfache Proben durchführen und damit das Verständnis des Begriffes "Lösung" nachweisen.<br>
\*
- 7. Mit Äquivalenzumformungen Gleichungen der Art "3 x + 2 y = 4" oder "3 x + 2 (y 4) = 6" nach einer Variablen auflösen. Von der Komplexität her sollte nicht mehr als eine Schwierigkeit pro Gleichung auftauchen (eine Klammer oder eine problematische Vorzeichenkonstellation).
- 8. Das Gleichsetzungsverfahren zur Lösung Linearer Gleichungssysteme grafisch und algebraisch ausführen und beschreiben.

#### **Beispiele: Anders Konstruieren Konstruieren Konstruieren Konstruieren Konstruieren Aufgestigkeit der Objekte a**

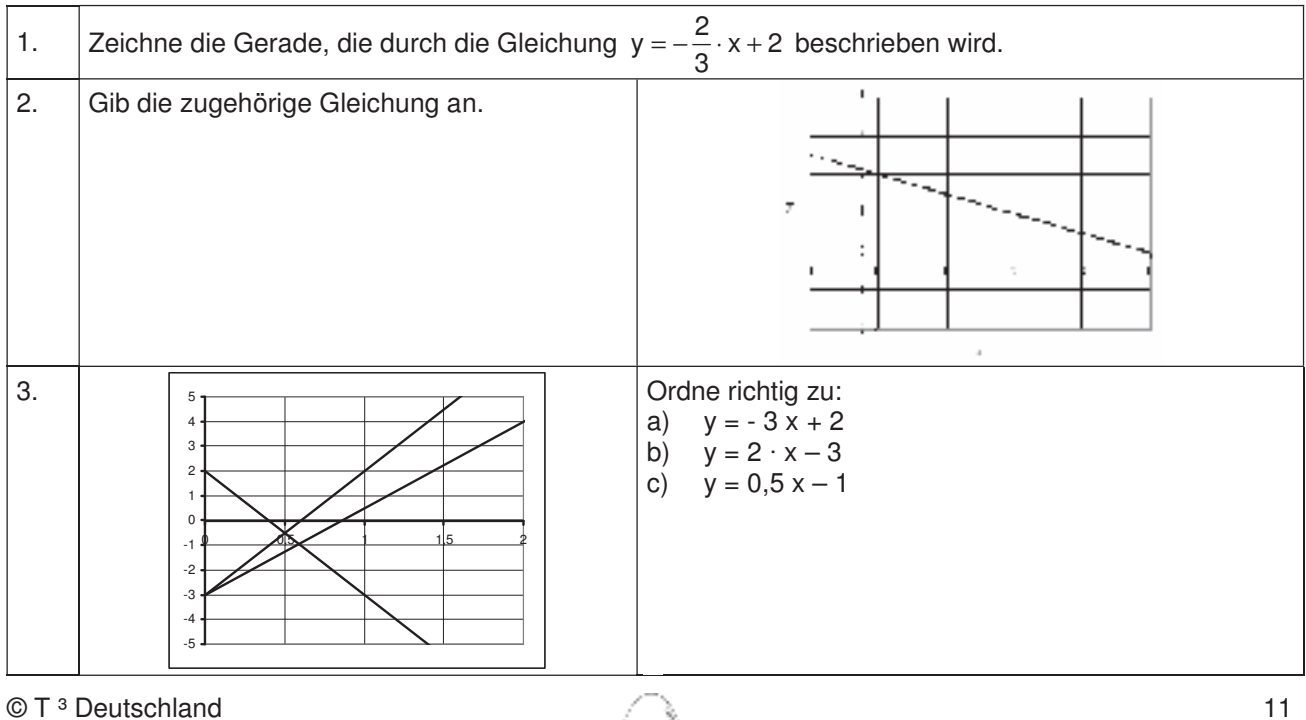

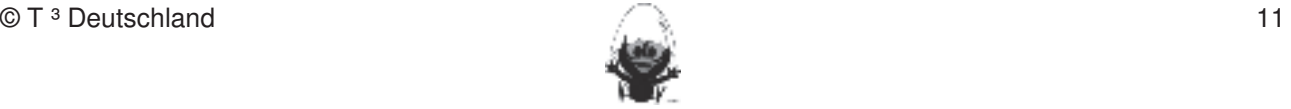

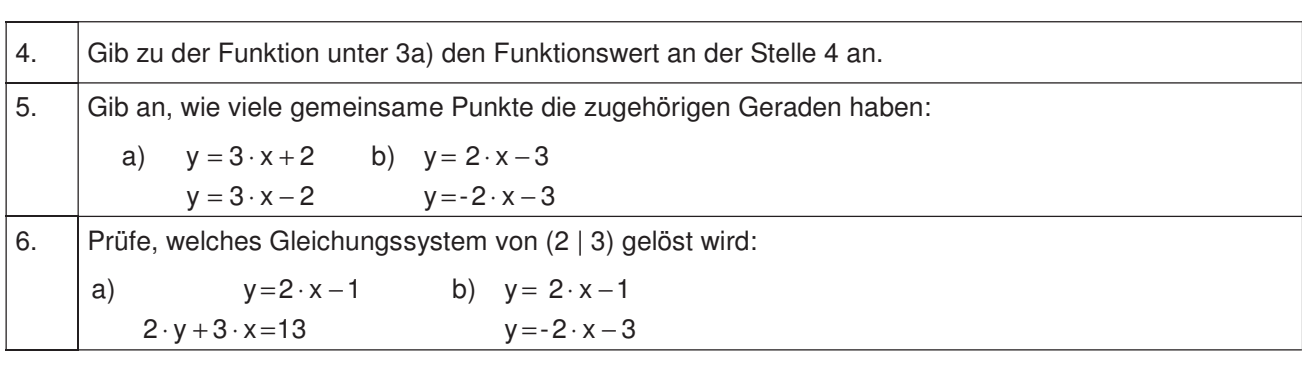

#### **CAS-Fertigkeiten** werden (siehe Kapitel 19). Folgende rechnerfreie Fertigkeiten erscheinen uns relevant: erscheinen uns relevant:

Im Umgang mit dem TC sollen die Schüler am Ende der Einheit über folgende Fertigkeiten verfügen: Die Schülerinnen und Schüler sollen: 1. Streckenlängen und Winkelgrößen nach Angaben abtragen sowie Kreise mit vorgegeben Radien

- 1. Eine Wertetabelle mit #- und ∋-Menü sowie im Graphikeditor durch Ablesen von Punktkoordinaten erstellen können, um tabellarische und graphische Verfahren verwenden zu können.
- 2. Die Lösungsmenge von Gleichungen und Gleichungssystemen mit dem SOLVE-Befehl und im Graphikmenü bestimmen. Dieser stellt ein wichtiges technisches Element dar, welches durch ein CAS zur Verfügung gestellt wird.
- 3. Die entsprechende Ausgabe korrekt interpretieren (Werte angeben, Punkte zeigen), auch wenn die Lösung nicht eindeutig ist. Dies ist erforderlich, um mit dem SOLVE-Befehl verständig umgehen zu können.<br>
Im der DGS (Cabri Geometry) sollen die Schüler am Ende der Einheit über folgende der Einheit über folgende de
- 4. Beim Einsetzen mehrerer Werte für eine Variable im selben Term (z. B. bei Scharen) Listen im ∀-Editor nutzen können. Dies spart Zeit, weil nicht mehrmals ähnliche Terme eingegeben werden müssen und es wird ein Verständnis für die Datenstruktur "List" entwickelt.
- 5. Schrittweise weiterentwickelt wird die Fertigkeit, Funktionen mithilfe eines Terms zu definieren und zu verwenden. Dies vertieft die Nutzung eines wichtigen formalen Elementes der Mathematik, der Funktionsdarstellung.<br> $\frac{1}{2}$

#### **Beispiele:** 5. Im Zugmodus Figuren verändern.

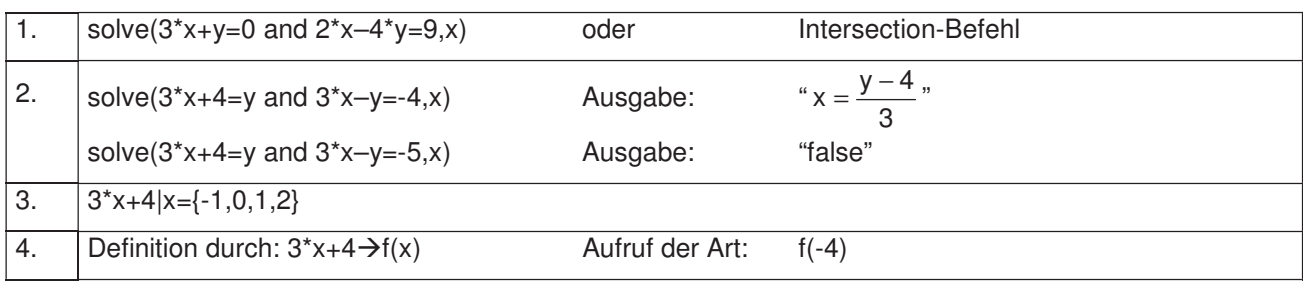

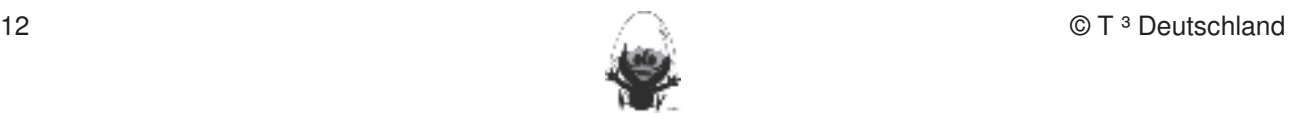

## **Thema 1: Lineare Funktionen und deren Eigenschaften Dauer:** 13 Stunden Mit Bezug auf die bereits bekannte "Trapezflächeninhaltsformel"-Aufgabe (vgl. SM-Terme S. 27) wird die Form des Funktionsterms der linearen Funktion  $y(x) = m x + b$  herausgearbeitet. Anschließend werden durch Parametervariationen die Eigenschaften von Steigung und y-Achsenabschnitt sowie die Auswirkung auf den Graphen untersucht. Durch Aufgaben mit Anwendungsbezug werden verschiedene Variablenbezeichnungen verwendet und Geradenscharen thematisiert. Erst nach umfangreichen Übungen zum händischen Zeichnen von Geraden und Ablesen von Steigung und Ordinatenabschnitt erfolgt über die Zwei-Punkte-Form die Definition des Begriffs der Funktion als eindeutige Zuordnung. An Beispielen zur Bestimmung von Funktionstermen aus mehreren Wertepaaren werden Punktwolken thematisiert und das Regressionsmodul des CAS verwendet. **Besondere Materialien/Technologie: Nach Angaben abstragen abstragen abstragen abstragen abstragen abstragen abstragen abstragen abstragen abstragen abstragen abstragen abstragen abstragen abstragen abstragen abstragen a** Fertigkeiten Entdeckungen an Dreiecken und Vierecken

Anhang (optional): "steigung.geo"-Datei, Excel-Datei "Excel Lineare Zusammenhänge.xls",

Schieberegler in Excel and 2. Mittelsenkrechte, Winkelhalbierende und Seitenhalbierende mit Geodereieck zeiten

SM 1.1.1 bis SM 1.7.1., TC-Hilfe

DIN A5 Folien zum Beschreiben, OHP-Display; PC mit Beamer (optional)

#### **Thema 1.1:** Die linearen Funktion **Dauer:** 1 Stunden

5. Konstruktionsbeschreibungen anfertigen.

Aufbauend auf den Kenntnissen von Zuordnungsvorschriften wird die lineare Funktion als ein vorläufiger Begriff eingeführt. Eine Präzisierung erfolgt in 1.5.

## **Besondere Materialien/Technologie:**

Wandplakat aus Packpapier abtragen und Winkelgrößen nach Angaben abstragen abtragen abtragen abtragen abtragen  $R$ 

## **Ablauf der Stunde 1:** Die Befehle Mittelsenkrechte, Winkelhalbierende und Seitenhalbierende und Seitenhalbierende und Seitenhalbierende und Seitenhalbierende in Konstruktionen verwenden. Die eine Stunden und Seitenhalbier

zeichnen.<br>Zeichnen

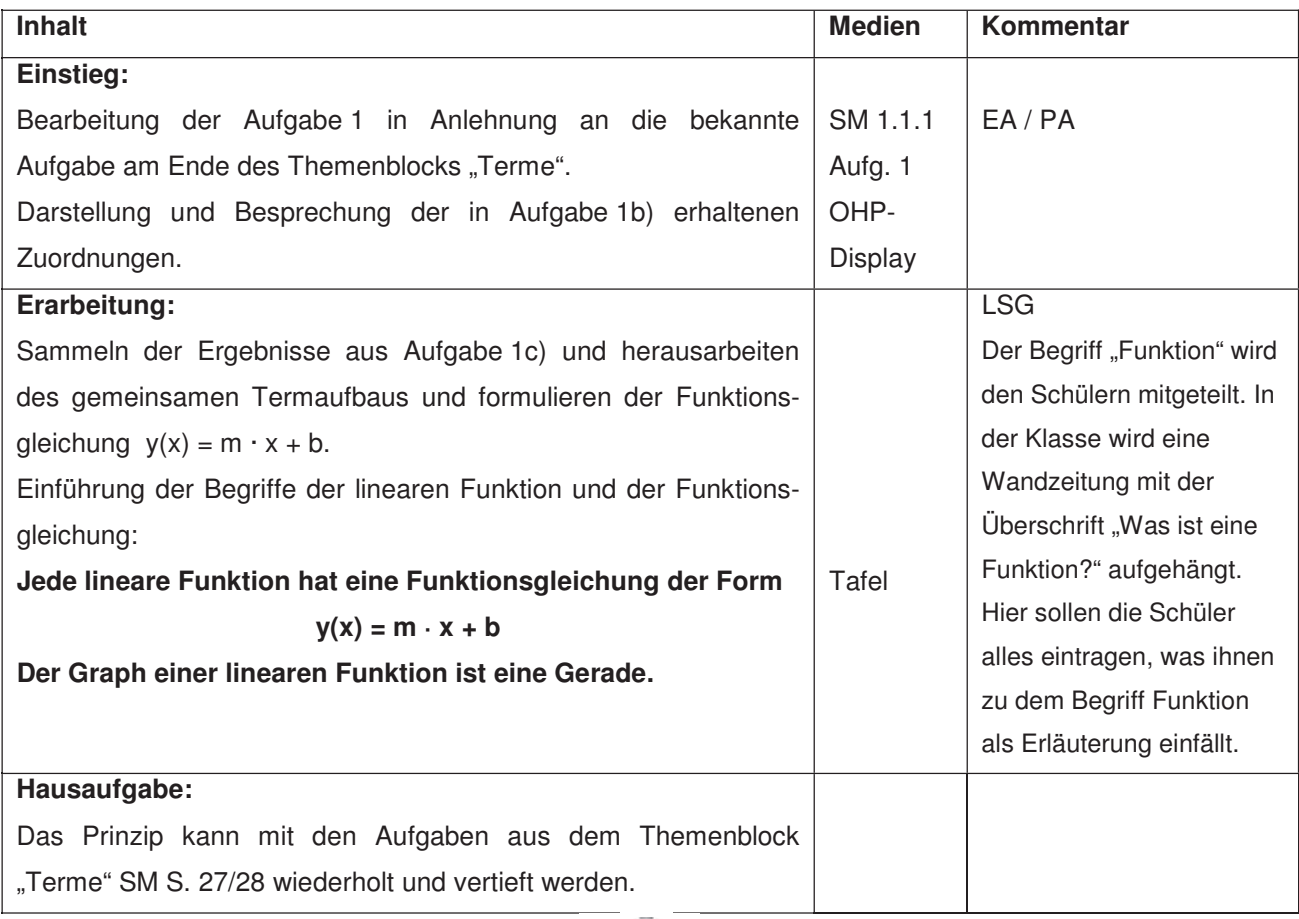

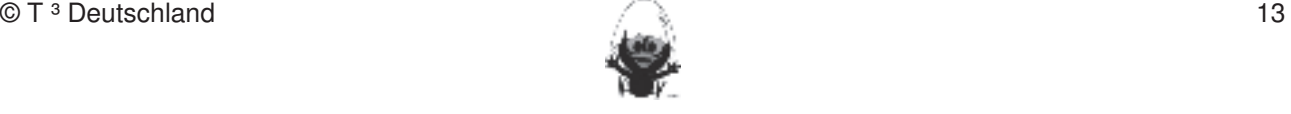

### **Thema 1.2: Funktionenscharen Dauer:** 3 Stunden In diesem Abschnitt wird der Term einer linearen Funktion systematisch mit einem Funktionenlabor erforscht. Dabei lernen die Schüler die Bedeutung von m und b kennen. Besondere Materialien/Technologie:<br> **Besondere Materialien/Technologie:** LM 1.1 als Folie (optional) Excel-Datei "Excel Lineare Zusammenhänge.xls", PC, Beamer Fertigkeiten Entdeckungen an Dreiecken und Vierecken Eher statische Konstruktionen werden werden rechnerfrei mit "Bleistift und Papier" durchgeführt. Durchgeführt

#### **Ablauf der Stunde 1: Diese Fertigkeiten sollen in der Klassenarbeiten sollen in Kurztests nach gewiesen beziehungsweise abgeprüften sollen in Kurztests nach gewiesen beziehungsweisen beziehungsweise abgeprüften sollen i**

**Rechnerfreie Fertigkeiten** 

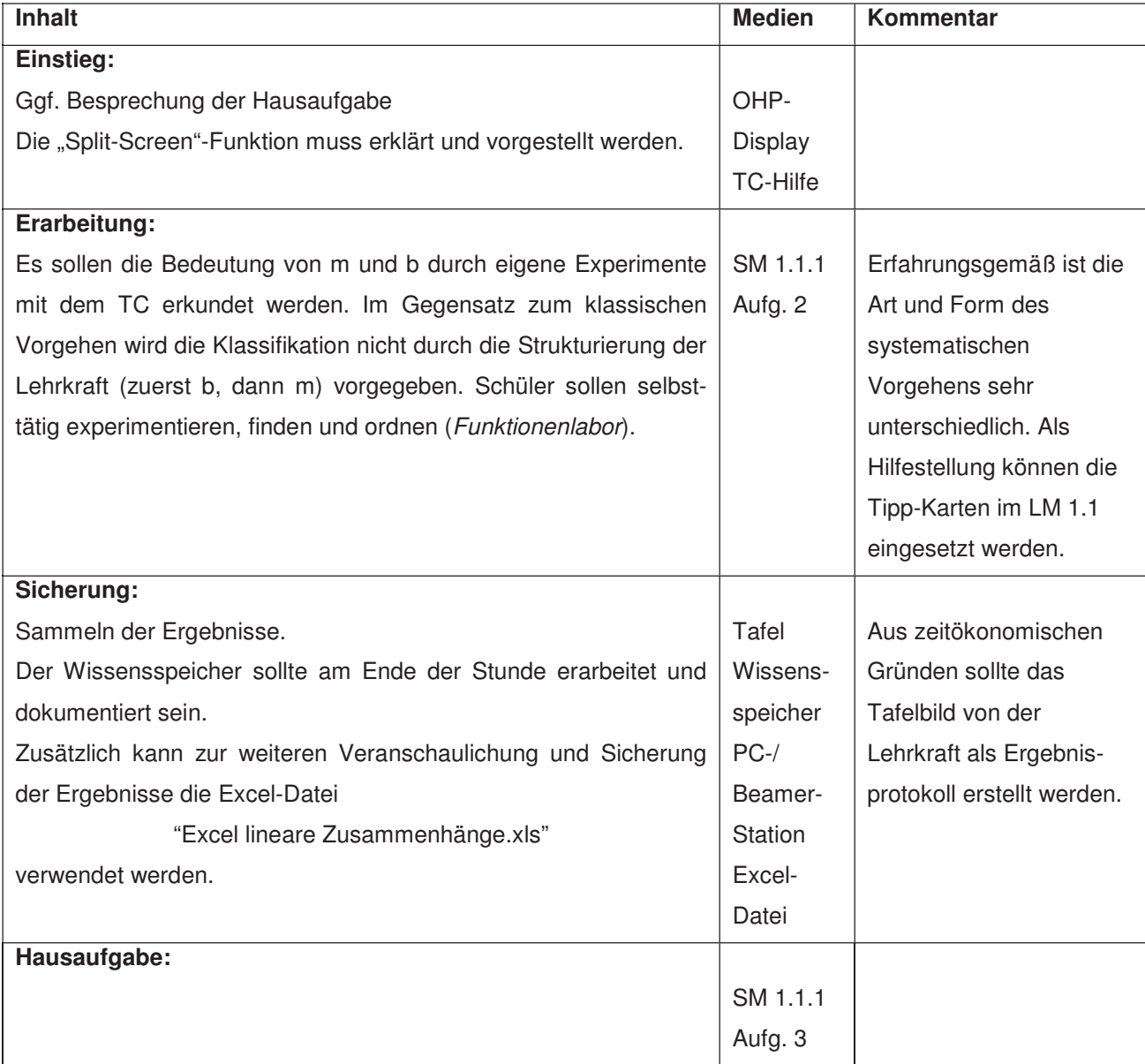

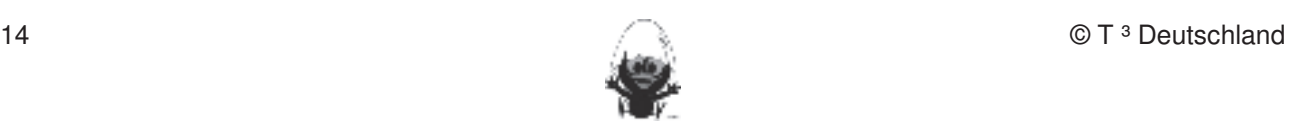

#### **Ablauf der Stunde 2:** Fertigkeiten Entdeckungen an Dreiecken und Vierecken

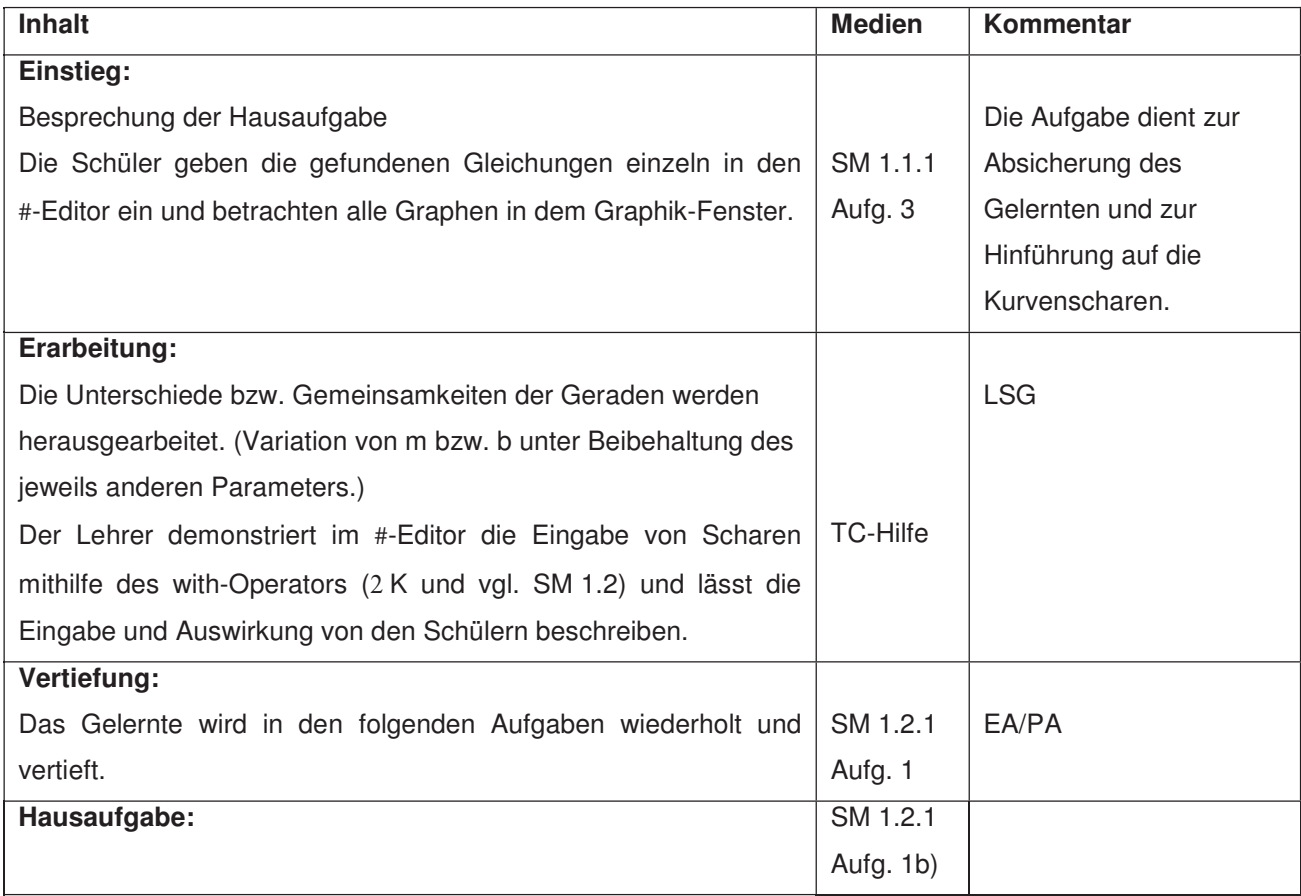

#### **Ablauf der Stunde 3:**

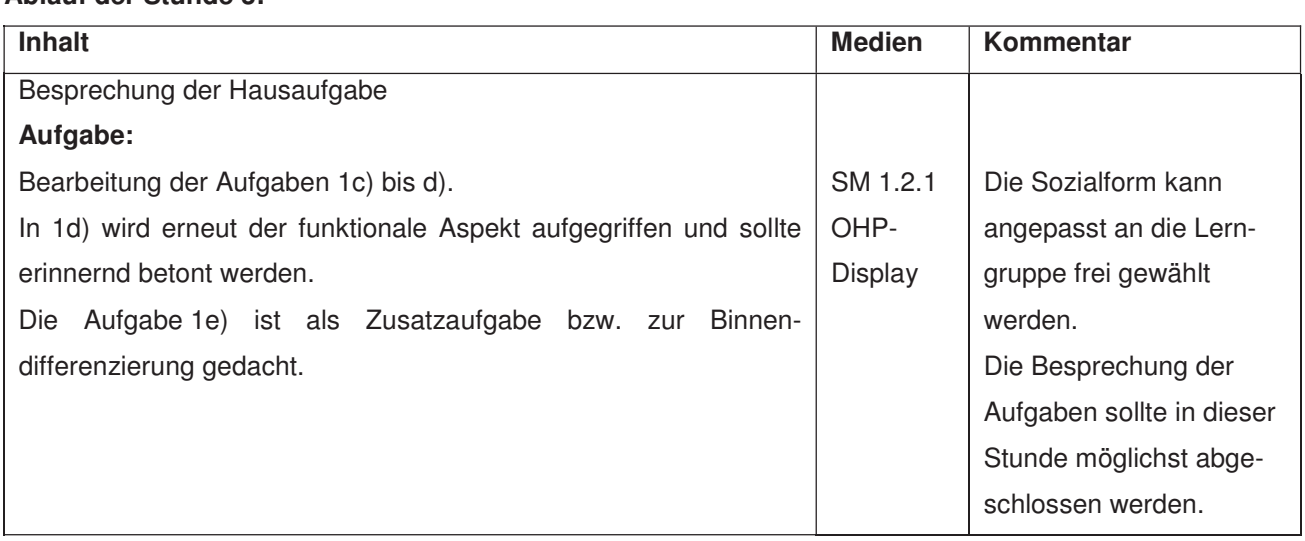

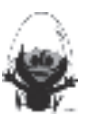

#### **LM 1.1:** Hilfe-Karten zu SM 1.1.1, Aufgabe 1 Fertigkeiten Entdeckungen an Dreiecken und Vierecken

Die Schülerinnen und Schüler sollen:

zu a) **Hinweise zu rechnerspezifischen und rechnerfreien Fertigkeiten** 

**Wähle zunächst für m immer einen Wert und verändere b.** 

**Benutze auch negative Zahlen und Brüche.** bleiben. Eher statische Konstruktionen werden rechnerfrei mit "Bleistift und Papier" durchgeführt.

In dieser Einheit lernen die Schülerinnen und Schüler das Geometrie-Werkzeug Cabri Geometry des TC kennen. Dieses Werkzeug soll jedoch auf die Anwendung bei dynamischen Konstruktionen beschränkt

Diese Fertigkeiten sollen in der Klassenarbeit oder in Kurztests nachgewiesen beziehungsweise abgeprüft

2. Die Befehle Mittelsenkrechte, Winkelhalbierende und Seitenhalbierende in Konstruktionen verwenden.

werden (siehe Kapitel 19). Folgende rechnerfreie Fertigkeiten erscheinen uns relevant: sowie Fertigkeiten uns

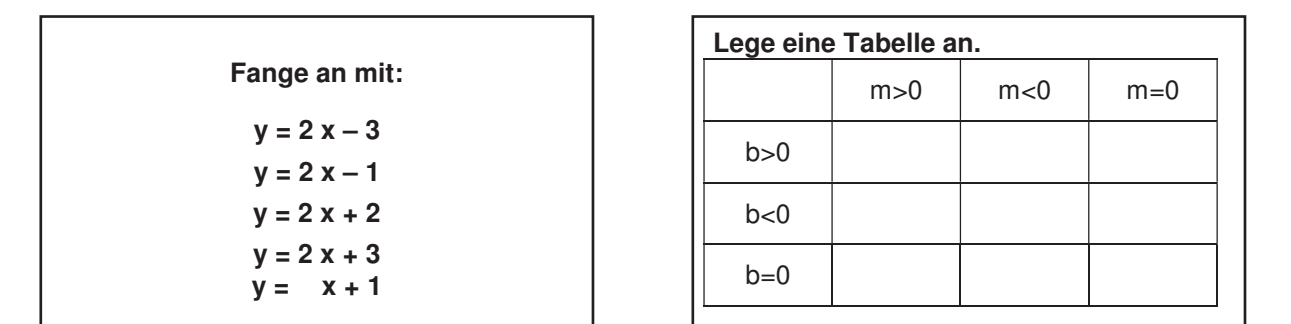

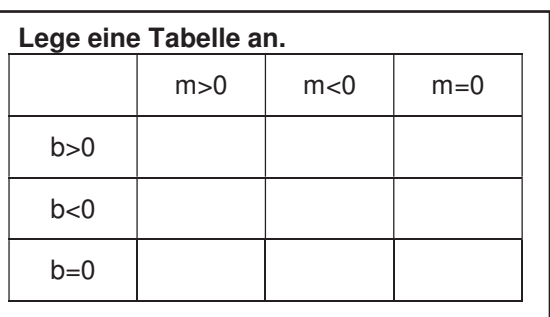

zu b)  $\overline{16}$  Streekenlängen nach Angaben abtragen sowie Kreise mit voor $\overline{R}$ 

zeichnen.

**Benutze zunächst nur die Punkter Punkter von die Punkterschreidung ist:** Freier Punkter Punkterscheiden und Schni **Schrittweite 1.** zweier Objekte.

7. Im Spurmodus die Spur eines Punktes aufzeichnen.

5. Im Zugmodus Figuren verändern.

3. Dateien (elektronische Arbeitsblätter) in den TC laden und aufrufen.

6. Beim eigenen Konstruieren auf die Zugfestigkeit der Objekte achten.

**Eine mögliche Beschreibung ist:**

**Wenn die x-Werte immer um 2 größer werden, werden die y-Werte ...**

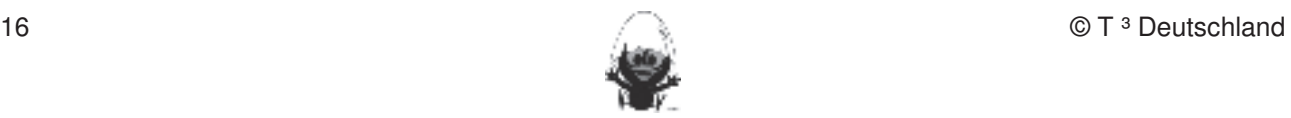

#### **Thema 1.3:** Steigung und Änderungsrate <br> **Dauer:** 3 Stunden Fertigkeiten Entdeckungen an Dreiecken und Vierecken

In diesem Abschnitt wird der Begriff der Steigung thematisiert und das Steigungsdreieck eingeführt.

## Besondere Materialien/Technologie:<br>
allernen die Schülerinnen und Schülerinnen und Schüler das Geometrie-Werkelt das Geometrie-Werkelt des TC-Geome

LM 1.3.1 als Folie, Datei "steigung.V2a", (optional) Datei "steigung.geo", PC, Beamer

## **Ablauf der Stunde 1:**

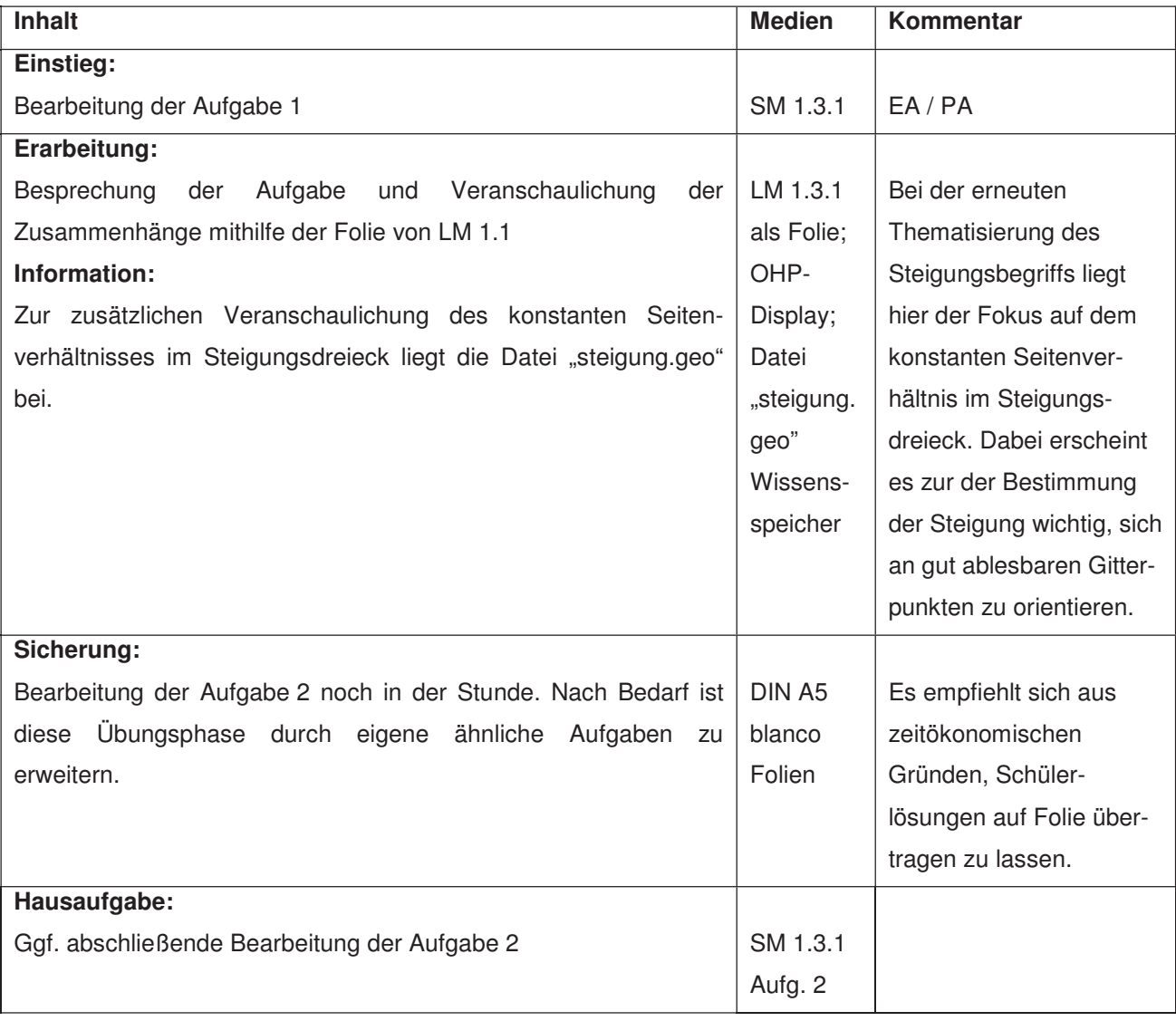

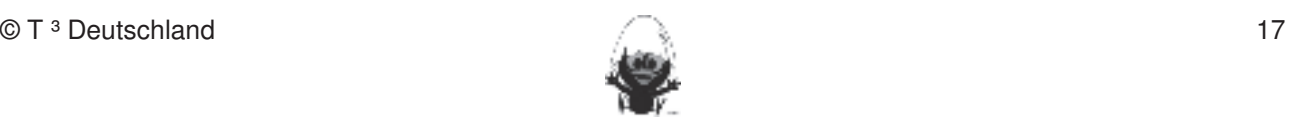

#### **Ablauf der Stunde 2/3:** Fertigkeiten Entdeckungen an Dreiecken und Vierecken

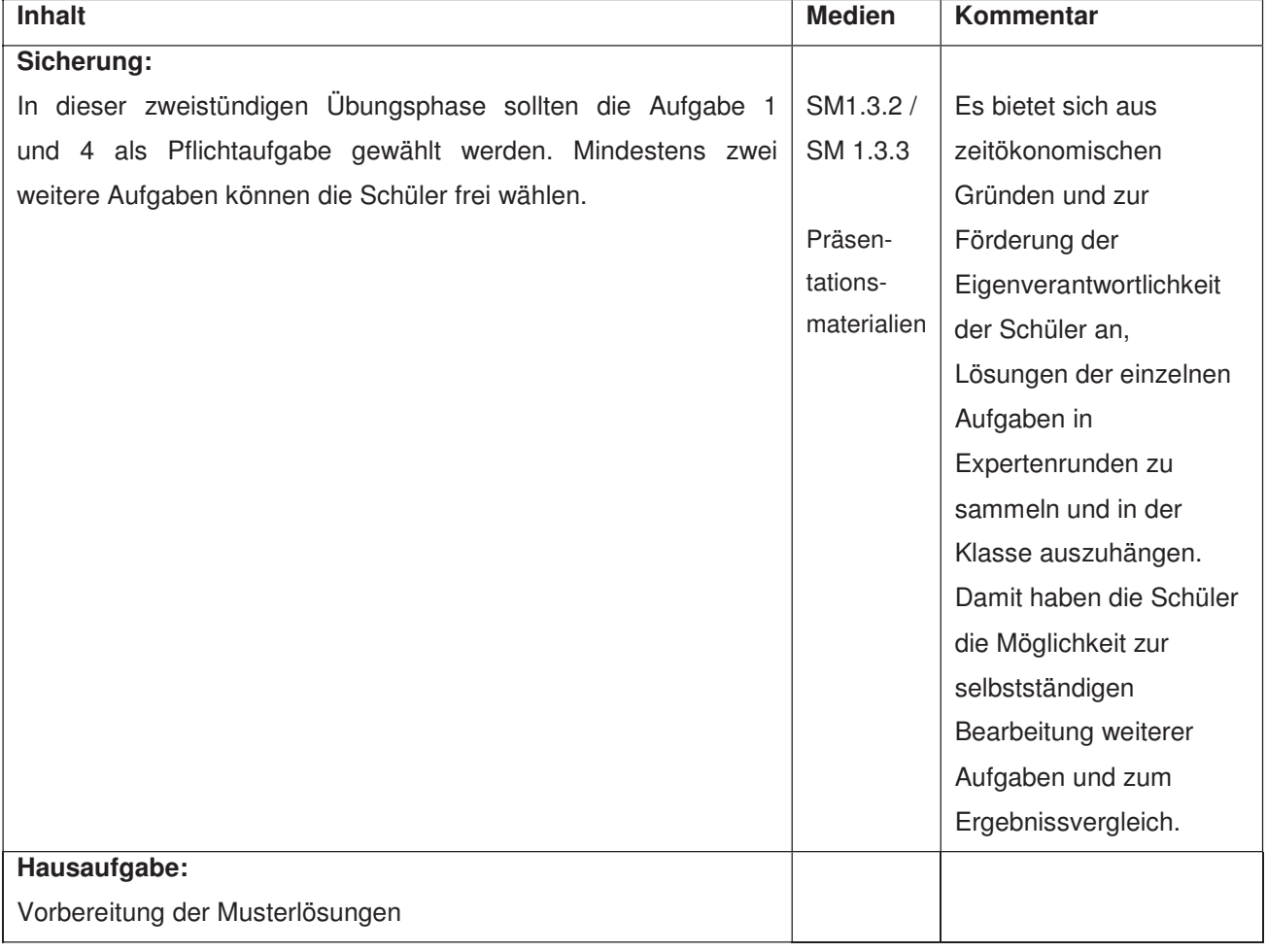

#### **LM 1.3.1**  $\mathbf{f}$ . Beim Konstruieren die Punkttypen unterscheiden: freier Punkt, Punkt, Punkt, Punkt, Punkt, Punkt, Punkt, Punkt, Punkt, Punkt, Punkt, Punkt, Punkt, Punkt, Punkt, Punkt, Punkt, Punkt, Punkt, Punkt, Punkt, Punkt, Pu

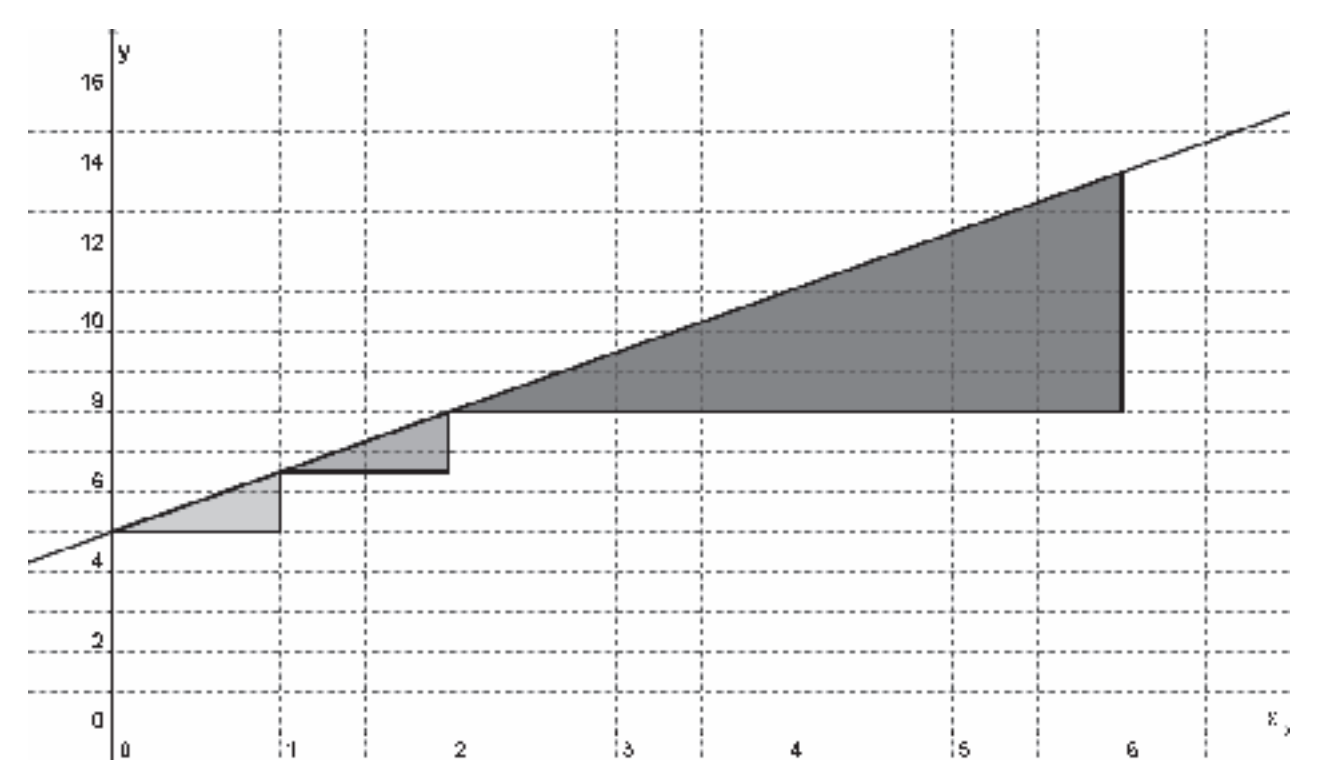

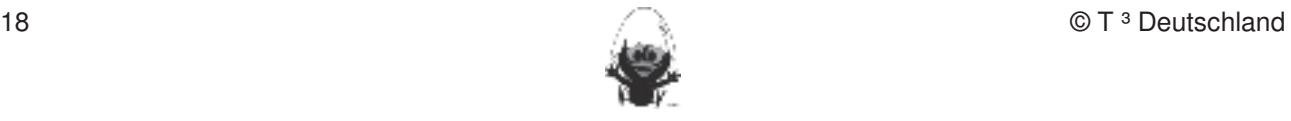

#### **Thema 1.4: Geradengleichungen bestimmen Dauer:** 2 Stunden Fertigkeiten Entdeckungen an Dreiecken und Vierecken

In diesem Abschnitt wird die rechnerische Bestimmung einer Geradengleichung behandelt.

## Besondere Materialien/Technologie:<br>
allernen die Schülerinnen und Schülerinnen und Schüler das Geometrie-Werkelt das Geometrie-Werkelt des TC-Geome

LM 1.5.1 als Folie kennen. Dieses Werkzeug soll jedoch auf die Anwendung bei dynamischen Konstruktionen beschränkt

#### **Ablauf der Stunde 1:**

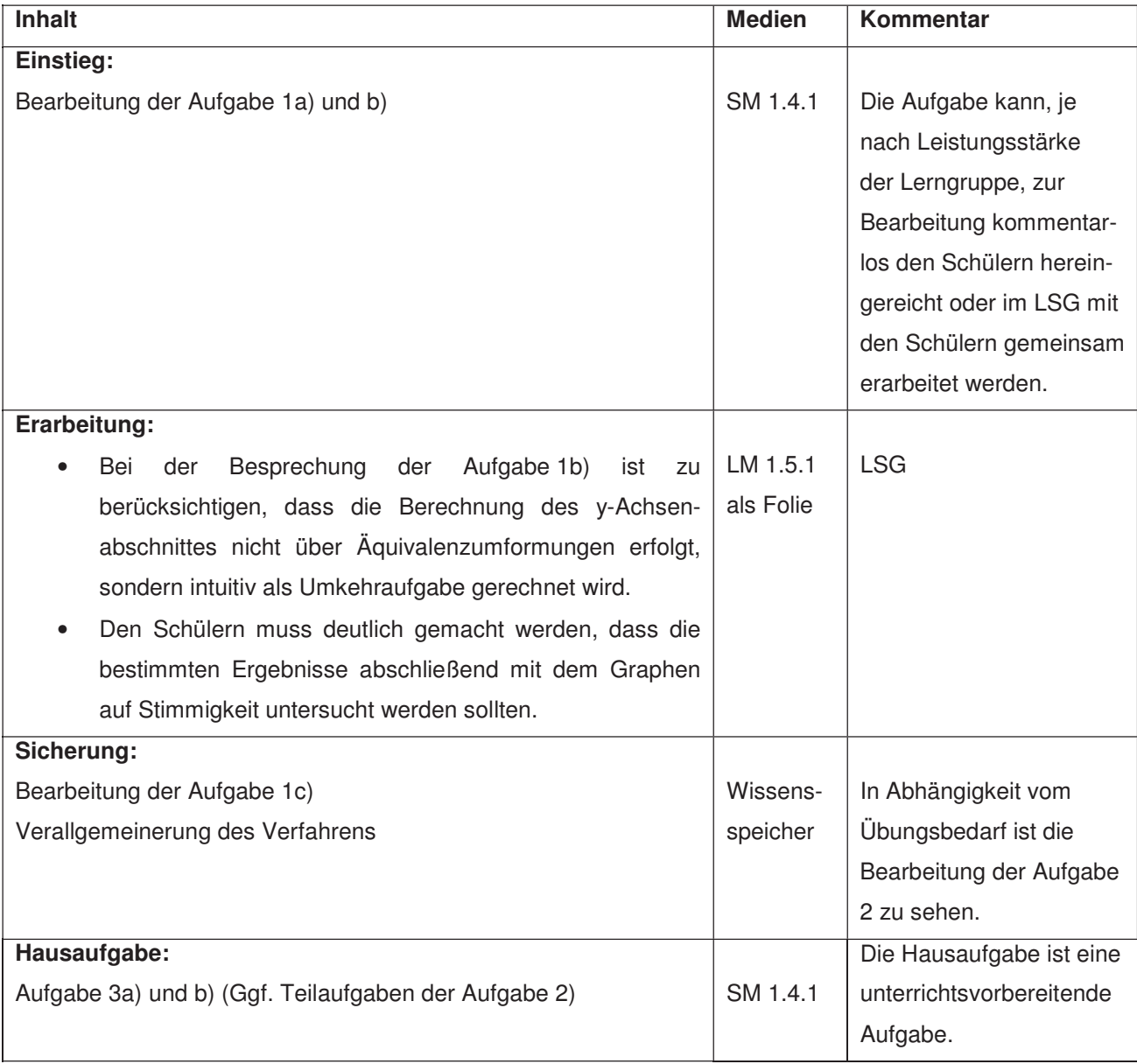

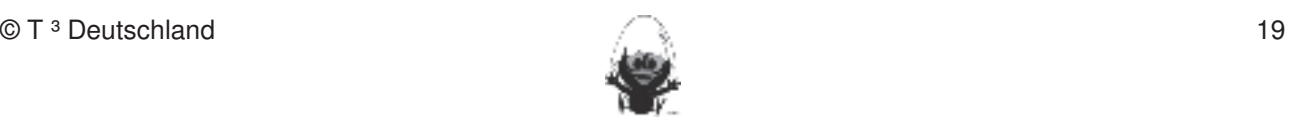

#### **Ablauf der Stunde 2:** Fertigkeiten Entdeckungen an Dreiecken und Vierecken

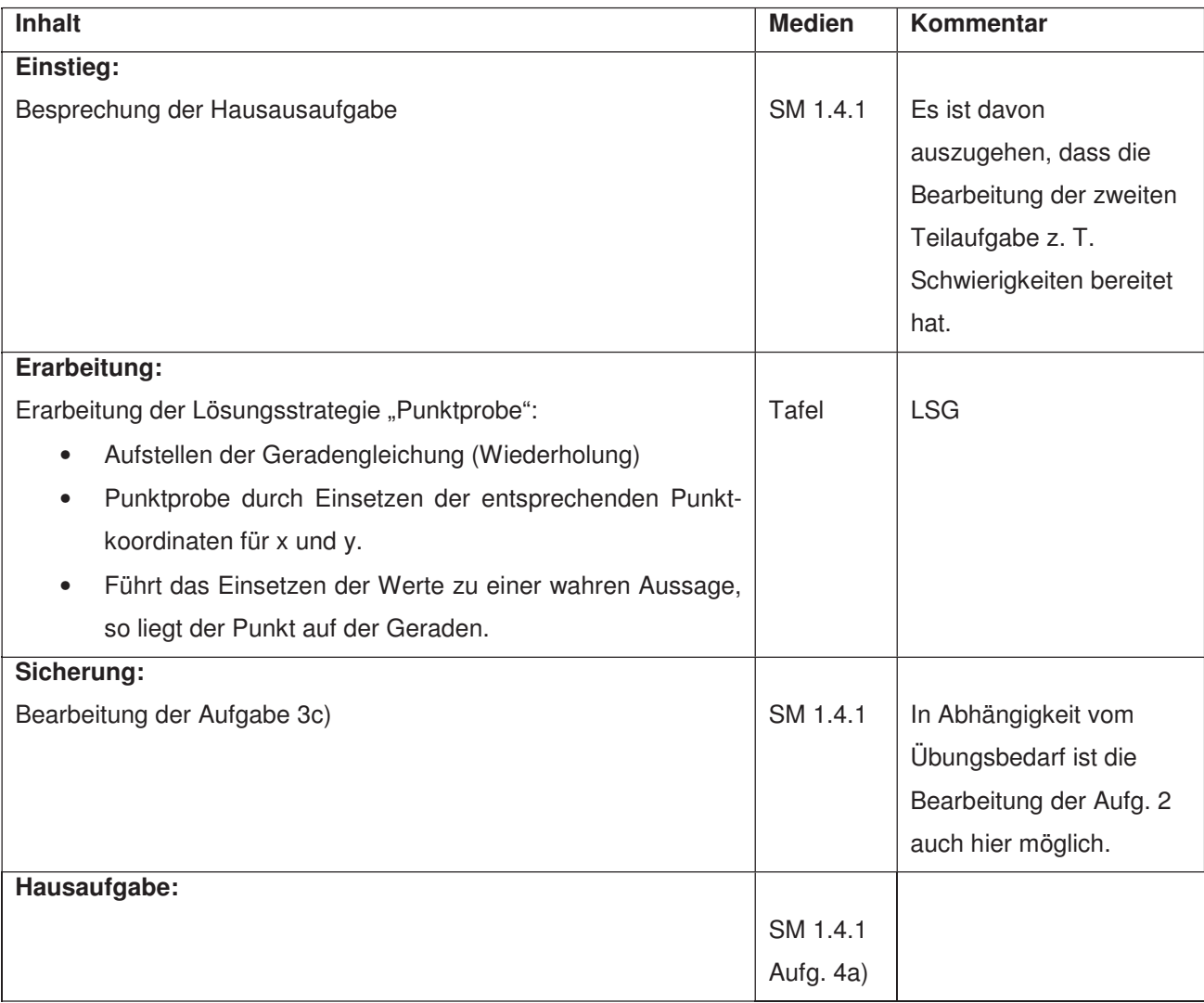

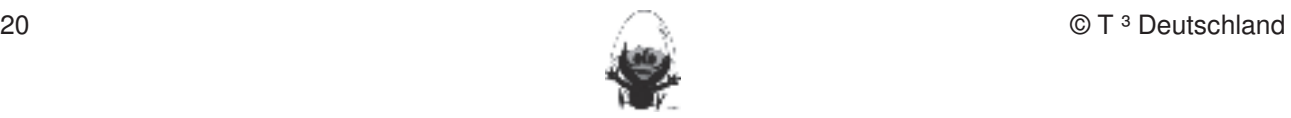

## **LM 1.5.1**

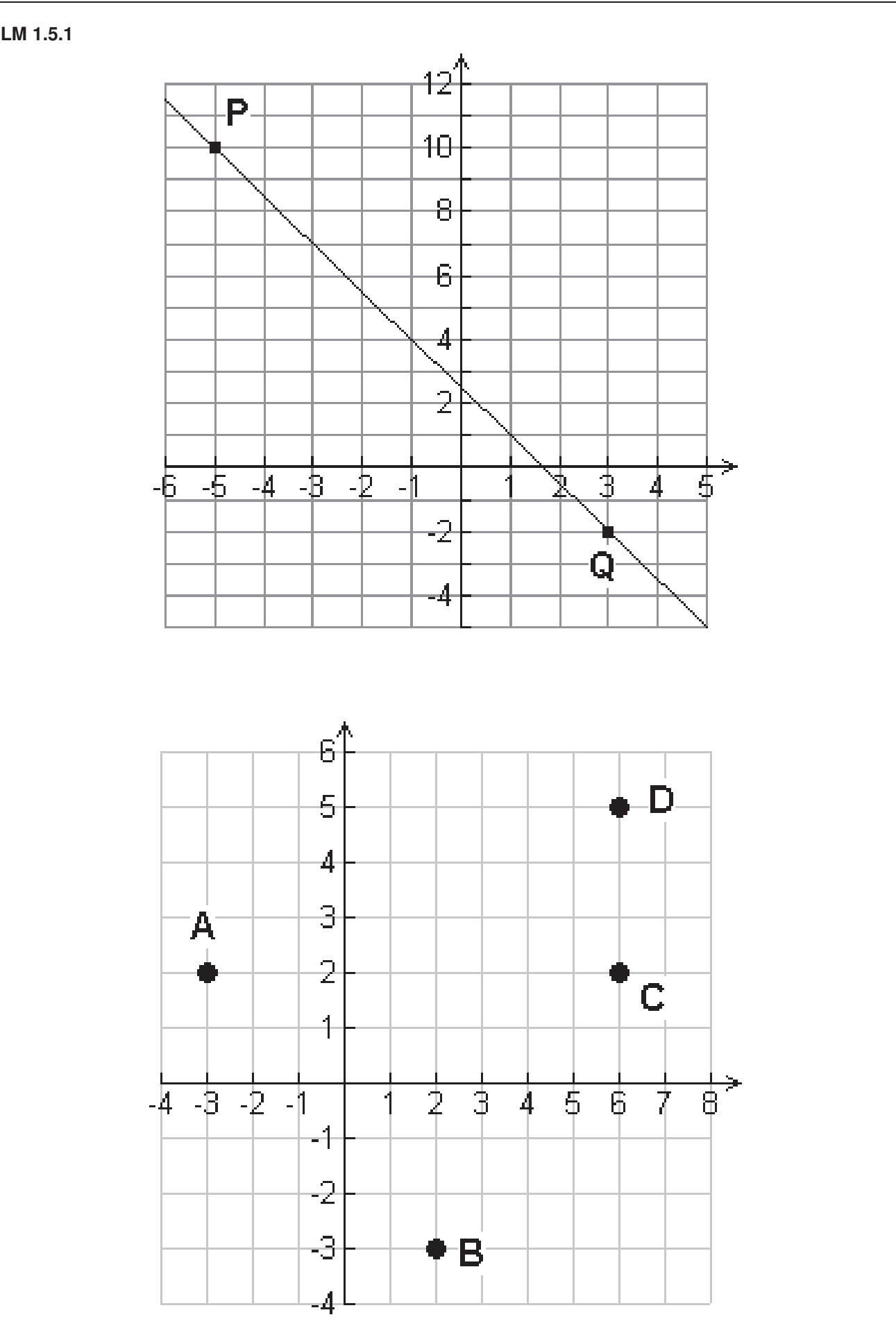

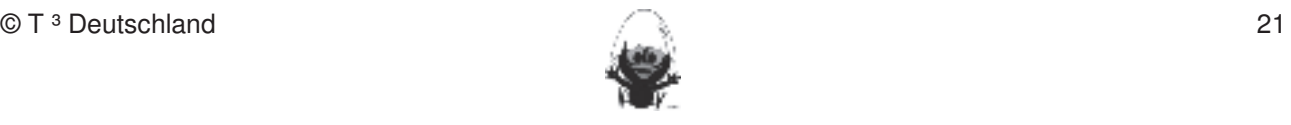

#### **Thema 1.5: Funktionsbegriff Dauer:** 2 Stunden Fertigkeiten Entdeckungen an Dreiecken und Vierecken

Der bislang verwendete Begriff "Funktion" erfährt eine Präzisierung. Dabei kann je nach Gesprächs-|bereitschaft der Klasse die Wandzeitung in den Mittelpunkt gestellt werden oder die Erarbeitung auf der Aufgabe SM 1.4.1, 4a aufgebaut werden.

## Bleibendere Katerialien/Technologie:<br>
Bleisondere Katerialien/Technologie:

LM 1.5.1 als Folie, Wandzeitung

#### **Ablauf der Stunde 1/2: Die Ertigkeiten sollen in der Klassenarbeiten sollen in Kurztests nach gewiesen beziehungsweise abgeprüften abgeprüften abgeprüften abgeprüften abgeprüften abgeprüften abgeprüften abgeprüften abge**

**Rechnerfreie Fertigkeiten** 

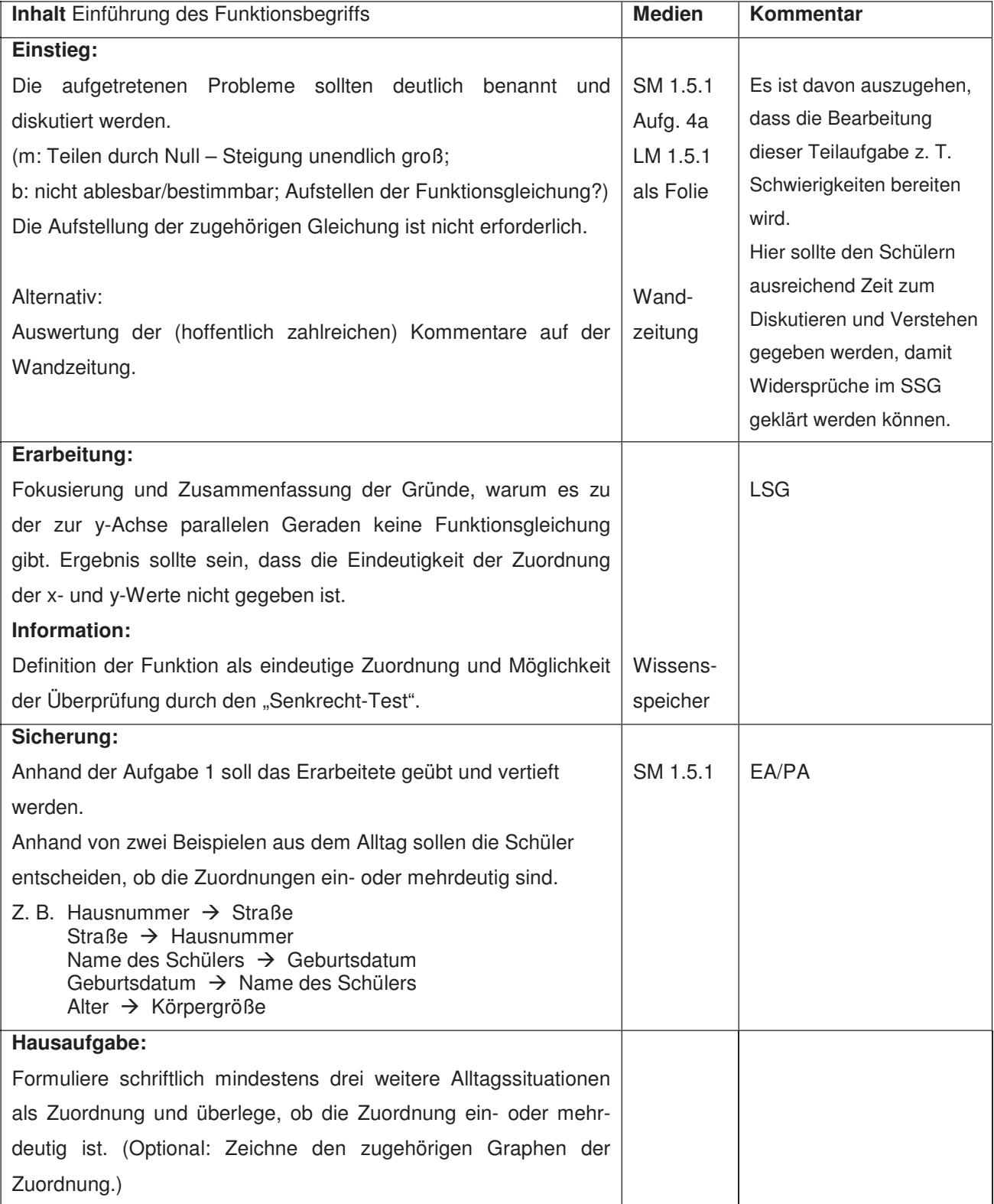

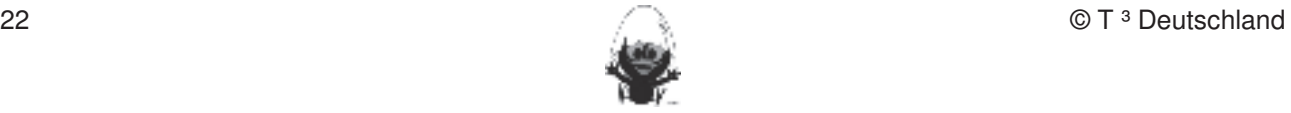

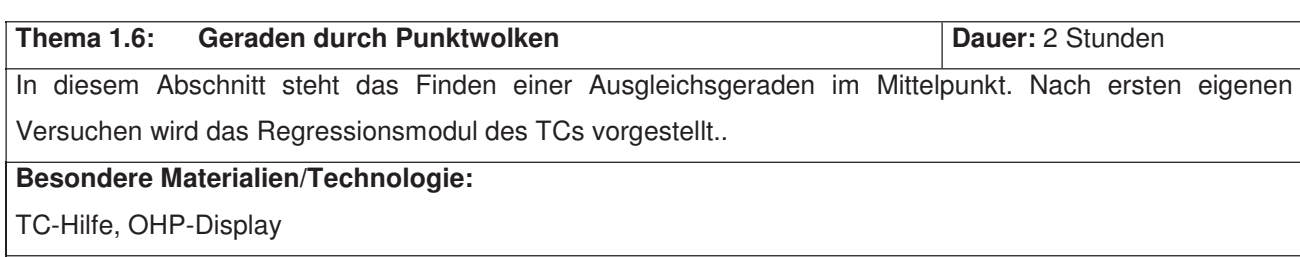

#### **Ablauf der Stunde 1/2:**

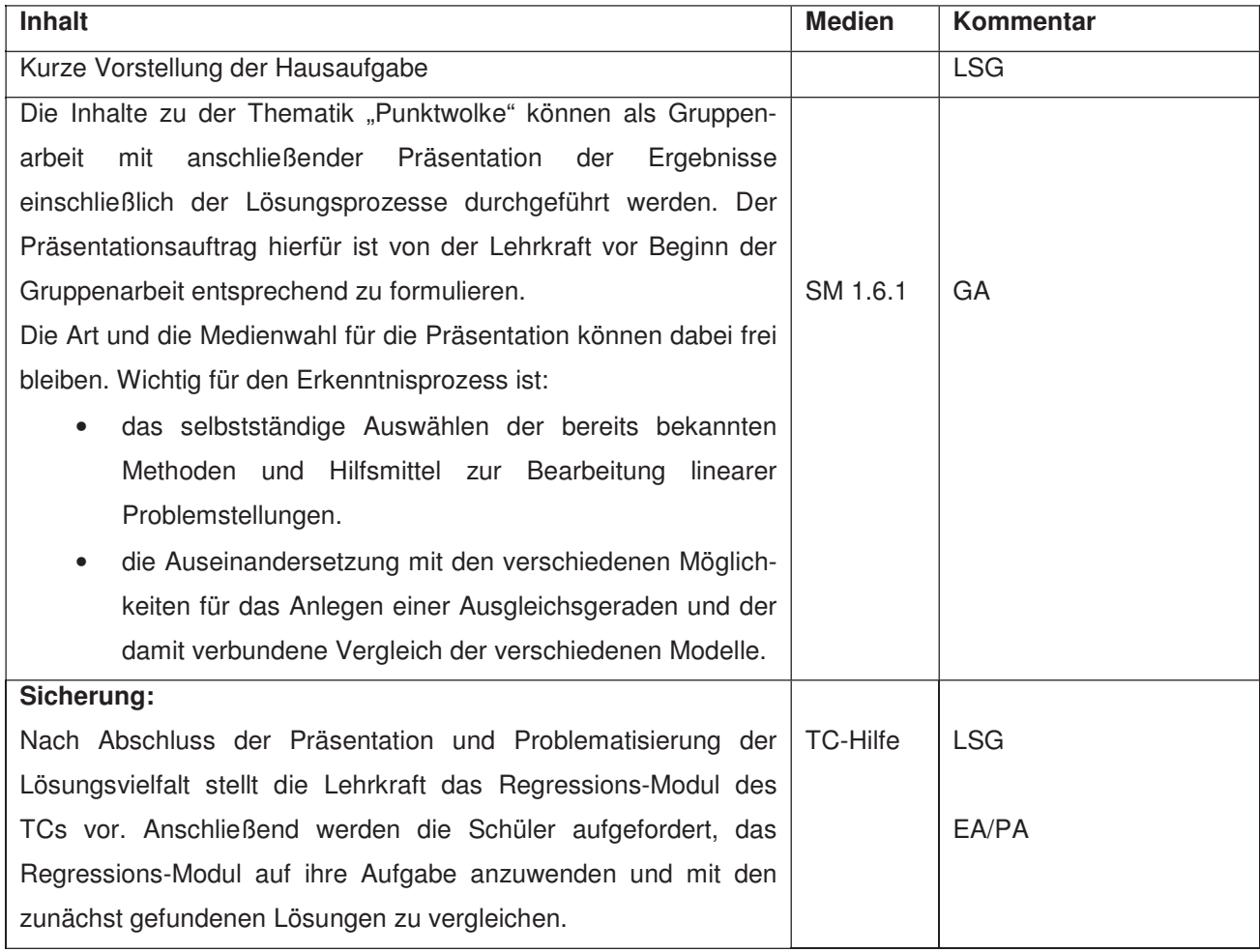

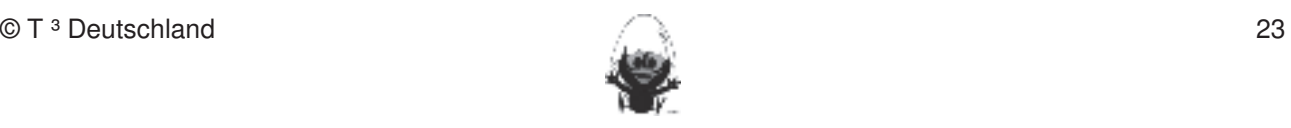

## **Thema 2.1: Lösen von Gleichungen mit Tabelle und Graph Dauer:** 4 Stunden Die Funktionsgleichungen linearer Funktionen werden benutzt, um in das Lösen linearer Gleichungen einzuführen. Anhand der Datentabelle, der Wertetabelle und der Graphendarstellung des TCs werden tabellarische und graphische Lösungsverfahren behandelt. Die Beispiele betreffen die Fälle "Term = Term" | und "Term = const", wobei der Bezug zu linearen Funktionen (Termform m x + b) nicht verlassen wird. Da sich der Lösungsprozess im Wesentlichen am Rechner vollzieht, soll auf eine nachvollziehbare **Dokumentation Wert gelegt werden. Besondere Materialien/Technologie: Communisties abgeprüften abgeprüften sollen in Kurztests nach der Klassenarbeit oder in Kurztests nach der Klassenarbeit oder in Kurztests nach der Klassenarbeit oder in Kurztests nach** LM 2.1.1 als Folie, LM 2.1.2 als Schülerkopie  $\mathsf{SM}$  2.1.2 bis SM 2.1.3, TC-Hilfe Leere Handfolien in DIN A5-Größe, Stifte, OHP-Display Fertigkeiten Entdeckungen an Dreiecken und Vierecken

zeichnen. Umgekehrt Streckenlängen, Winkelgrößen und Kreisradien messen.

#### **Ablauf der Stunde 1:** Winkelhalbierende und Seitenhalbierende und Seitenhalbierende und Seitenhalbierende mit Geo

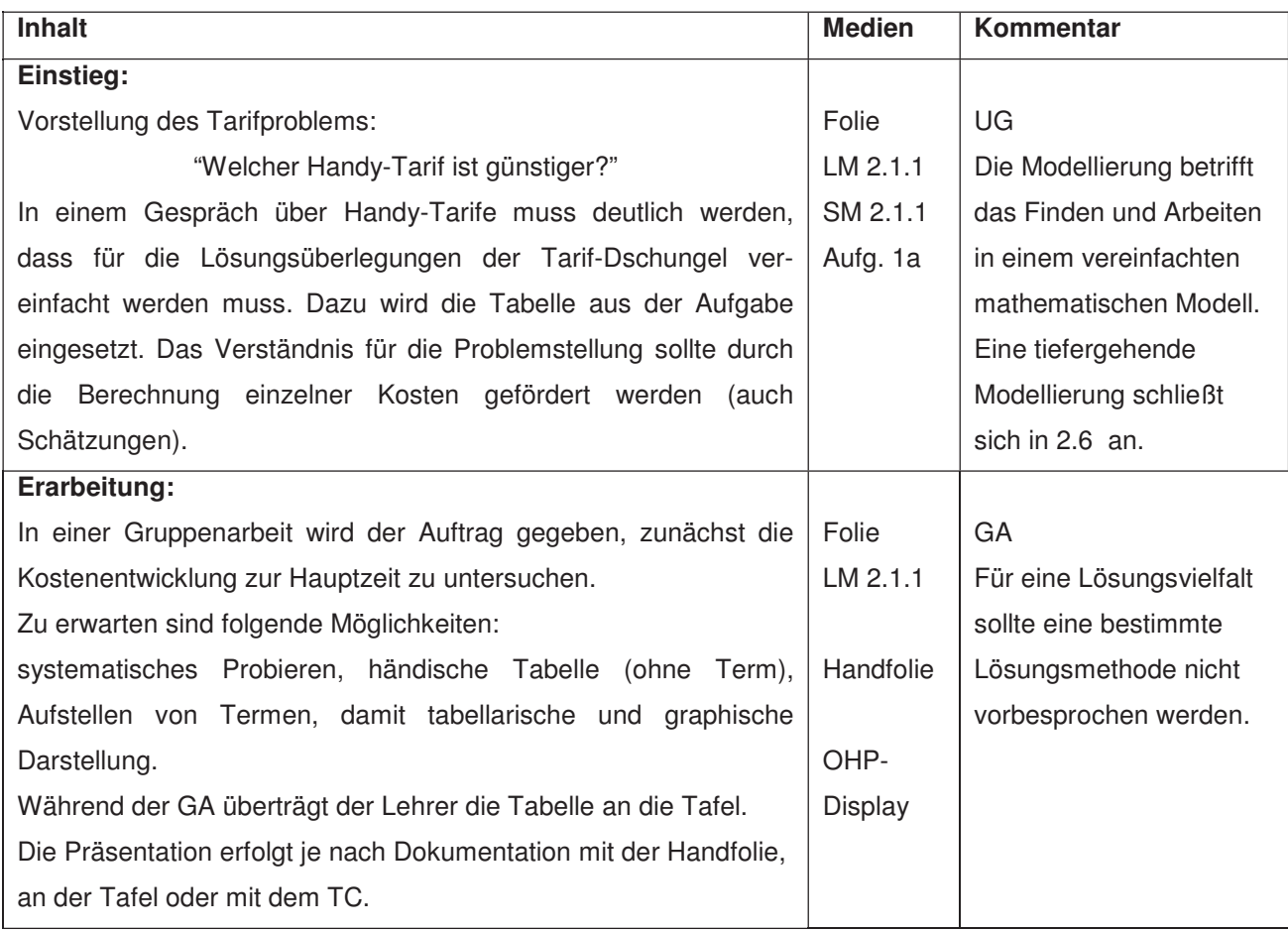

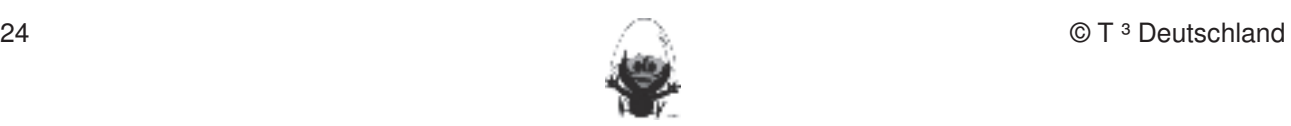

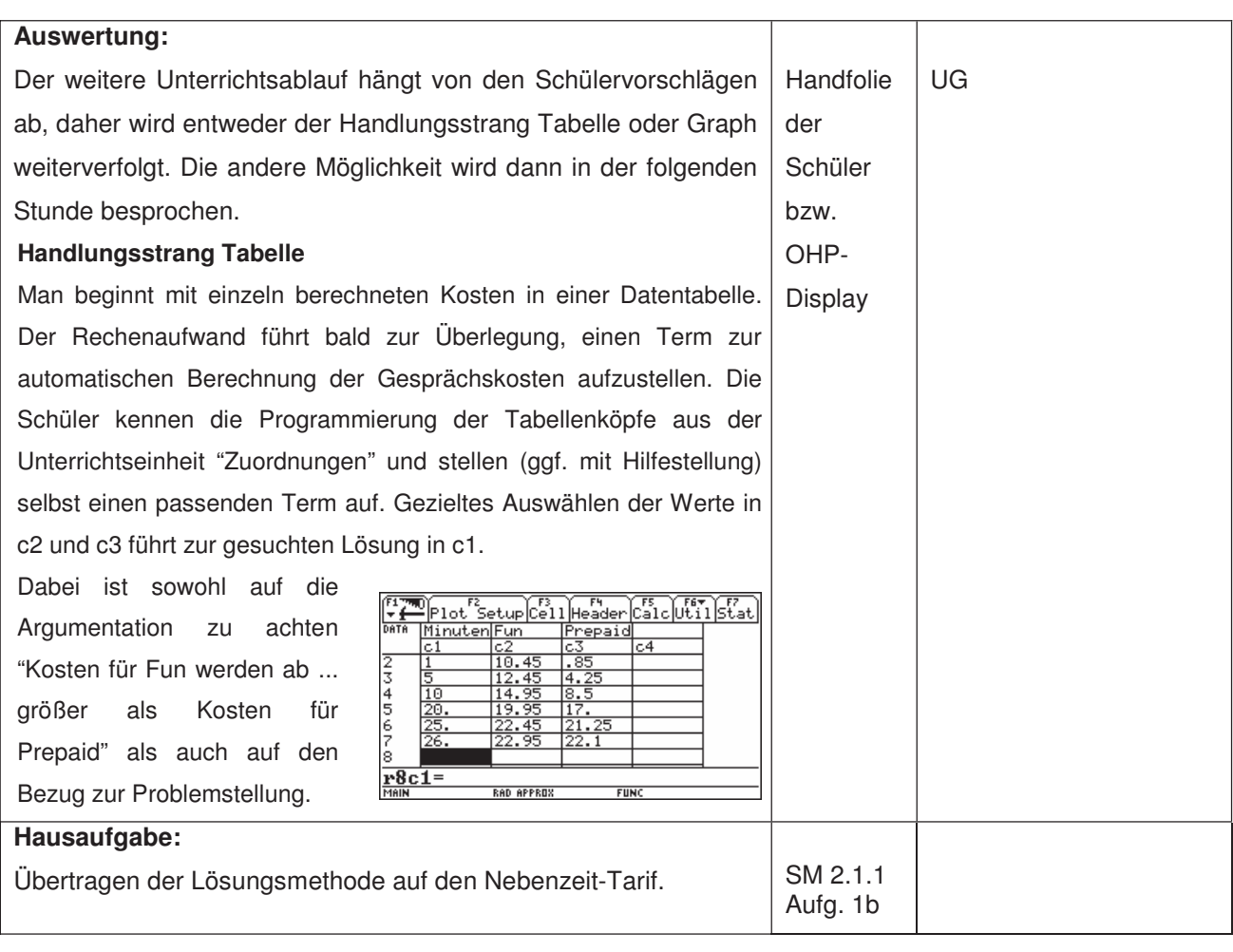

#### **Ablauf der Stunde 2:** Die Befehle Mittelsenkrechte, Winkelhalbierende und Seitenhalbierende und Seitenhalbigerende und Seitenhalbigerende und Seitenhalbigerende und Seitenhalbigerende und Seitenhalbigerenden. Die stellt e

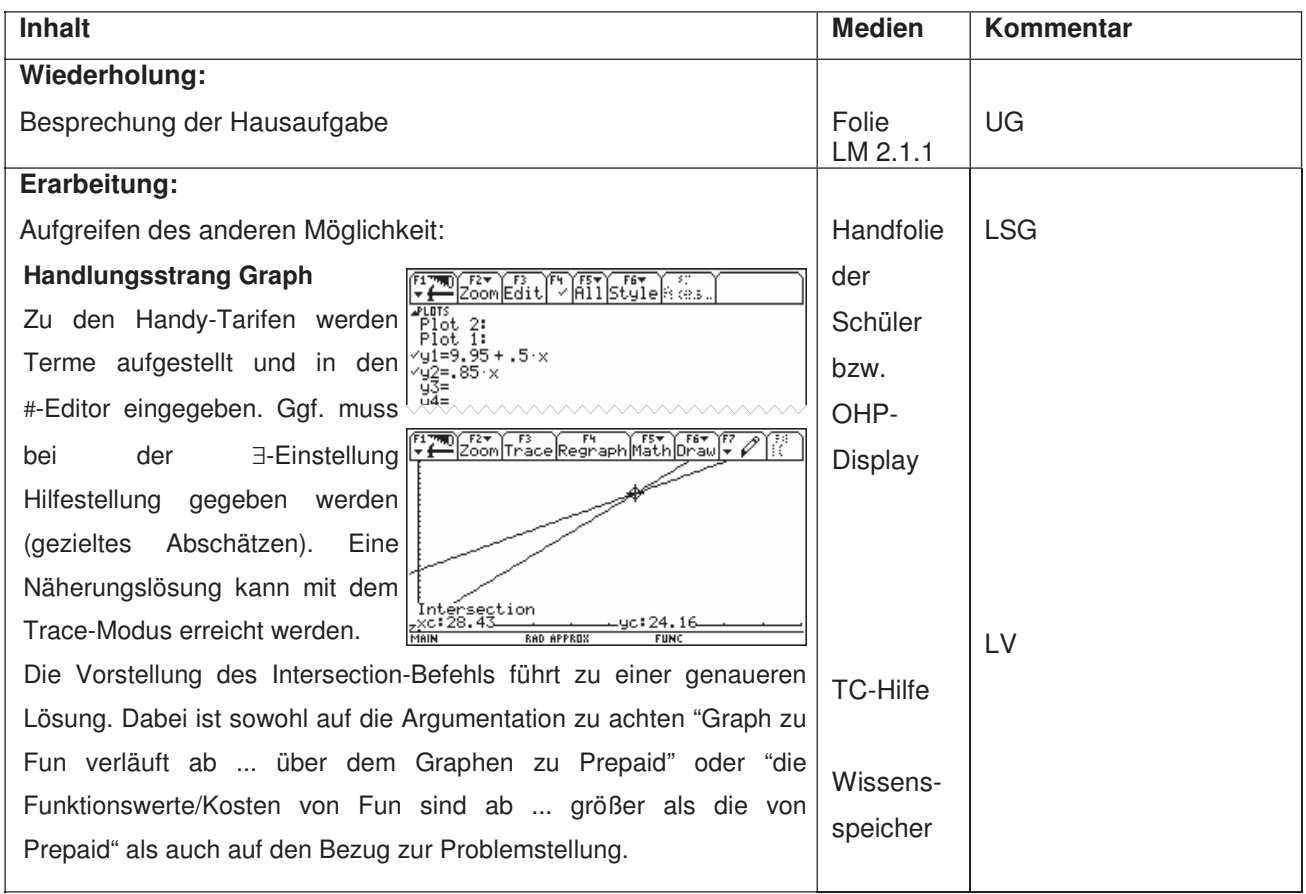

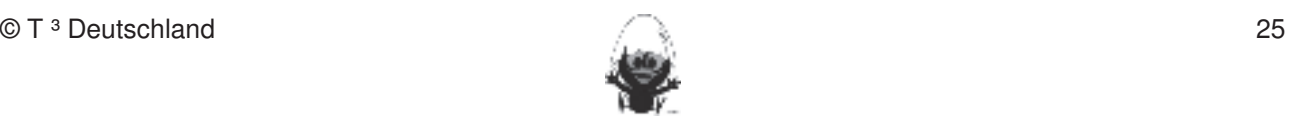

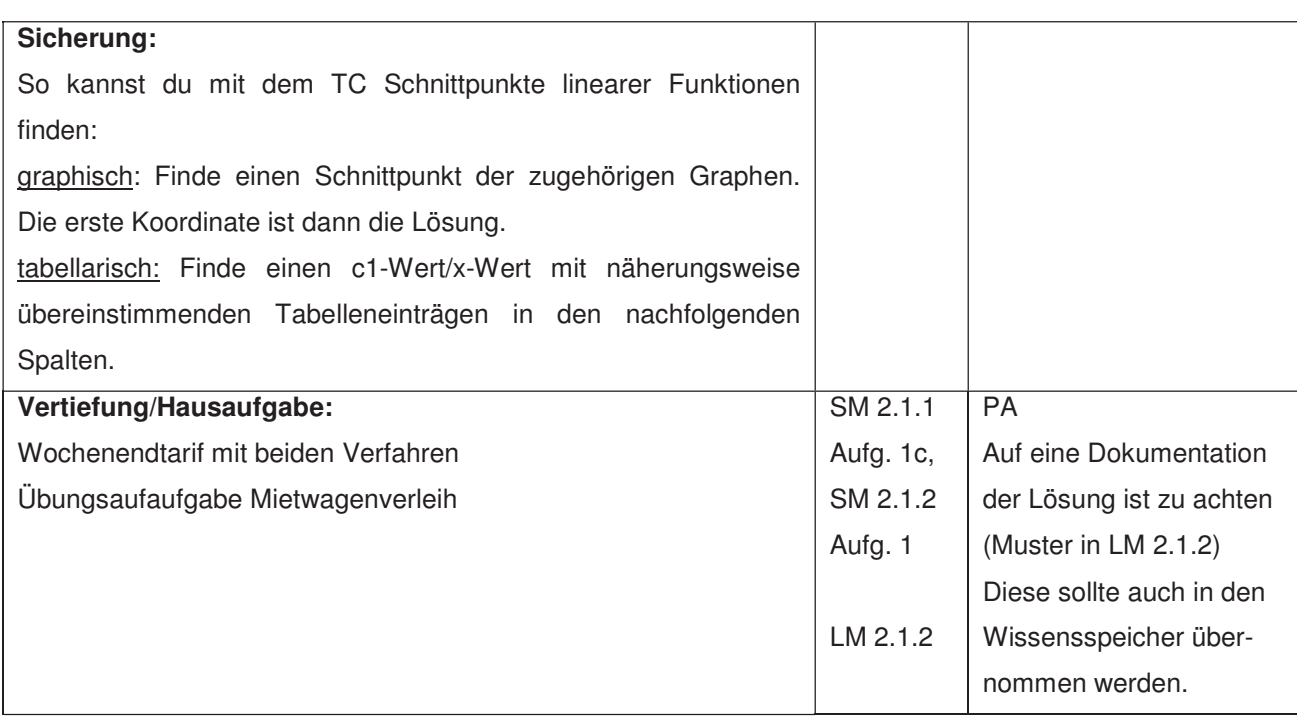

#### **Ablauf der Stunde 3/4:**

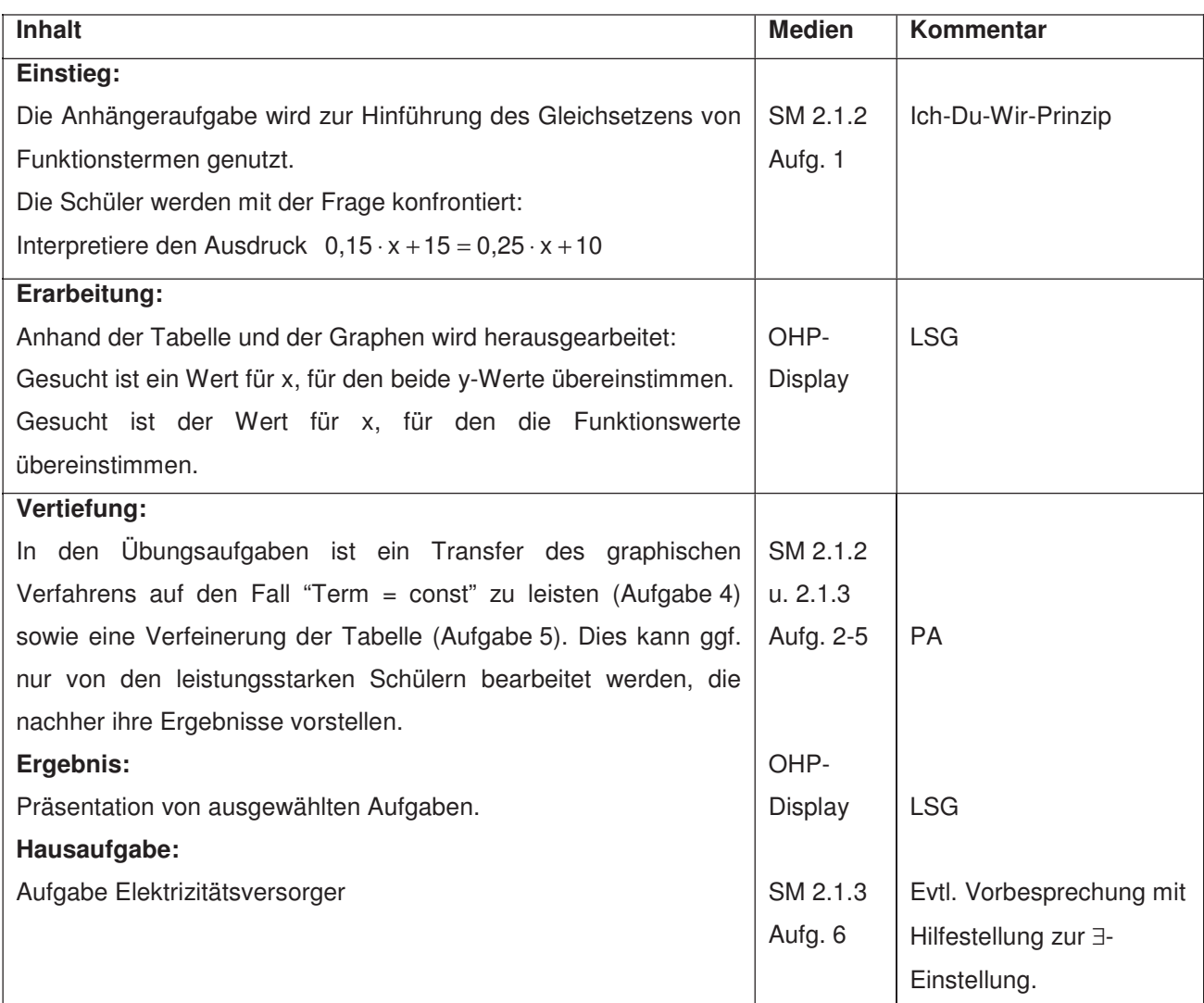

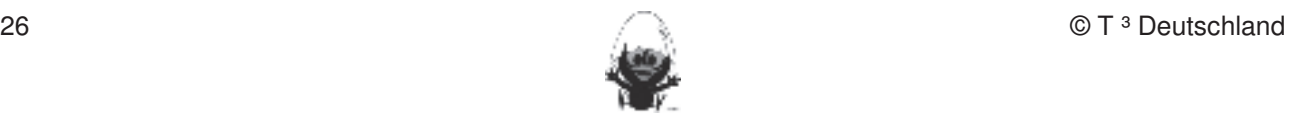

#### **LM 2.1.1:** Handy-Tarife Fertigkeiten Entdeckungen an Dreiecken und Vierecken

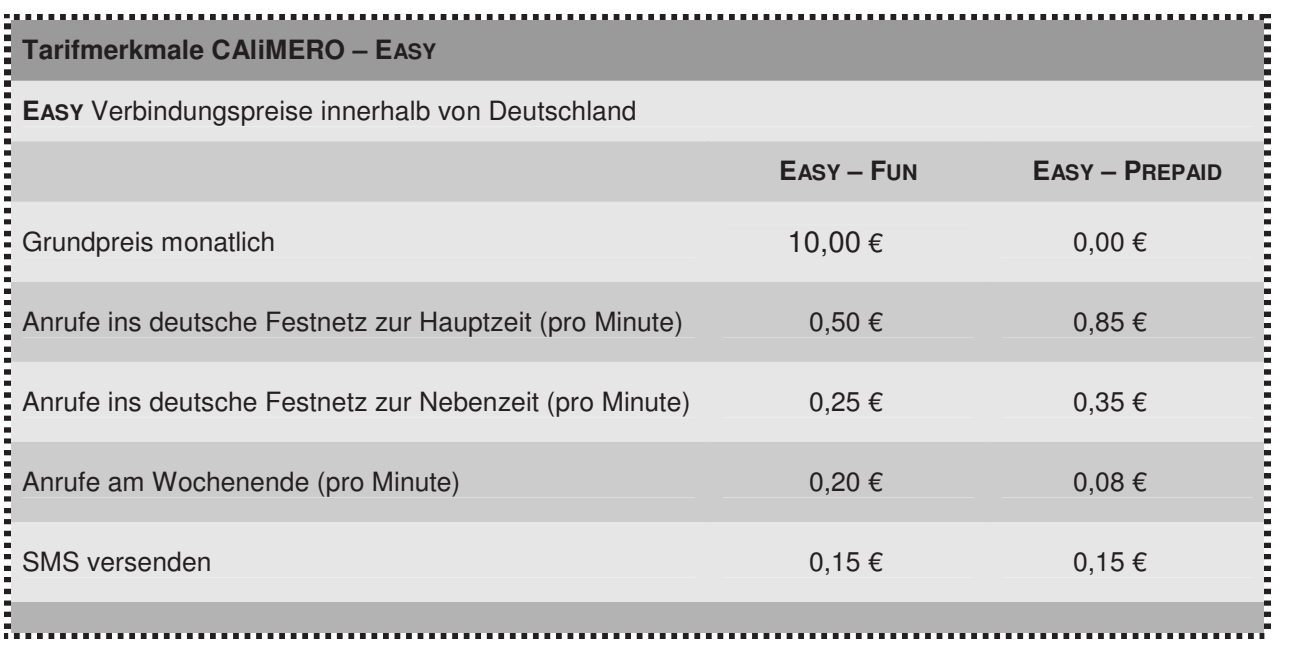

## **LM 2.1.2:** Musterlösung zur Dokumentation

Ein möglicher Aufbau für eine nachvollziehbare Dokumentation des Lösungsweges, je nach gewähltem Verfahren. Bietet sich als Kopie für den Wissensspeicher an. Ein möglicher Autbau für eine nachvollziehbare Dokumentation des Lösungsweges, je nach gewähltem Fertigkeiten verfügen:

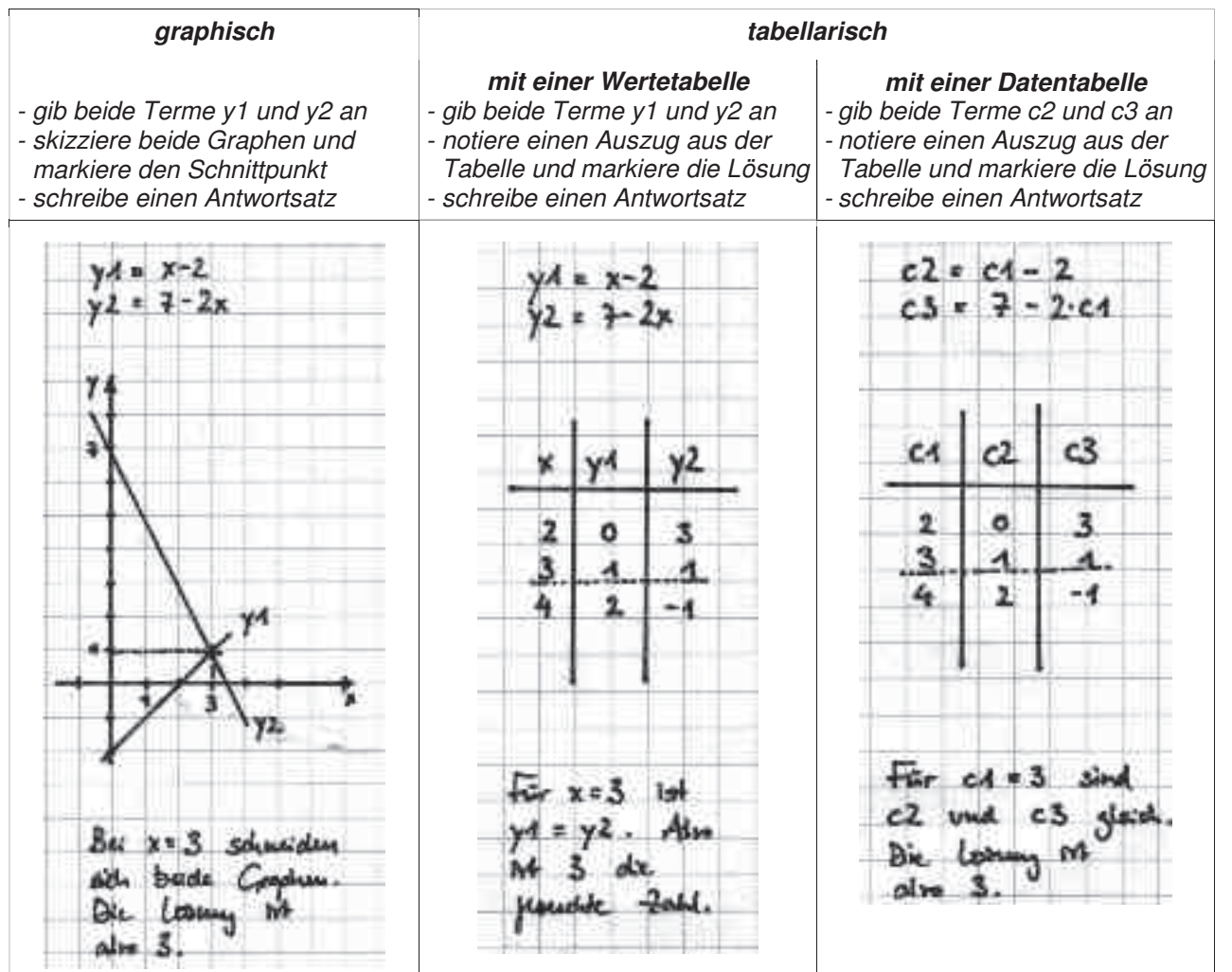

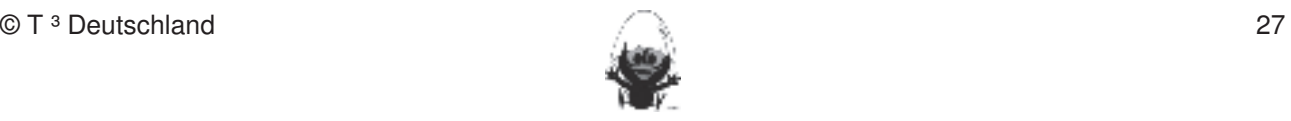

#### **Thema 2.2: Äquivalenzumformungen Dauer:** 3 Stunden Terme mit großen Zahlenwerten lassen sich mit der tabellarischen bzw. graphischen Methode aufgrund der Fertigkeiten Entdeckungen an Dreiecken und Vierecken

|Schwierigkeiten bei der ∃-Einstellung und dem Ablesen am Graphen schwer lösen. Dies dient zur Motivation der Notwendigkeit einer algebraischen Lösung. Die Äquivalenz und die äquivalenten Umformung von Gleichungen werden am Waagemodell und mithilfe der Möglichkeiten von CAS eingeführt.

### **Besondere Materialien/Technologie:**

LM 2.2.1 und LM 2.2.2 als Folie, optional LM 2.1.3 und LM 2.1.4 als Folie

werden (siehe Kapitel 19). Folgende rechnerfreie Fertigkeiten erscheinen uns relevant: erscheinen uns relevant<br>Eine Fertigkeiten uns relevant: erscheinen uns relevant: erscheinen uns relevant: erscheinen uns relevant: er

 $SM: 2.2.1$  bis SM 2.2.3.

#### **Ablauf der Stunde 1:**

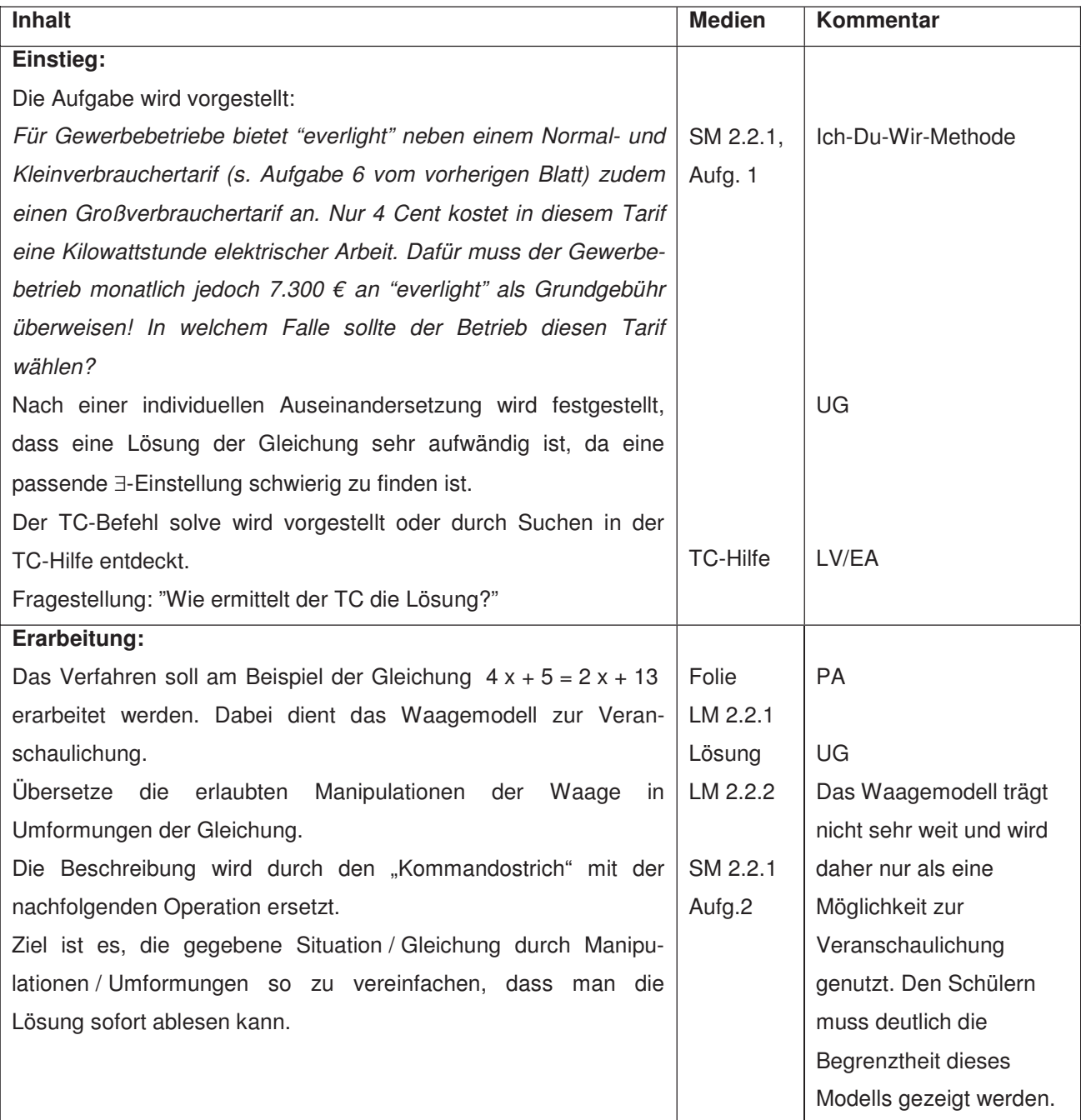

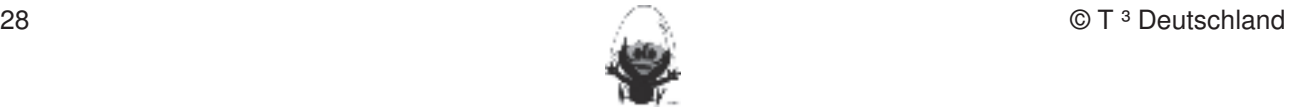

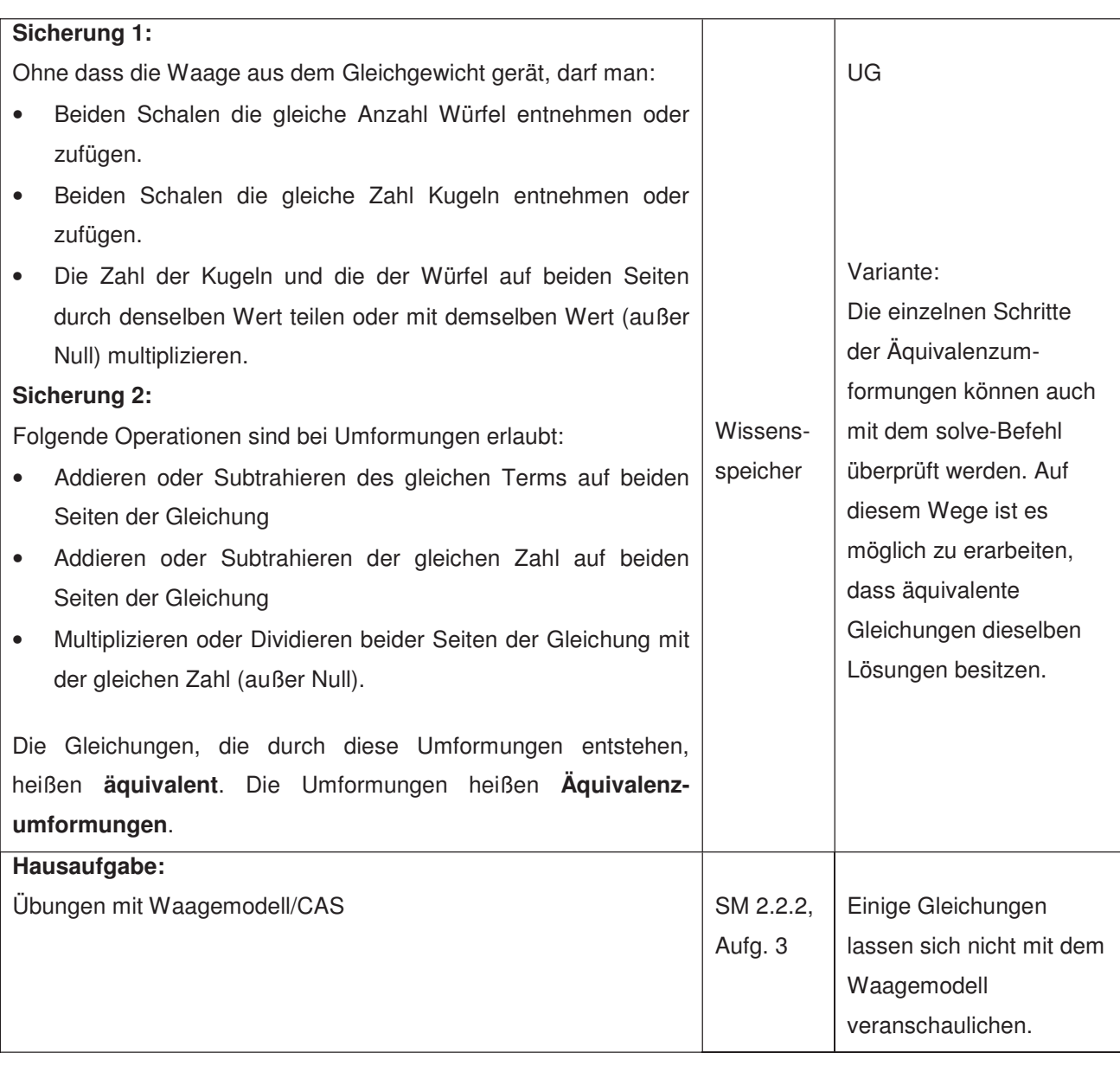

## Ablauf der Stunde 2: **Beim eigenen Konstruieren Auf die Zugfestigkeit der Objekte auf die Zugfestigkeit der Objekte achten. Die Zugfestigkeit der Objekte achten. Die Zugfestigkeit der Objekte achten. Die Zugfestigkeit der**

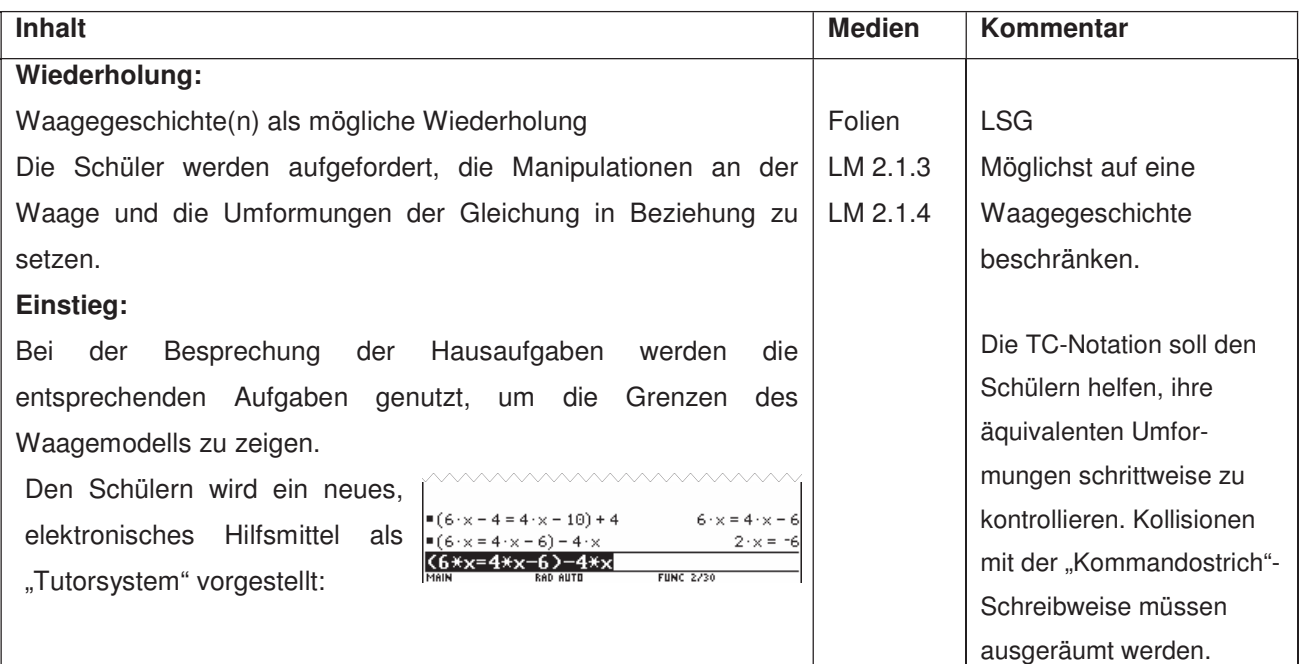

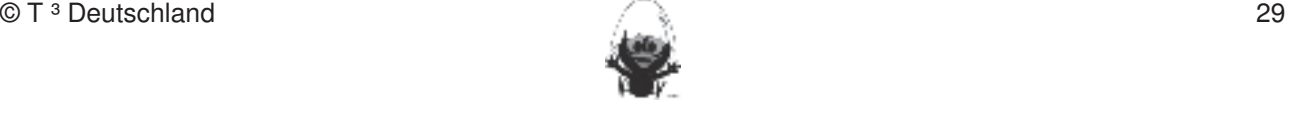

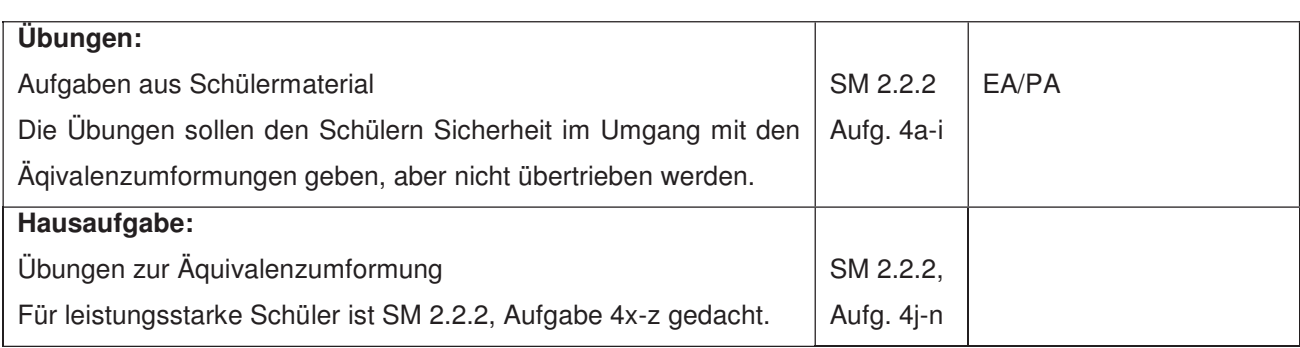

#### **Ablauf der Stunde 3:** Folgende rechnerfreie Fertigkeiten erscheinen uns relevant: erscheinen uns relevant: erscheinen uns relevant: erscheinen uns relevant: erscheinen uns relevant: erscheinen uns relevant: erscheinen uns

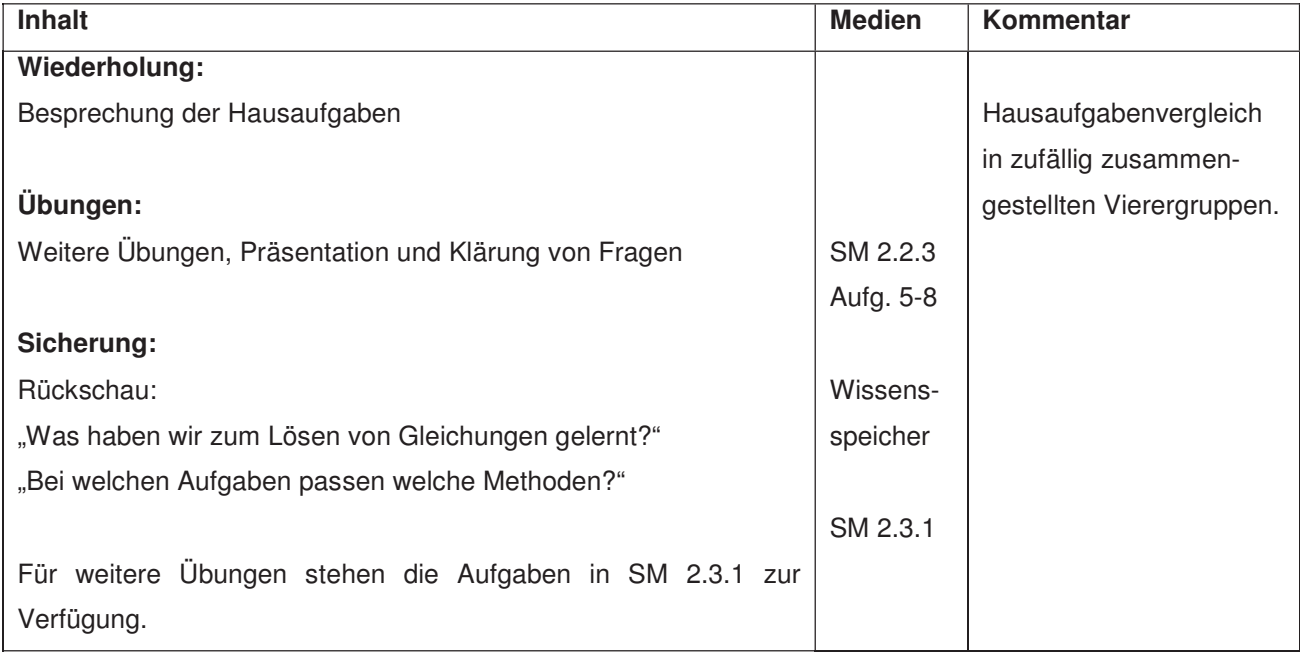

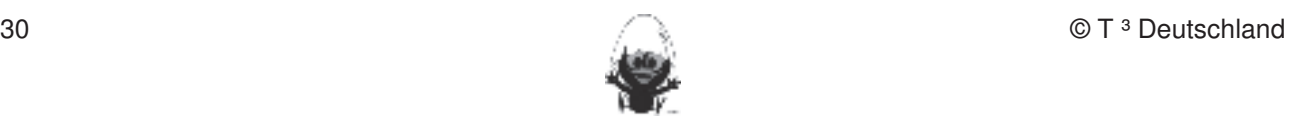

#### **LM 2.2.1:** Waagemodell Fertigkeiten Entdeckungen an Dreiecken und Vierecken

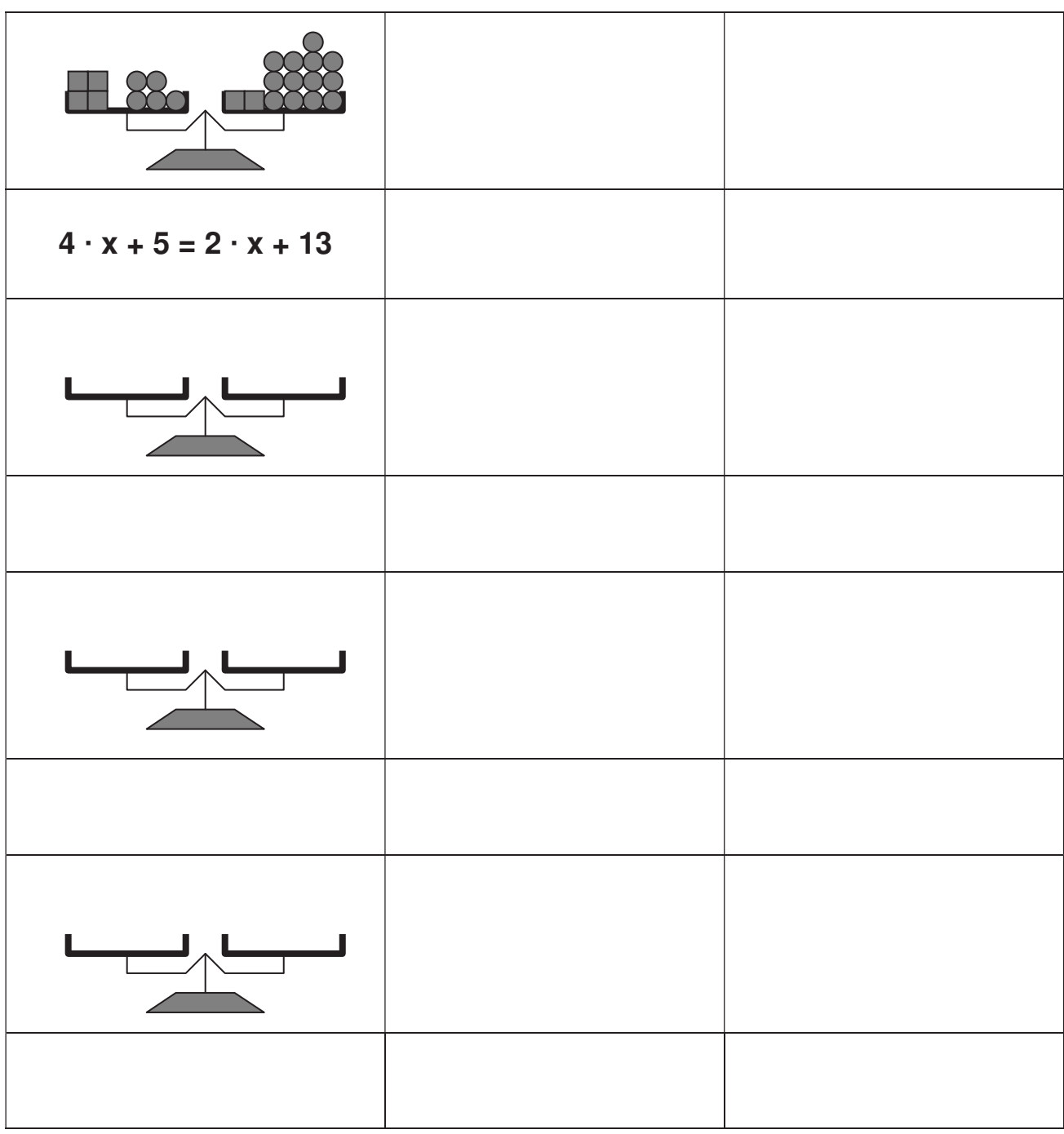

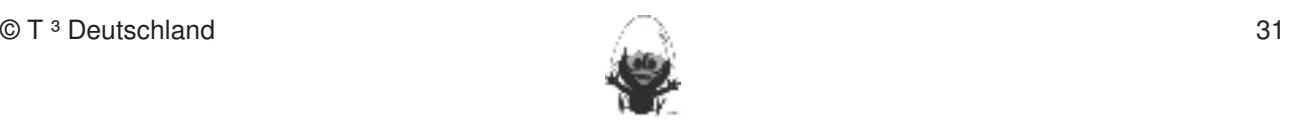

#### **LM 2.2.2:** Lösung zum Waagemodell Fertigkeiten Entdeckungen an Dreiecken und Vierecken

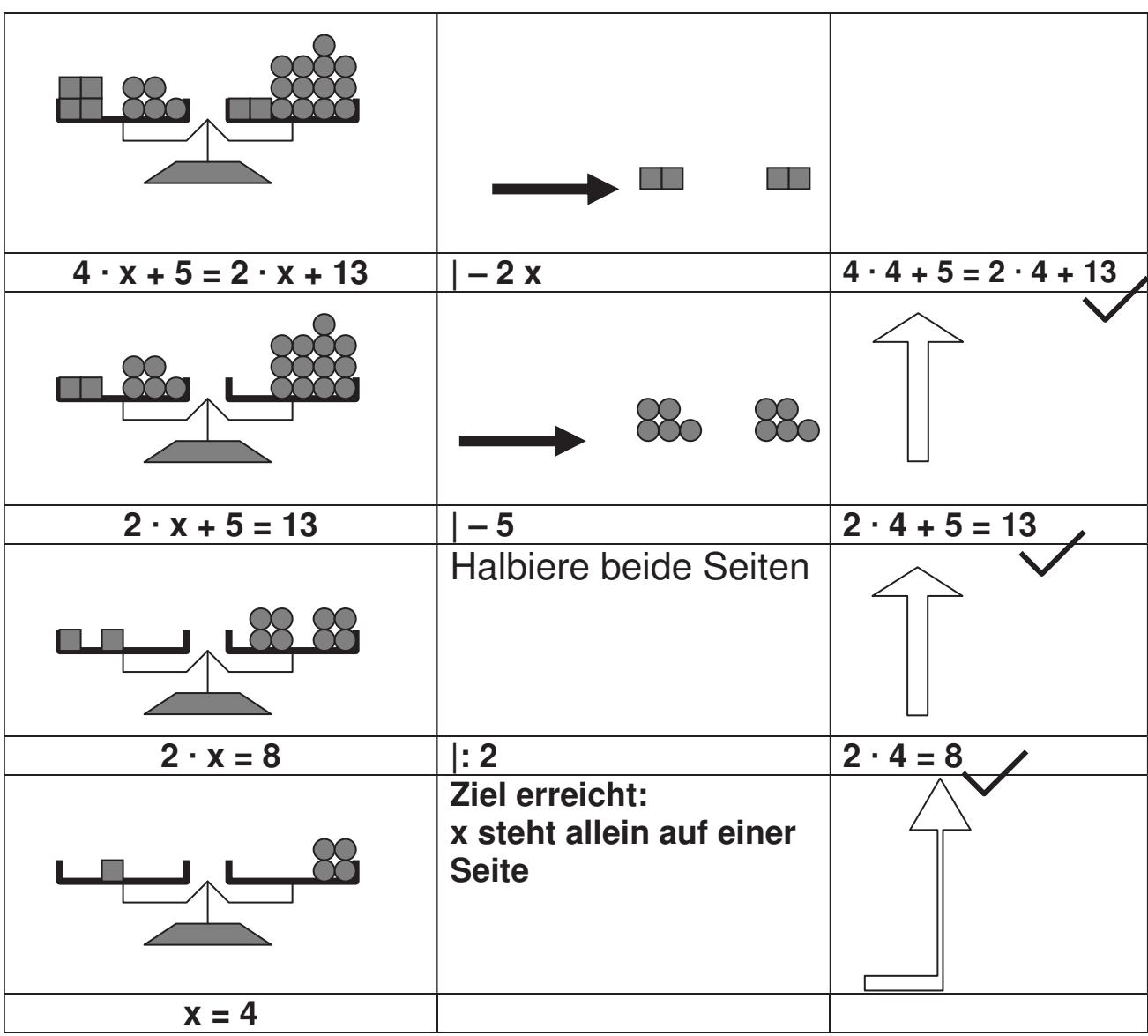

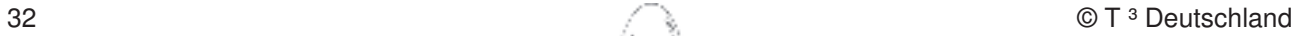

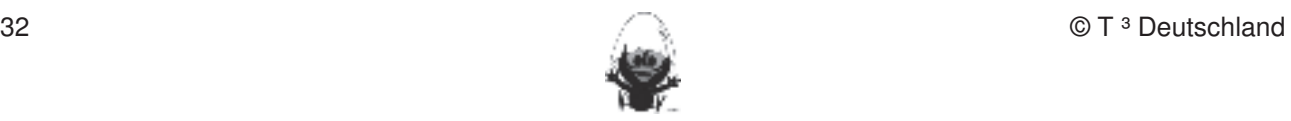

#### **LM 2.1.3:** Gleichungsgeschichte 1 Fertigkeiten Entdeckungen an Dreiecken und Vierecken

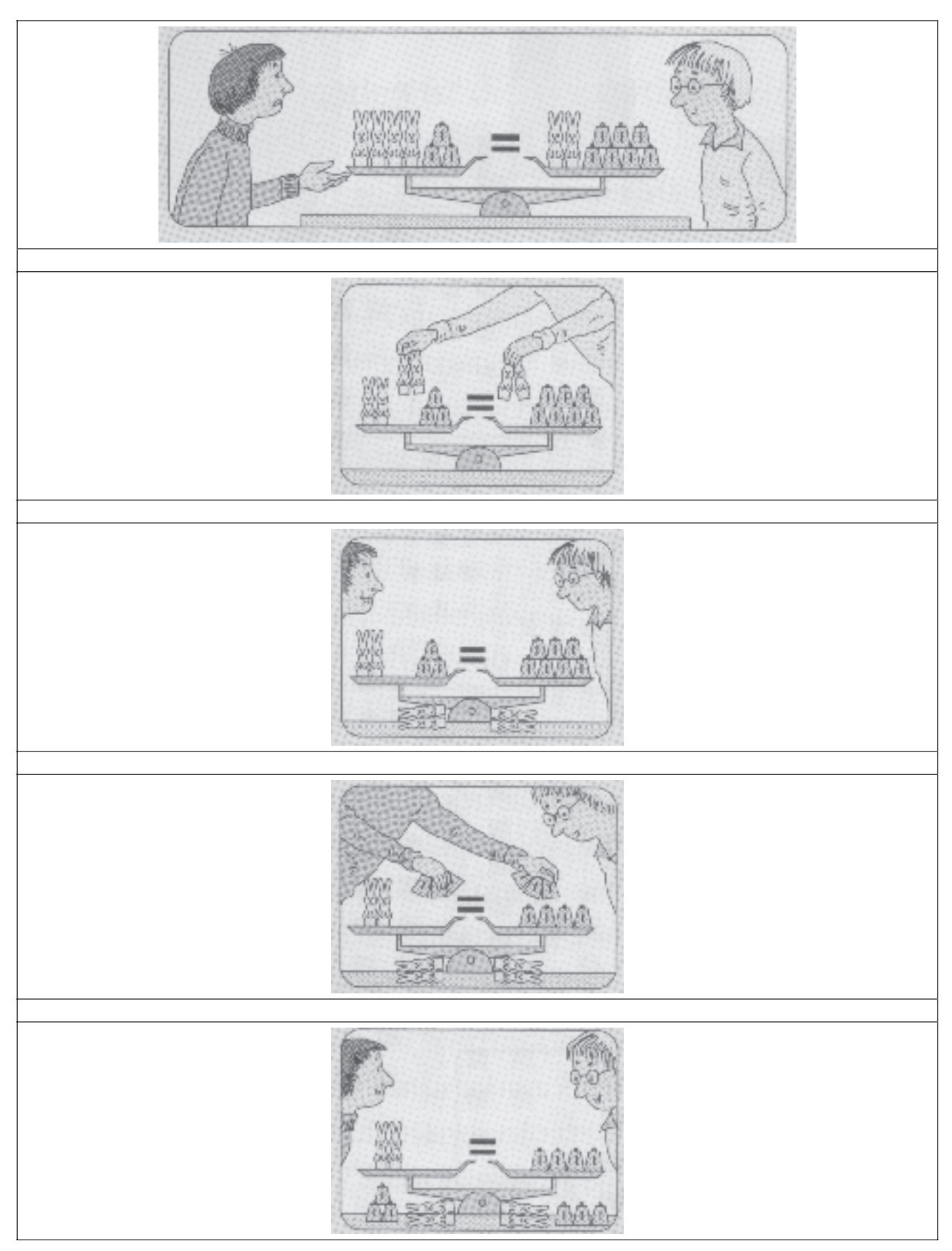

Welche Gleichung wird hier gelöst? Erkläre das Verfahren!

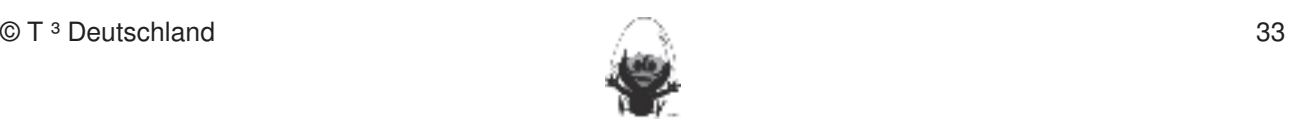

#### **LM 2.1.4:** Gleichungsgeschichte 2 Fertigkeiten Entdeckungen an Dreiecken und Vierecken

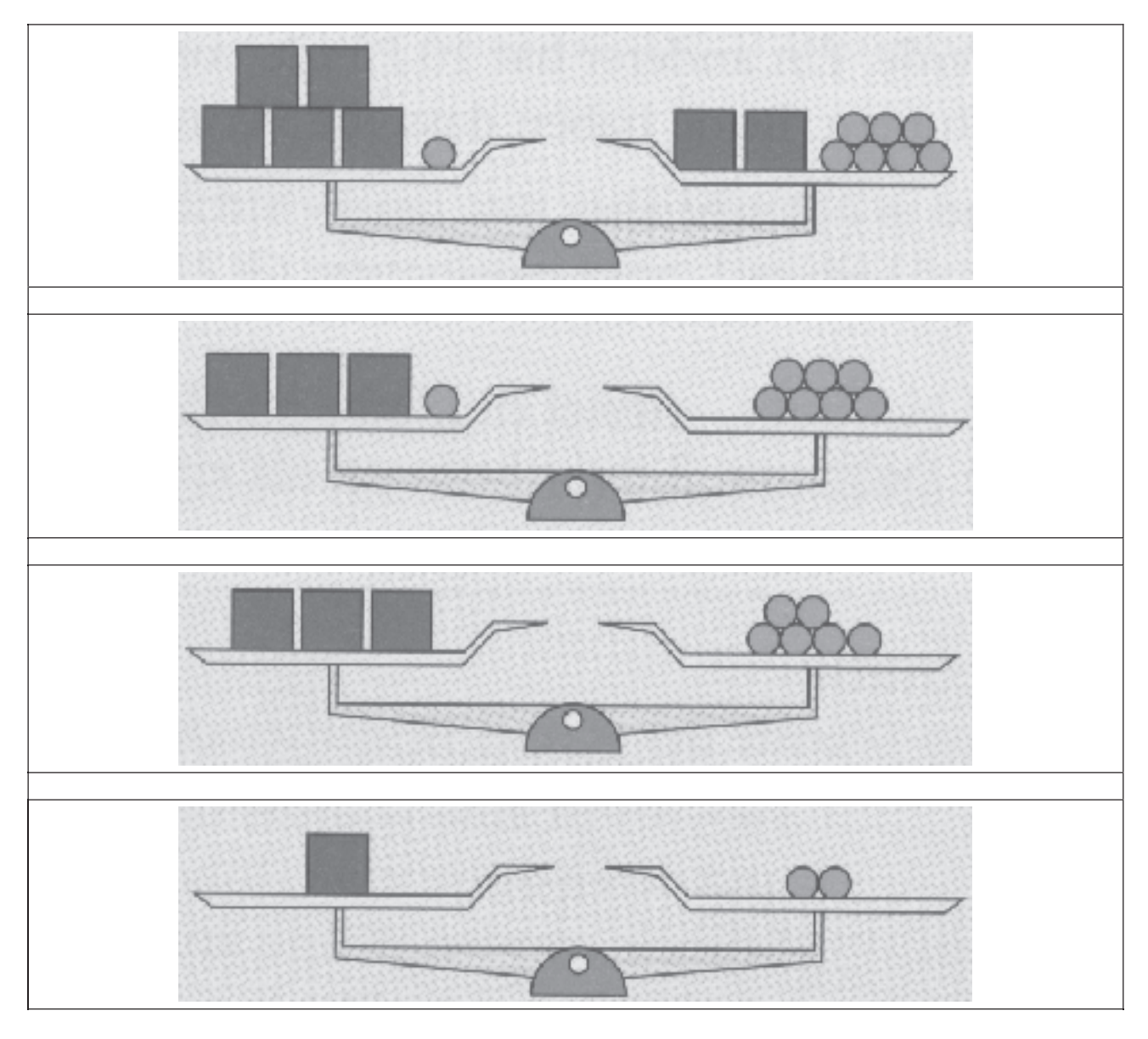

Welche Gleichung wird hier gelöst? Erkläre das Verfahren!

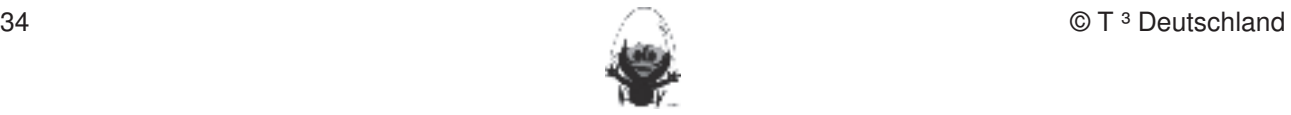
# **Thema 2.3: Nullstellen Dauer:** 1 Stunde In diesem Abschnitt geht es um die Erarbeitung des Begriffs der Nullstelle. Wie in den vorigen Abschnitten werden tabellarische, graphische und numerische Lösungsverfahren verwendet. Besondere Materialien/Technologie:<br> **Besondere Materialien/Technologie:** SM 2.3.1 Fertigkeiten Entdeckungen an Dreiecken und Vierecken  $\frac{1}{\sqrt{2}}$  statistical mit "Bleistift" durchgeführt. Bleistift und Papier und Papier und Papier und Papier und Papier und Papier und Papier und Papier und Papier und Papier und Papier und Papier und Papier und Papier un

## **Ablauf der Stunde 1:**

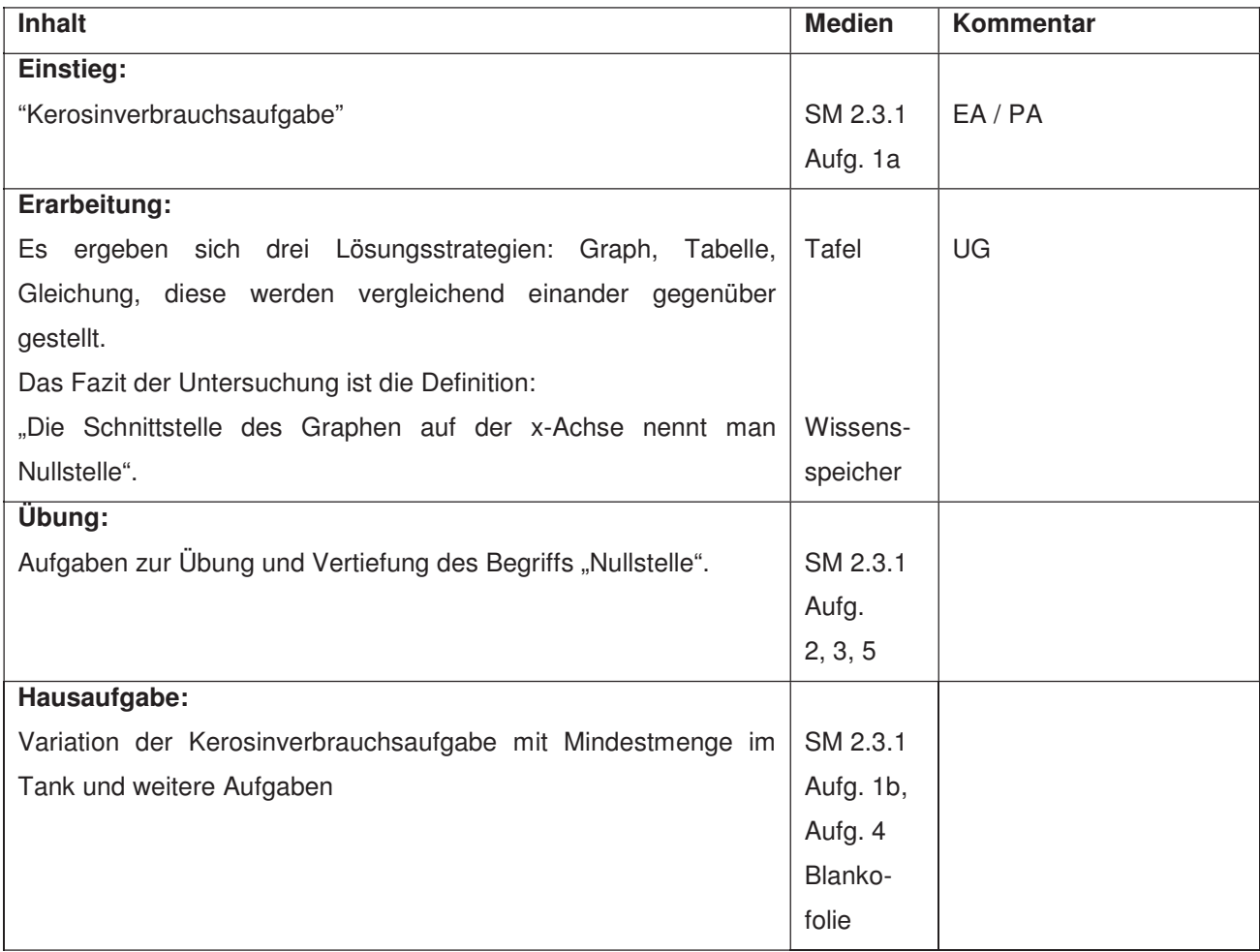

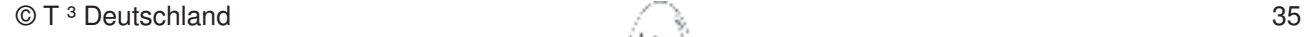

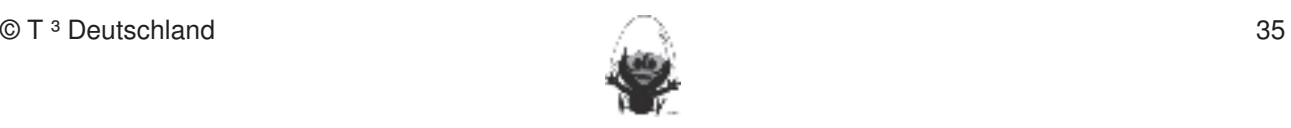

### **Thema 2.4:** Spezielle Lösungsmengen Dauer: 2 Stunden Fertigkeiten Entdeckungen an Dreiecken und Vierecken

In diesem Abschnitt geht es um die Darstellung des Zusammenhangs zwischen den algebraischen Lösungsvarianten und der geometrischen Beziehungen der zugehörigen Geraden: Identität, Parallelität und Schnitt. kennen. Dieses Werkzeug soll jedoch auf die Anwendung bei dynamischen Konstruktionen beschränkt

# Bleibendere Katerialien/Technologie:<br>
Bleisondere Katerialien/Technologie:

SM 2.4.1 und SM 2.4.2 **Rechnerfreie Fertigkeiten** 

## **Ablauf der Stunde 1: Diese Fertigkeiten sollen in der Klassenarbeiten sollen in Kurztests nach gewiesen beziehungsweise abgeprüften sollen in Kurztests nach gewiesen beziehungsweisen beziehungsweise abgeprüften sollen i**

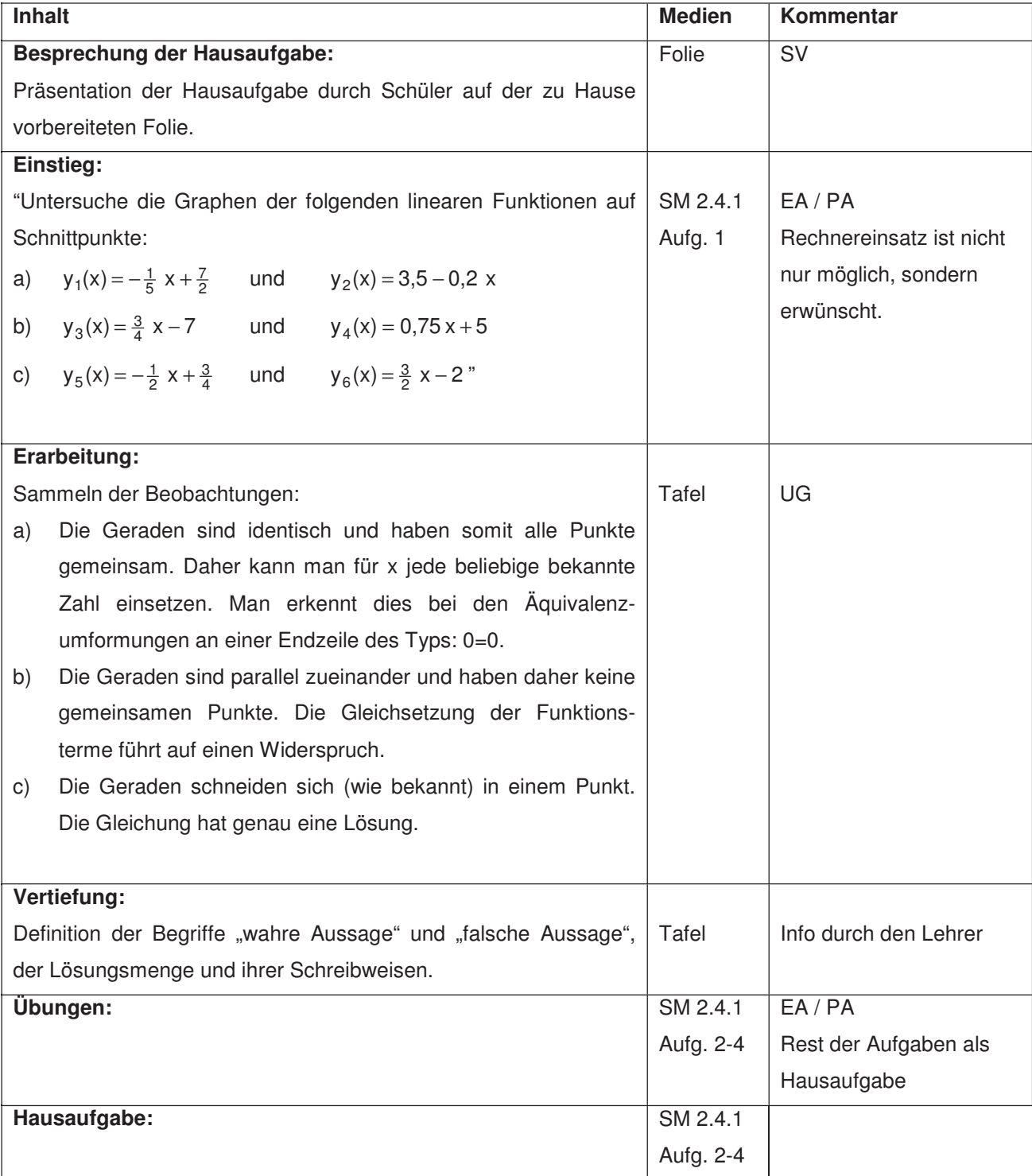

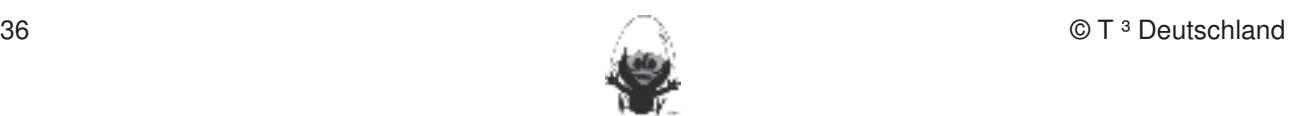

In der folgenden Stunde sollen die Inhalte der ersten Stunde von einer anderen Seite beleuchtet werden, um dabei auch Grenzen des gewählten Modells aufzuzeigen. Diese Fragestellungen werden auch zum Anlass daber auch Grenzen des gewählten Modells aufzuzeigen. Diese Fragestellungen werden auch zum Amass<br>genommen, rückblickend vernetzend algebraische und geometrische Zusammenhänge aufzuzeigen. Dies dient der Plateaubildung im Lernprozess, bevor im Kapitel 2.5. die Gleichungen als unabhängige Heurismen<br>Genutzt werden genutzt werden. Fertigkeiten Entdeckungen an Dreiecken und Vierecken

### **Ablauf der Stunde 2: Eher statische Konstruktionen werden werden rechnerfrei mit "Bleistift und Papier" durchgeführt. Durchgeführt und Papier und Papier und Papier und Papier und Papier und Papier und Papier und Papier un**

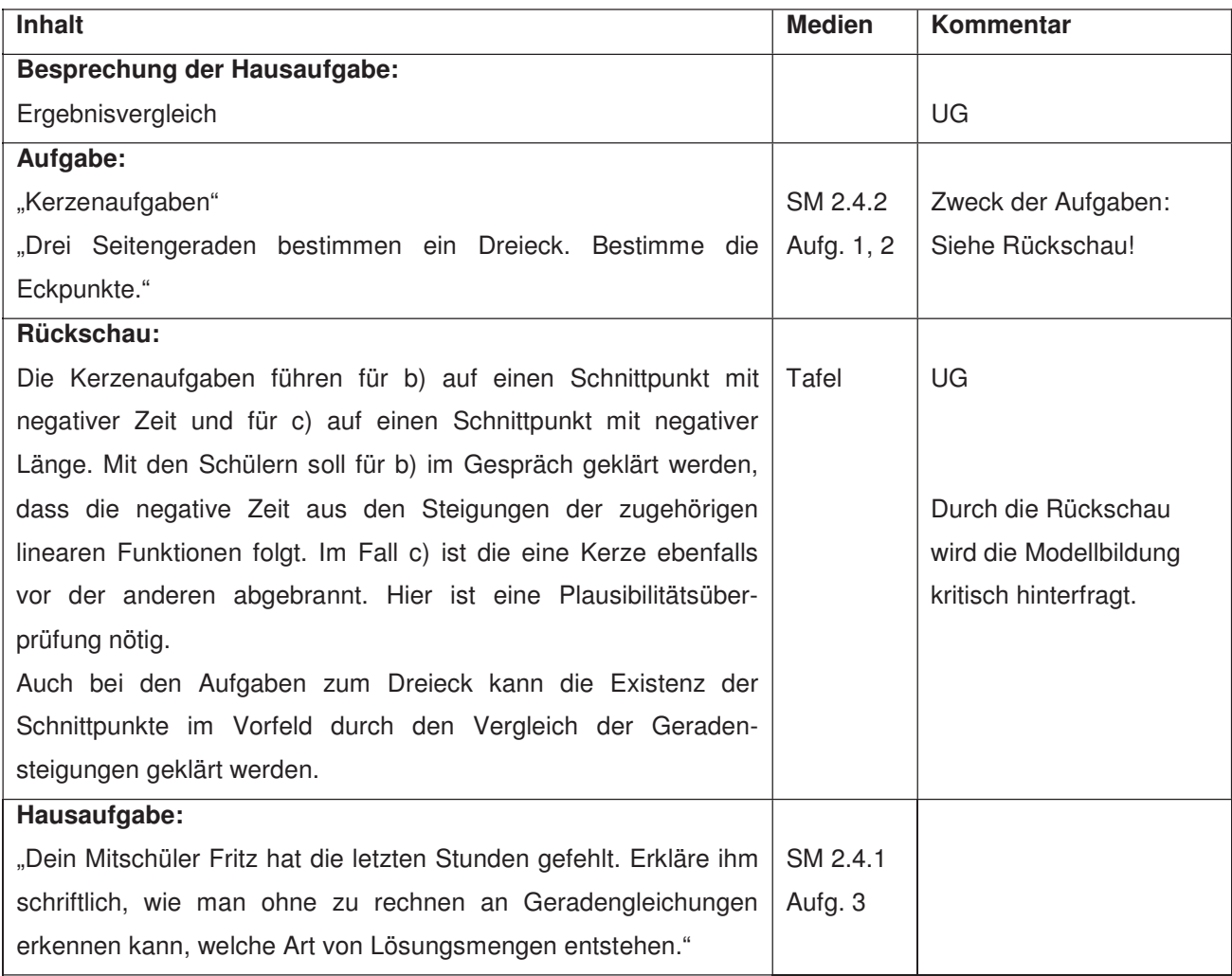

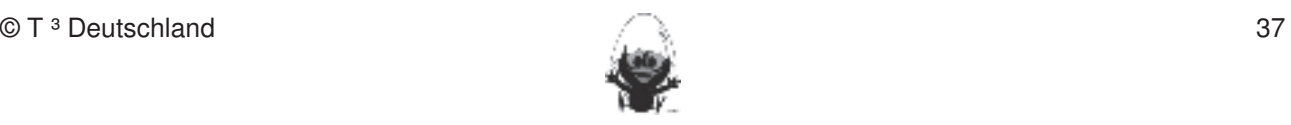

### **Thema 2.5:** Gleichungssysteme Dauer: 5 Stunden Fertigkeiten Entdeckungen an Dreiecken und Vierecken

In diesem Abschnitt werden Probleme untersucht, die sich mit Gleichungen mit zwei Variablen beschreiben Iassen. Dabei geht es auch darum, von den konkreten tabellarischen und graphischen Verfahren zu den rein algebraischen Verfahren zu abstrahieren, damit das Aufstellen und Lösen von Gleichungen als eigenständige heuristische Strategie etabliert wird.<br>
Bleistift und Papier werden rechnergie mit durchgeführt.

# **Besondere Materialien/Technologie:**

Zu einigen Aufgaben im Schülermaterial existieren Lösungshinweise im Lehrermaterial.

werden (siehe Kapitel 19). Folgende rechnerfreie Fertigkeiten erscheinen uns relevant: erscheinen uns relevant<br>Eine Fertigkeiten uns relevant: erscheinen uns relevant: erscheinen uns relevant: erscheinen uns relevant: er

SM 2.5.1 bis SM 2.5.6 **SM 2.5.6** absolute oder in Kurztests nachgewiesen beziehungsweise abgeprüftet oder in Kurz

# **Ablauf der Stunde 1:**<br>Die Schülerin

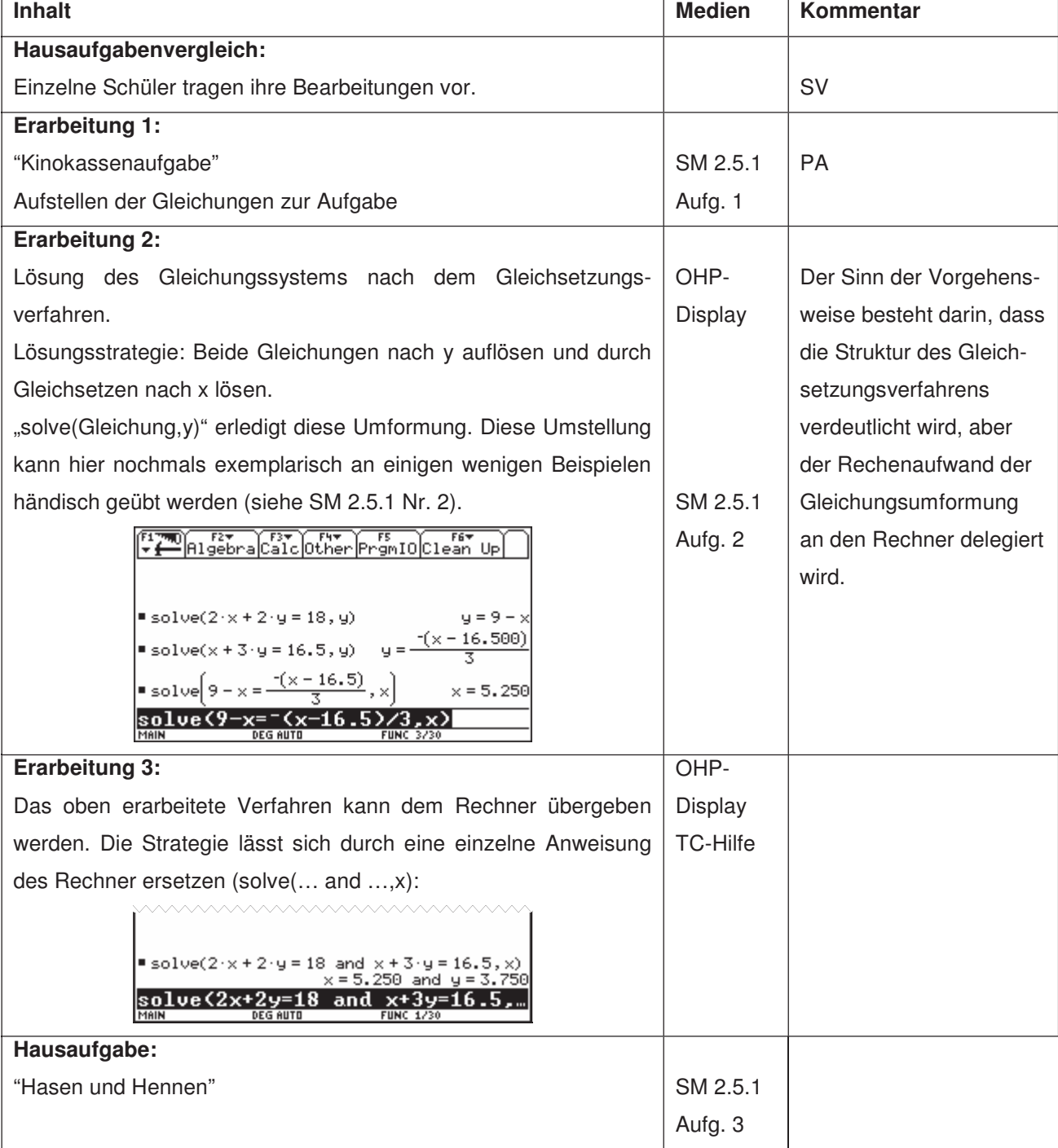

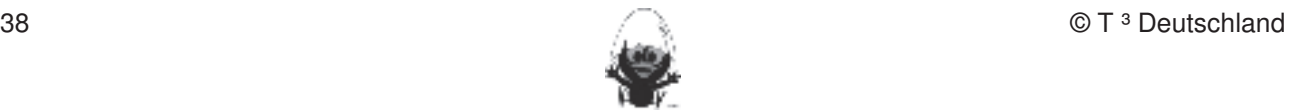

### **Ablauf der Stunde 2:** Fertigkeiten Entdeckungen an Dreiecken und Vierecken

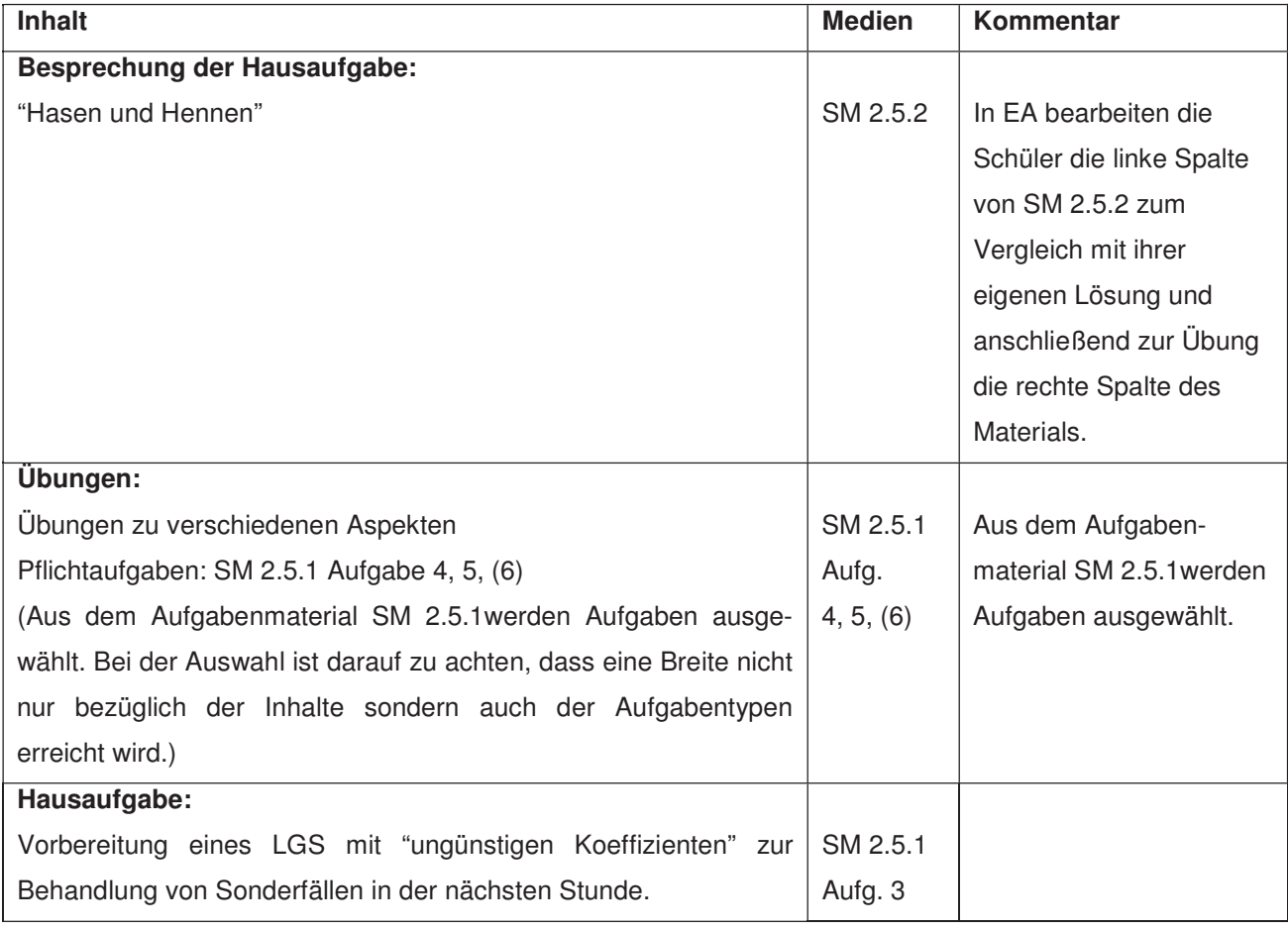

### **Ablauf der Stunde 3:** 2. Die Befehle Mittelsenkrechte, Winkelhalbierende und Seitenhalbierende in Konstruktionen verwenden.

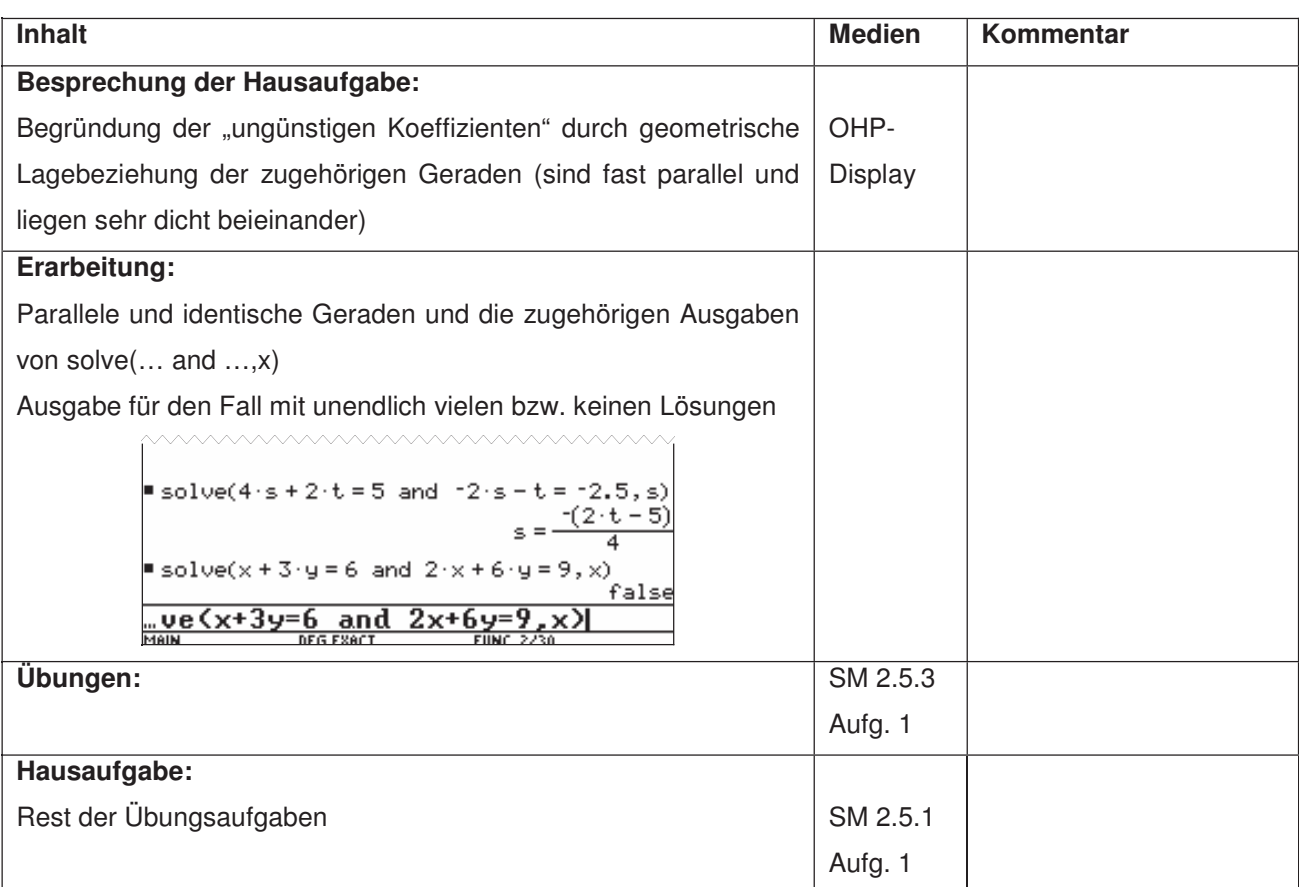

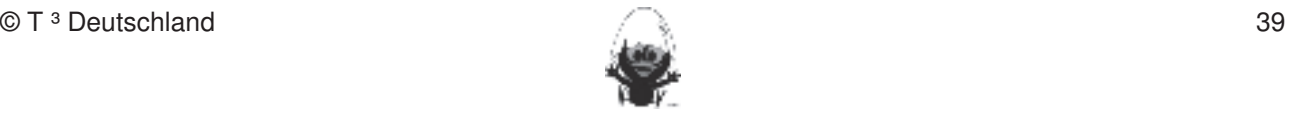

### **Ablauf der Stunden 4 und 5:** Fertigkeiten Entdeckungen an Dreiecken und Vierecken

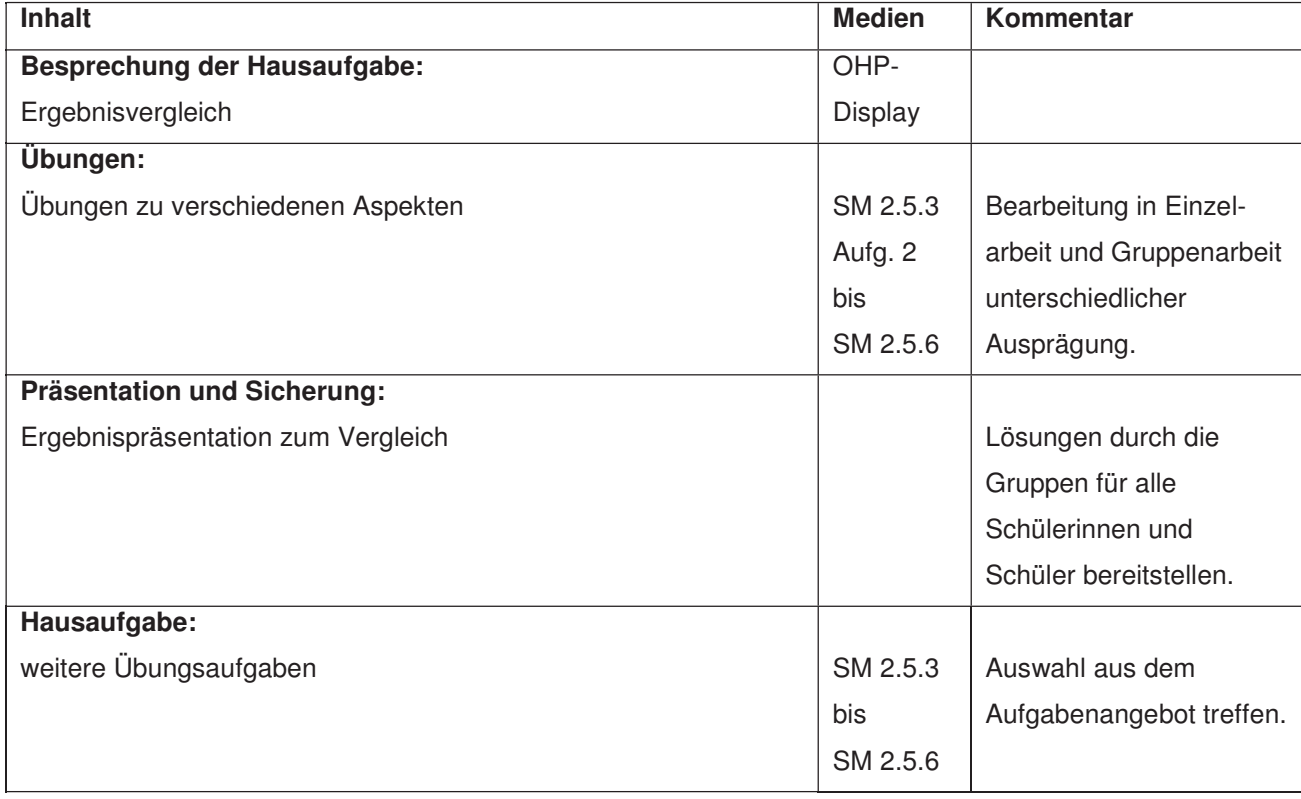

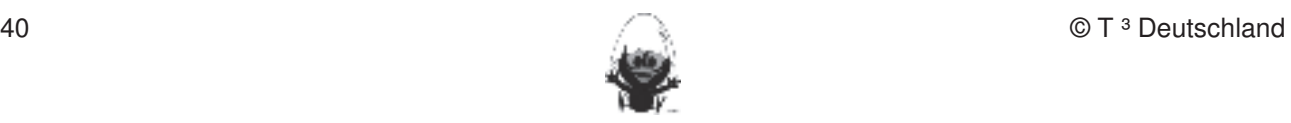

### **Thema 2.6: Modellieren mit linearen Funktionen <b>Dauer:** 2 Stunden Fertigkeiten Entdeckungen an Dreiecken und Vierecken

Die Schüler haben nun genug Methoden zur Hand, um Modellierungen mit linearen Funktionen | vorzunehmen. Dabei lernen die Schüler den Modellierungskreislauf kennen und das Arbeiten in diesem. Hierbei spielen das Aufstellen des mathematischen Modells, das Lösen des mathematischen Modells und die Uberprüfung des Modells eine große Rolle. Damit wird schwerpunktmäßig die Kompetenz "mathematisch modellieren" gefördert. Dabei ist es wichtig, mit den Schülern die Vorgehensweise zu **reflektieren.** 

Eine genaue zeitliche Planung ist nicht möglich, da die Modellierung auch von der Kreativität der Schüler abhängt. Daher wird ein möglicher Ablauf in lückenloser Folge dargestellt. Es ist davon auszugehen, dass bei dieser evtl. Erstbegegnung eine stärkere Lehrerführung notwendig ist. Die gelernten Strategien müssen in ähnlichen Beispielen gefestigt werden. Winkelgrößen abtragen abtragen abtragen abtragen abtragen abtragen a

### Besondere Materialien/Technologie:<br>
Winkelgrößen

LM 2.1.1, LM 2.6 als Folie, SM 2.1.1, optional Tabellenkalkulationsprogramm Excel oder Cell-Sheet

3. Mittelsenkrechte, Winkelhalbierende und Seitenhalbierende als Ortslinie begreifen.

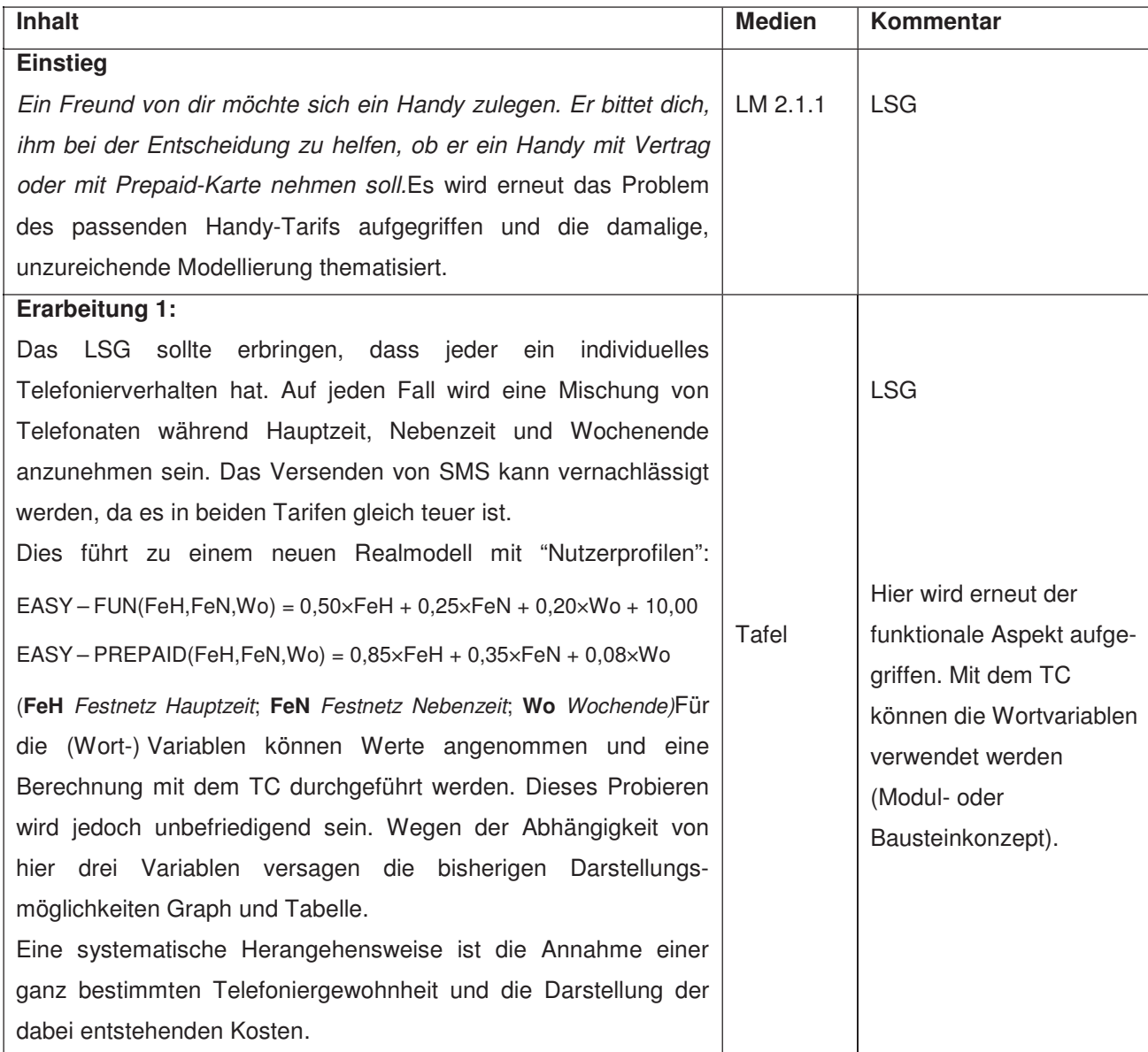

### Ablauf der Stunden 1 - 3: Konstruktionen und Vierecken und Vierecken und Vierecken und Vierecken nach Angaben du

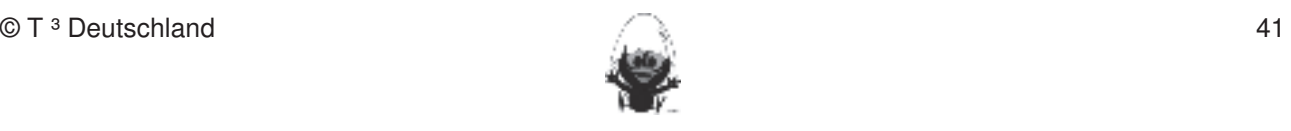

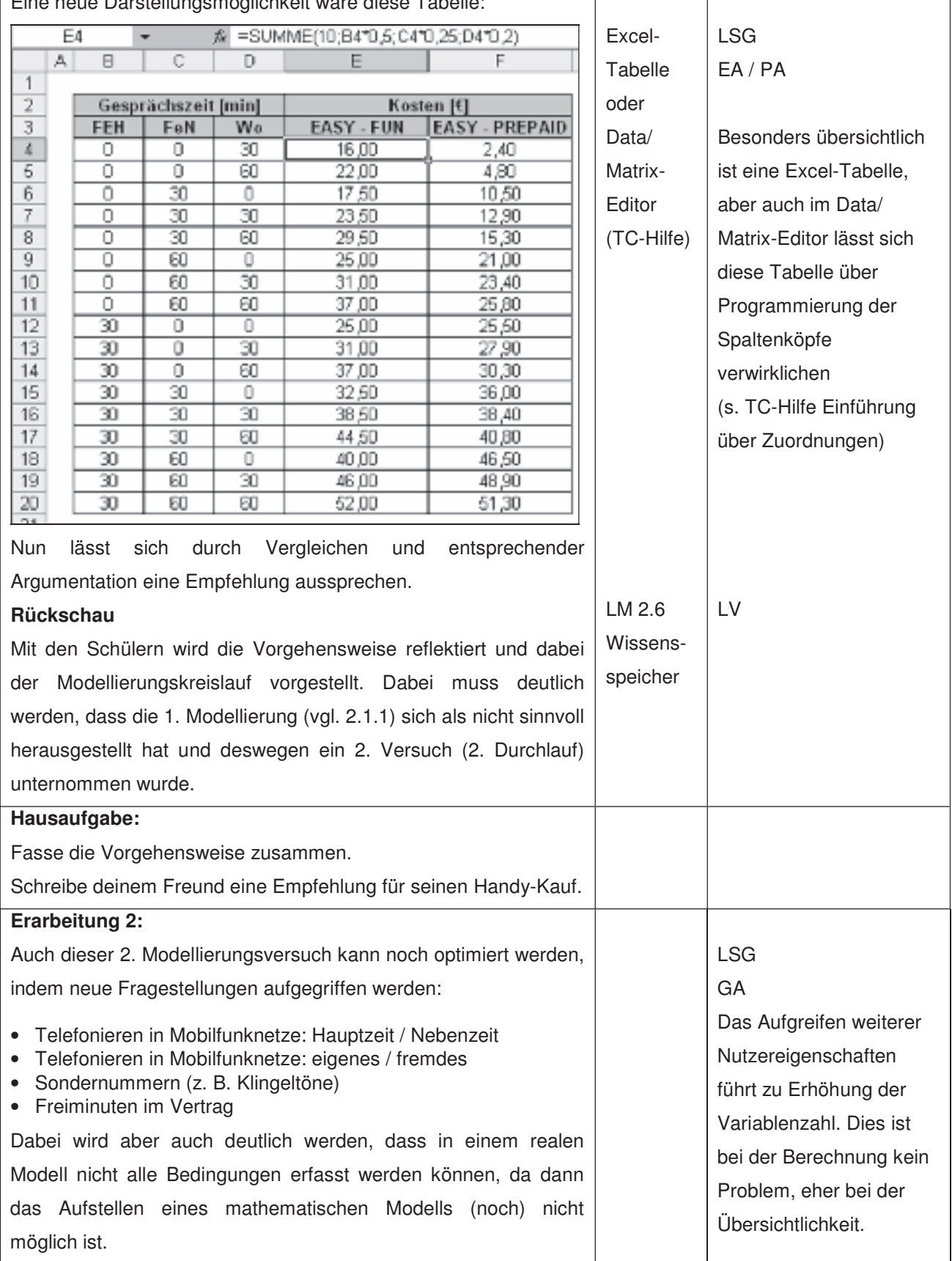

### Eine neue Darstellungsmöglichkeit wäre diese Tabelle: Fertigkeiten Entdeckungen an Dreiecken und Vierecken

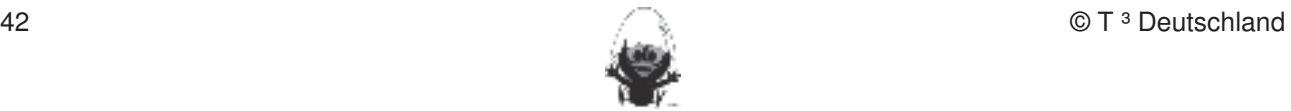

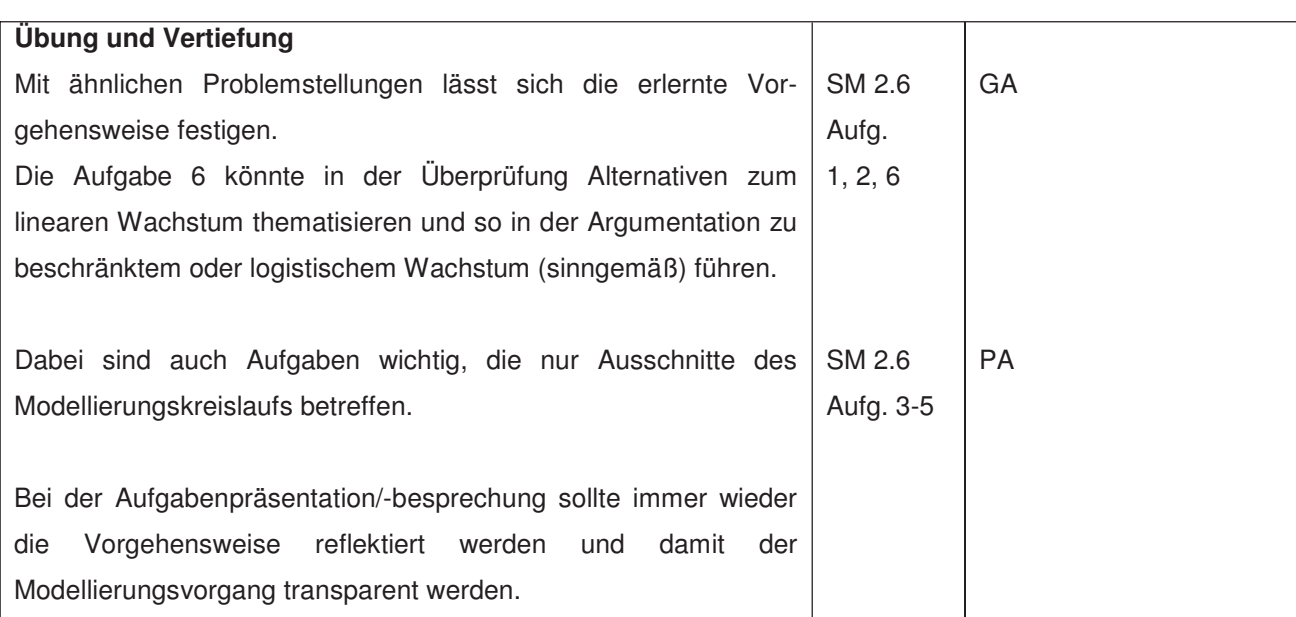

# **LM** 2.6

# **Modellierungskreislauf**

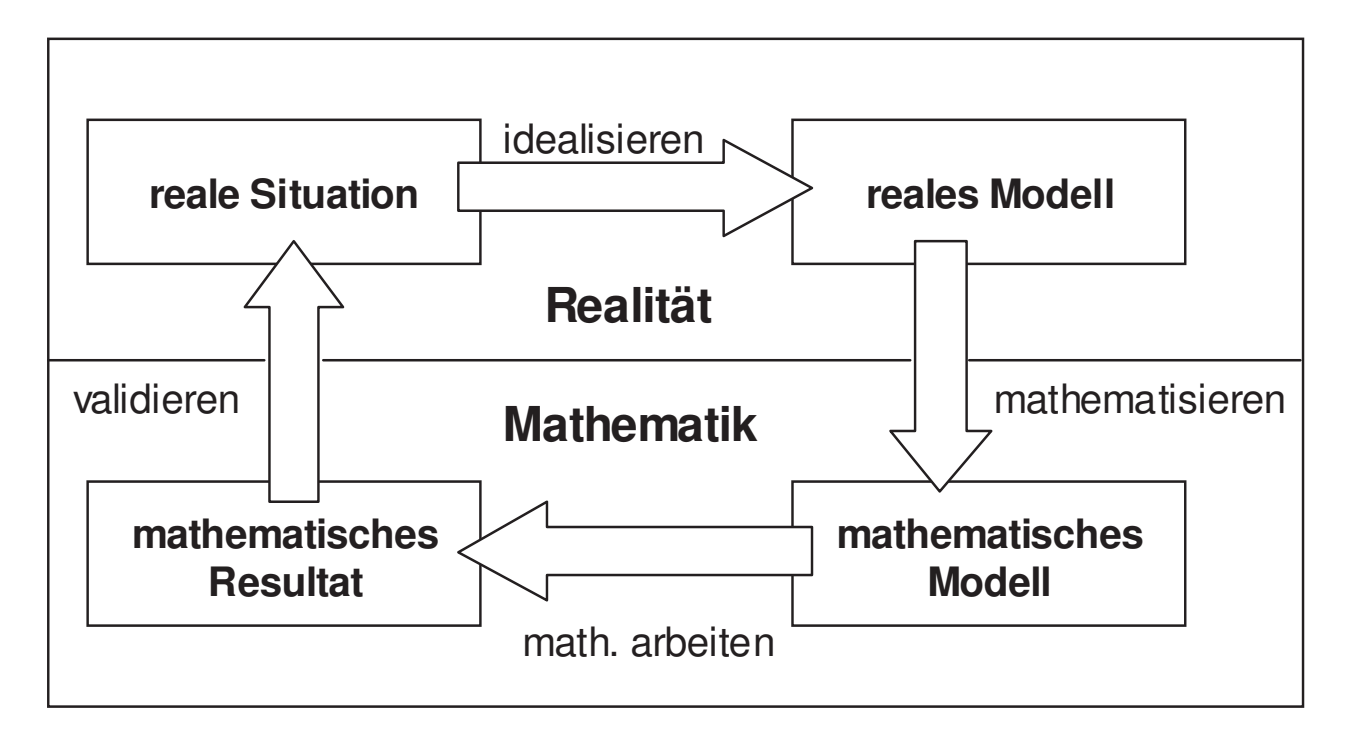

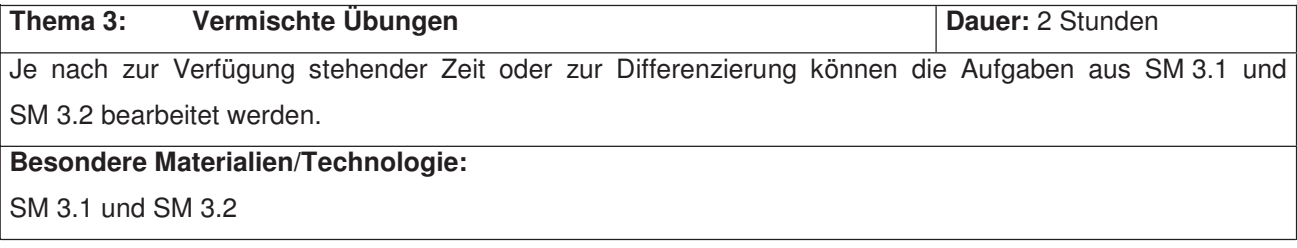

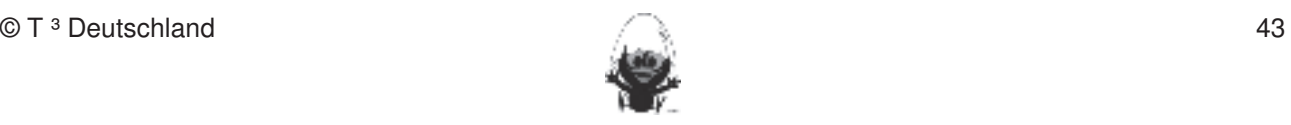

### **Zusatzmaterialien für offene Aufgabenstellungen zu Tarifen:** Fertigkeiten Entdeckungen an Dreiecken und Vierecken

# Hamburger Taxitarif gültig ab 1.06.2006<br>In die Schülerinnen und Schüler das Geometrie-Werkerkaug Cabri Geometrie-Werkerkaug Cabri Geometrie-Werkzeug C

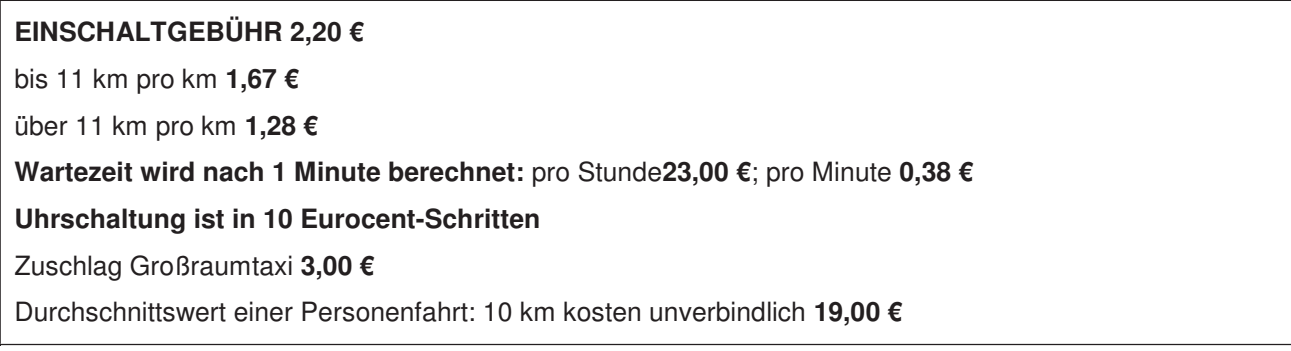

# Taxitarif der Landeshauptstadt München - Stand 01.09.2003

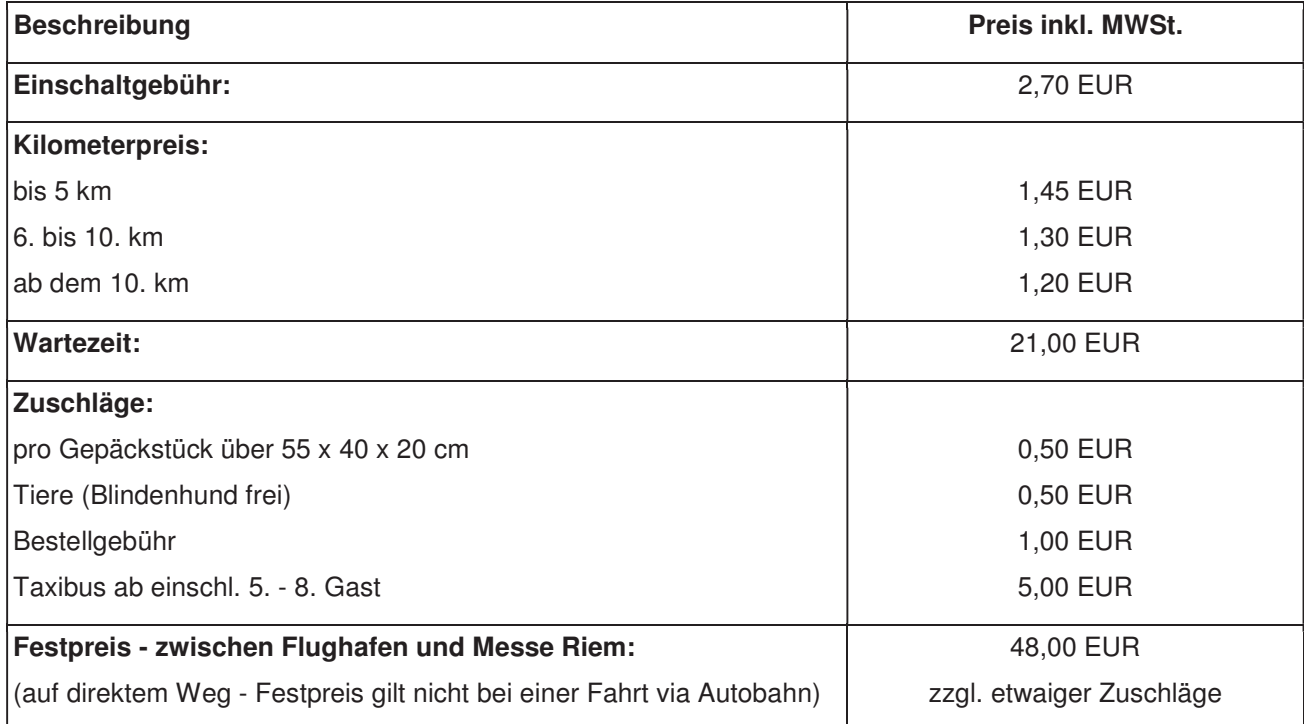

# **Taxitarif in Frankfurt/Main**

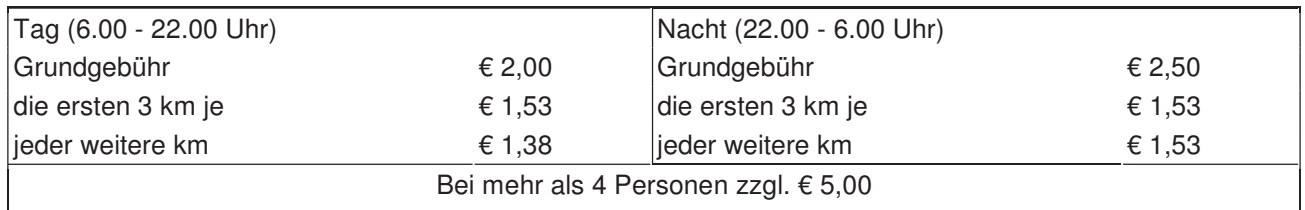

# **Dieser Tarif gilt im gesamten Gebiet des RMV (Rhein-Main-Verkehrsverbund). Preisbeispiele (vom Flughafen Frankfurt):**

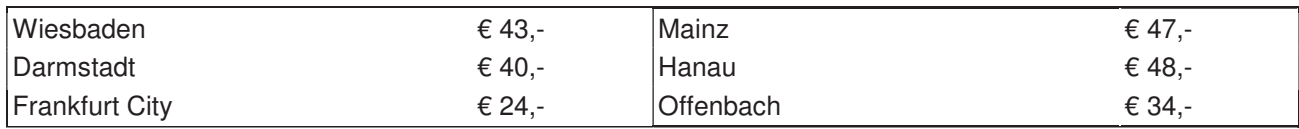

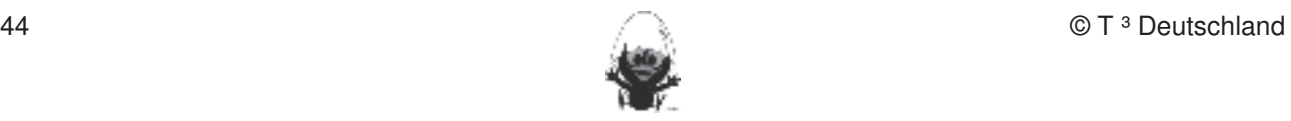

### **4. Lösungshinweise zu ausgewählten Übungsaufgaben aus SM 2.4.2, 2.5.1 und 2.6** Fertigkeiten Entdeckungen an Dreiecken und Vierecken

# **SM** 2.4.2 Nr. 2

- a) Die Eckpunkte sind: A(- 3 | 2), B(2 | 1) und C(4 | 5)<br>b) und vollering von die Schüler ausgeseter
- b)  $y_2(x)$  und  $y_3(x)$  sind parallel zueinander

### **SM 2.5.1 Nr. 1**

**um z.b. Hillei**<br>Eine Karte für einen Erwachsenen kostet 5,25 € und eine Karte für Kinder kostet 3,75 €.

# **SM** 2.5.1 **Nr.** 2

a)  $x = 2$  und  $y = 1$  $\begin{array}{lllll} \text{or} & \text{if} & \text{if} & \$ c)  $x = 0.5$  und  $y = 0$ 

# **SM** 2.5.1 **Nr. 3**

Es sind 24 Hasen und 12 Hennen. Streeklangen und Winkelgrößen nach Angaben aber aber aber aber abtragen abtragen Radien Radien Radien ab der Angaben abtragen abtragen Radien Radien Radien Radien ab der Angaben Radien Radie

#### **SM 2.5.1 Nr. 4**  $251$  N<sub>k</sub> $\overline{A}$

Es sind 24 Zwerge und 36 Räuber. Mittelsenkreisen winder mit Geodreien wird der mit Geodereien wird gestellt a

### **SM 2.5.1 Nr. 5** 3. Mittelsenkrechte, Winkelhalbierende und Seitenhalbierende als Ortslinie begreifen.

Es sind die Zahlen 69 und 96. Konstruktionen von Dreieren und Vierecken und Vierecken und Vierecken nach Angab

# **SM 2.5.1 Nr. 6**

Der eine hat 11,6 Rubel, der andere 23,2 Rubel!

# **SM 2.5.1 Nr. 7**

Wenn man die Lösungen (-51; -51) und  $\frac{3100}{100}$ ;  $\frac{4550}{100}$ J  $\left(\frac{5100}{100}; \frac{4998}{100}\right)$ l ſ 109 5100<sub>;</sub>4998<br>109<sup>;</sup>109 als Schnittpunkte interpretiert, liegt der erste im Im Umgang mit der DGS (Cabri Geometry) sollen die Schüler am Ende der Einheit über folgende wenn man die Losun

dritten Quadranten und der zweite im ersten Quadranten. Die beiden Geraden, die die Gleichungen eines der linearen Gleichungssysteme beschreiben, haben nahezu die gleiche Steigung und daher führt eine geringfügige Änderung der Steigung einer Geraden dazu, dass sich der Schnittpunkt beider Geraden erheblich verschiebt. Die Befehle Mittelsenkrechte, Winkelhalbierende und Seitenhalbierende und Seitenhalbiger

### **SM 2.5.3 Nr. 2**  $\overline{a}$

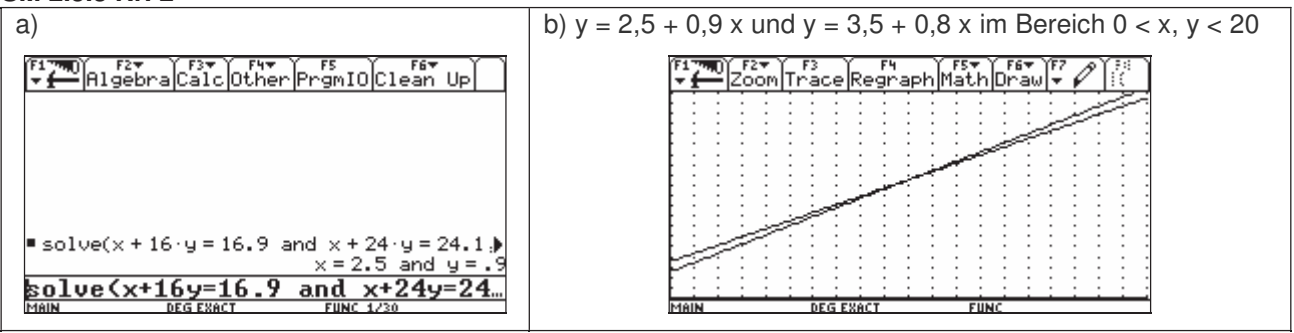

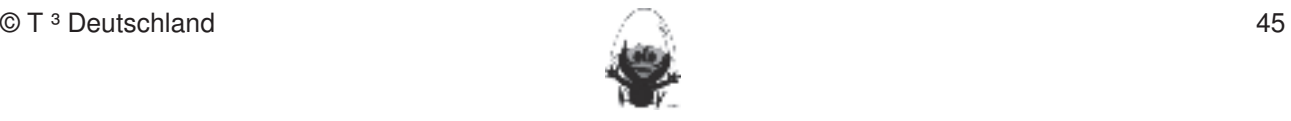

### **SM 2.5.3 Nr. 3** Fertigkeiten Entdeckungen an Dreiecken und Vierecken

Diese Aufgabe, die auf A. Kirsch zurückgeht, lebt in dieser Form von der Diskussion über verschiedene Ansätze. Siehe auch:

http://www.mathematik.uni-kassel.de/~didaktik/HomePersonal/biermann/Vereinsbeitrag.doc! Sinnvolle Lösungen sind u. a.: **Die Anwendung bei der Anwendung bei der** Anwendung bei der Anwendung beschränkte

Erhöhung auf alle "absolut" gleichverteilt: 14000 € : 3500 = 4 € : Erw. 11 €; Jugendl. 9 €

Erhöhung auf alle "prozentual" gleichverteilt:  $\frac{14000 \text{ } \epsilon}{20500 \text{ } \epsilon}$ ·100 ≈ 68,3% : Erw. 11,78 €; Jugendl. 8,41 €  $20300 \text{ } \epsilon$ 

 $(\text{English allerdings }, \text{mur}^*34490\ \text{\textsterling})$ 

Erhöhung auf beide Gruppen gleichverteilt: 7000 €: 2000 = 3,50 €; 7000 €: 1500 ≈ 4,67 €, Erw. 11,67 €; Jugendl. 8,50 € (Ergibt "allerdings" 34505 €).

Erhöhung nur für Erwachsene: Erw. 16,33 €, Jugendl. 5 € (Allerdings "nur" 34495 €).

# **SM** 2.5.5 Nr. 2

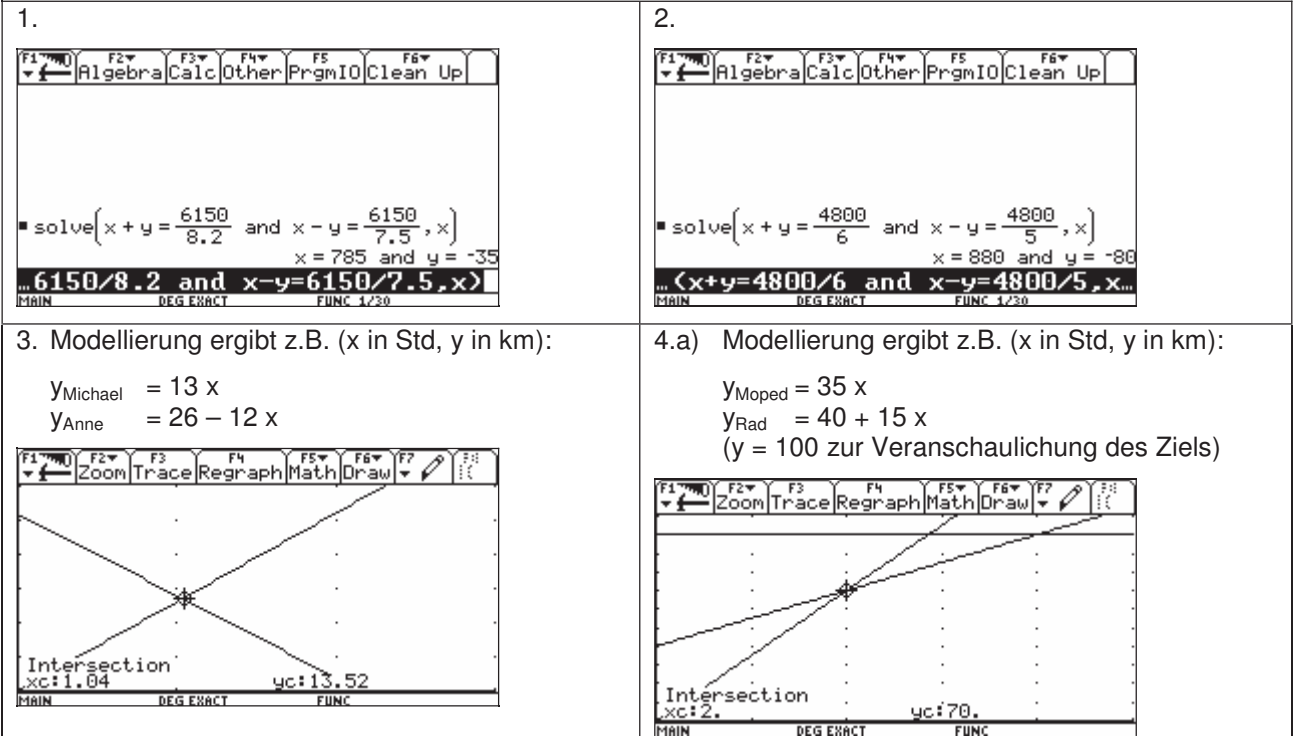

### **SM 2.6 Nr. 2**

Angebote (x in Stunden, y in Euro): ์ F§▼) F6▼)<br>MathDraw :▼ ) - F3<br>om|Trac  $y_{\text{CALI - HAPPY}} = 0.6 x + 1500$  $y_{T\text{-PLUS}-\text{CLASSIC}} = 0.8x + 1000$  $y_{V2 - Fon}$  = 2 x  $0 < x < 6000$  (xscl = 1000)  $0 < v < 5000$  (yscl = 1000) Schnitte bei (833 | 1667), (1071 | 2143) und (2500 | 3000)

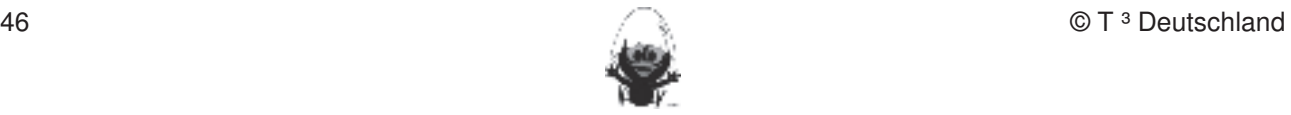

### **5. Wissensspeicher** Fertigkeiten Entdeckungen an Dreiecken und Vierecken

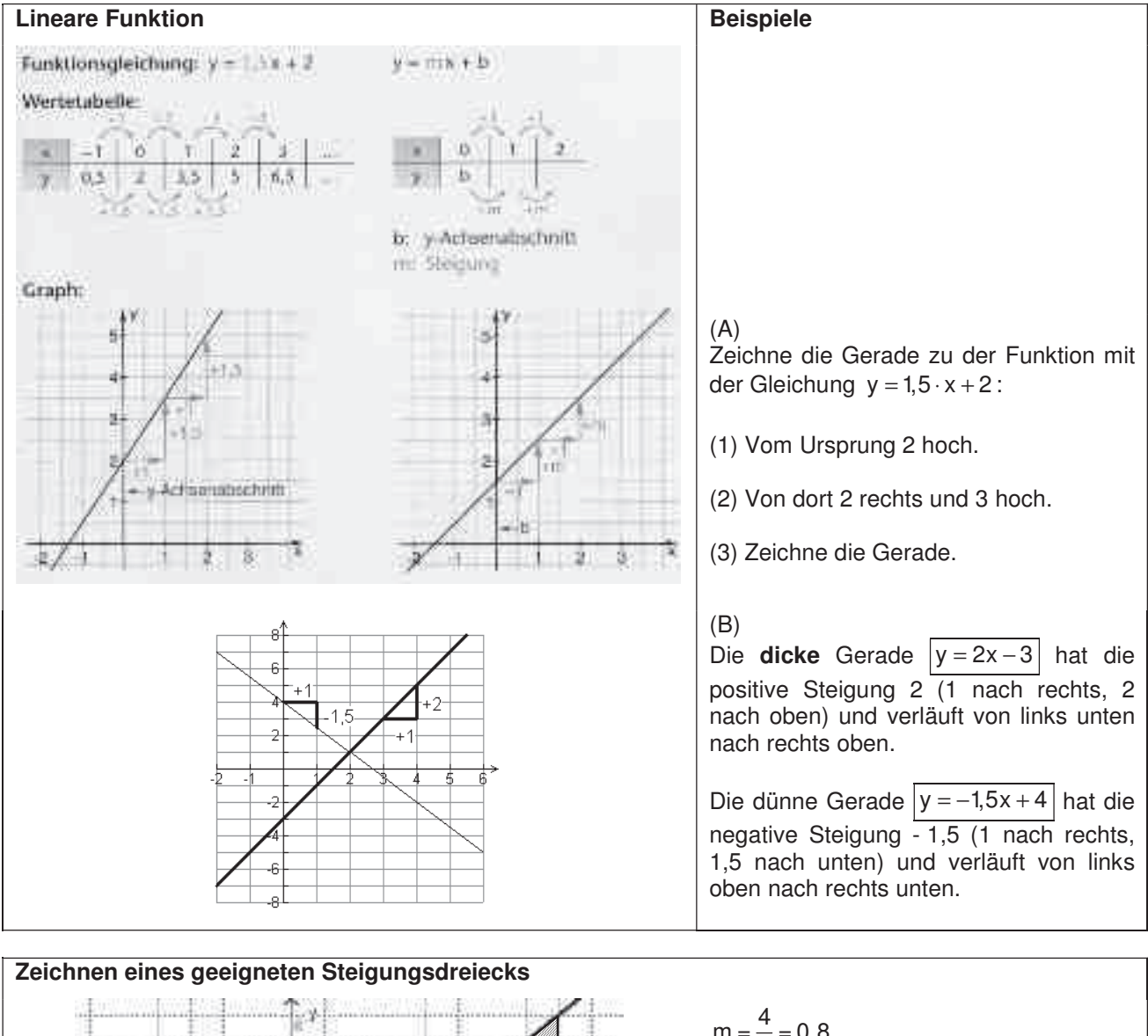

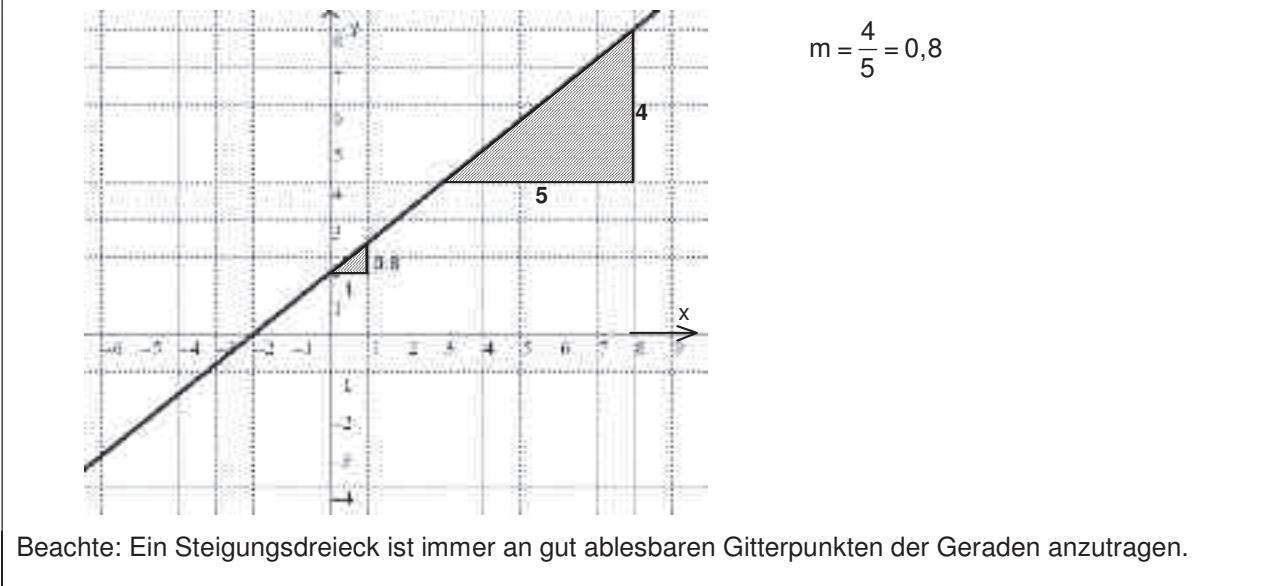

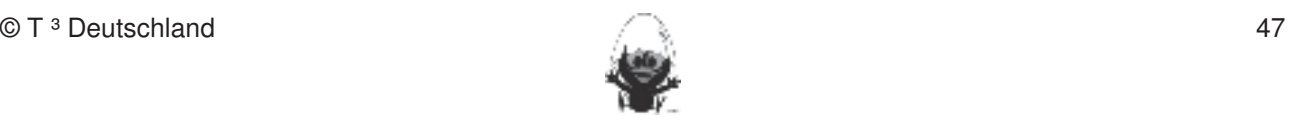

# **Gerade durch zwei Punkte**

| Zu zwei bekannten Punkten P<sub>1</sub>(- 2 | - 1) und P<sub>2</sub>(2 | 2) einer Geraden g lässt sich die Funktionsgleichung der Geraden g berechnen.

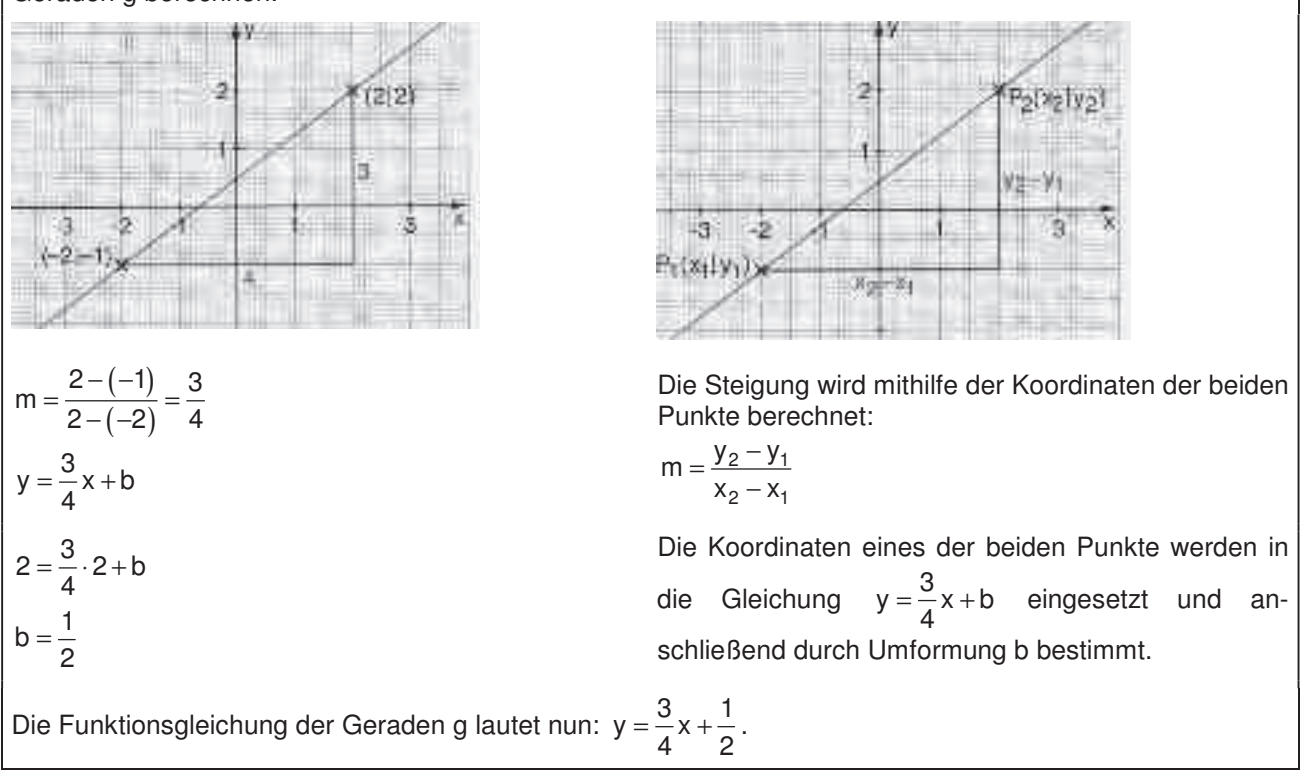

# Ausgleichsgerade

Um einen Zusammenhang zwischen Messwerten entdecken zu können, erstellt man ein Diagramm zu den Daten. Zumeist "streuen" die Daten mehr oder weniger stark oder bilden sogar ein "**Punktwolke**". Ein solches Diagramm heißt **Streudiagramm**. Wenn die gemessenen Wertepaare im Streudiagramm in etwa solches Blagramm heibt **Gifdungframm**. Wehn die gemessehen wertepaare im Gifdungframm in etwa<br>auf einer Geraden liegen, so weist dies auf einen "linearen Zusammenhang" der Größen hin. Man kann dann "nach Augenmaß" eine **Ausgleichsgerade** zeichnen und eine Gleichung aufstellen. Damit können dann nicht gemessene Zwischenwerte oder bestimmte Voraussagen "berechnet" werden.<br>.

# **Anpassen einer Ausgleichsgeraden an Daten:** 6. Beim eigenen Konstruieren auf die Zugfestigkeit der Objekte achten.

- I.) Händische Auswertung
- 1. Streudiagramm zeichnen: Die gemessenen Wertepaare aus der Tabelle grafisch darstellen.
- 2. Gerade anpassen: Zeichne eine Gerade, die "möglichst gut" zu der Punktwolke passt.
- 3. Funktionsgleichung bestimmen: (vergl. Gerade durch zwei Punkte)
- II.) Auswertung mit dem TC
- 1. Gib die Daten im Data-Matrix-Editor ein und erstelle einen Plot.
- 2. Gehe zurück zum Data-Matrix-Editor und erstelle über Calculate (F5) eine Ausgleichsgerade mithilfe des Moduls "LinReg".
- 3. Im Graphik-Fenster kannst du die Ausgleichsgerade und den Daten-Plot gleichzeitig anzeigen lassen.

**y** 1,4 2,1 1,3 2,0 1,8 2,6 2,5 3,4 3,1 З ∍  $(B)$ h∕P1  $(A)$ Э A 岳

**x**  $\left| 1,0 \right| 1,5 \left| 1,8 \right| 2,4 \left| 2,8 \right| 3,0 \left| 3,2 \right| 3,6 \left| 4,0 \right|$ 

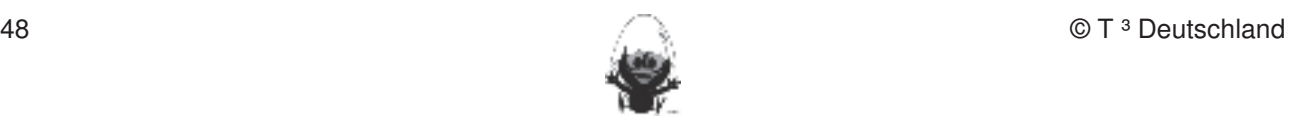

# **Nicht eindeutig bestimmbare Lösungen**

Nicht jede Gleichung führt zu einer eindeutigen Bestimmung des Wertes für x. Manche Gleichungen haben keine Lösung, manche mehr als eine und andere sogar unendlich viele.

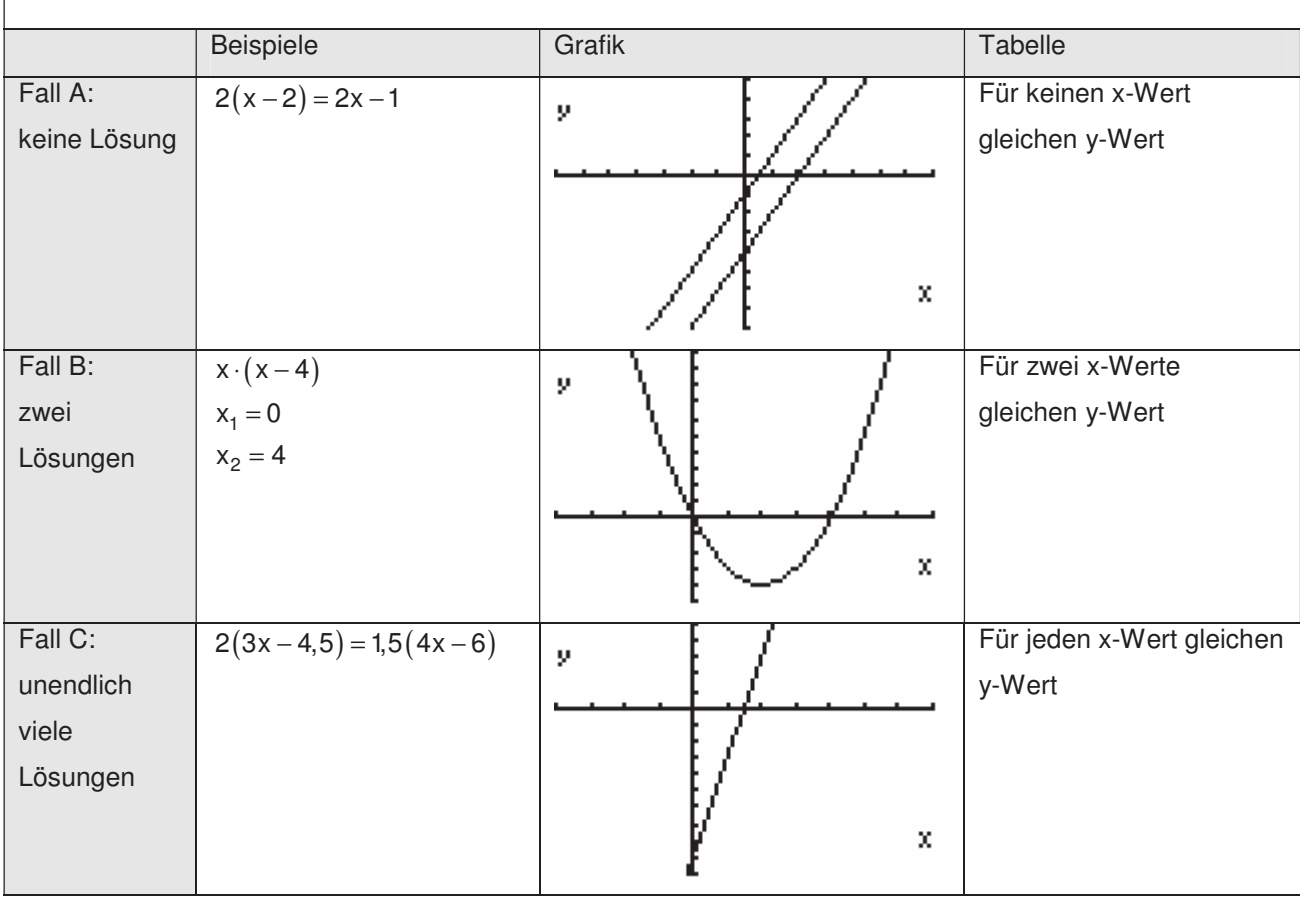

# **Rechnerische Bestimmung der exakten Lösung**<br>
4. Beim Konstruieren die Punkt an Objekt binden unterscheiden: freier Punkt an Objekt binden unterscheiden: Fr

Wenn das Einsetzen desselben Wertes für x aus jeder der Gleichungen eine wahre Aussage macht, heißen diese Gleichungen **äquivalent.** 

 $4 \times +5 = 17$  ist äquivalent zu  $2 \times = 6$ , denn  $4 \cdot 3 + 5 = 17$  und  $2 \cdot 3 = 6$  ist beides wahr.

 $Schreibe$  4 x + 5 = 17 ⇔ 2 x = 6

Umformungen der Gleichungen, die diese in äquivalente Gleichungen umwandeln, heißen **Äquivalenzumformungen.**

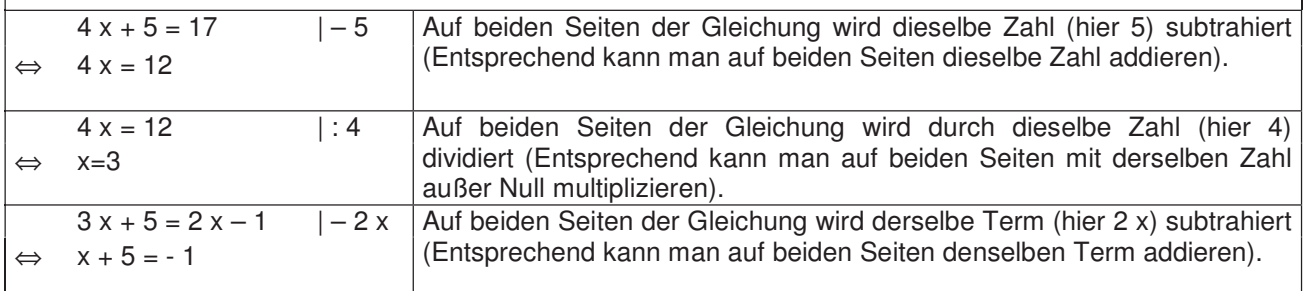

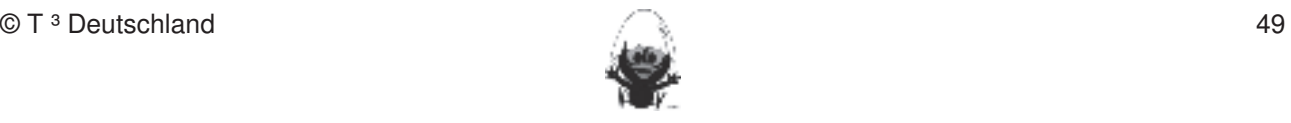

## Lineare Gleichungssysteme<br>
Hineare Sleichungssysteme

Zwei lineare Gleichungen, die gleichzeitig erfüllt sein müssen, nennt man ein System von linearen Gleichungen oder kurz **lineares Gleichungssystem (LGS)**.

Ein LGS mit zwei Gleichungen und zwei Variablen hat genau ein Zahlenpaar (x | y) als Lösung, wenn sich<br>Durchgeführten Gesaden in einem Bunkt sehneiden die zugehörigen Geraden in einem Punkt schneiden. kennen. Dieses Werkzeug soll jedoch auf die Anwendung bei dynamischen Konstruktionen beschränkt

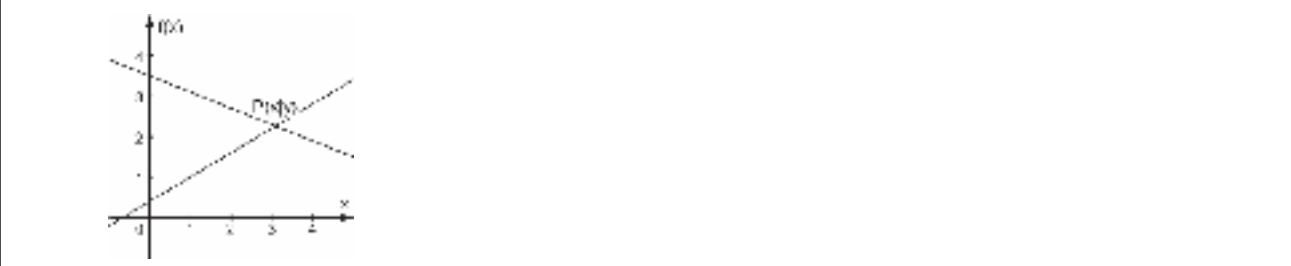

Die Lösung erhält man durch den Schnitt zweier Funktionsgraphen (Intersect) oder durch das Gleichsetzen |der Funktionsterme, Lösen der Gleichung (solve) und Bestimmen von y durch Berechnung des Funktionswertes. 3. Mittelsenkrechte, Winkelhalbierende und Seitenhalbierende als Ortslinie begreifen.

Keine Lösung, wenn die zugehörigen verschiedenen Geraden zueinander parallel verlaufen.

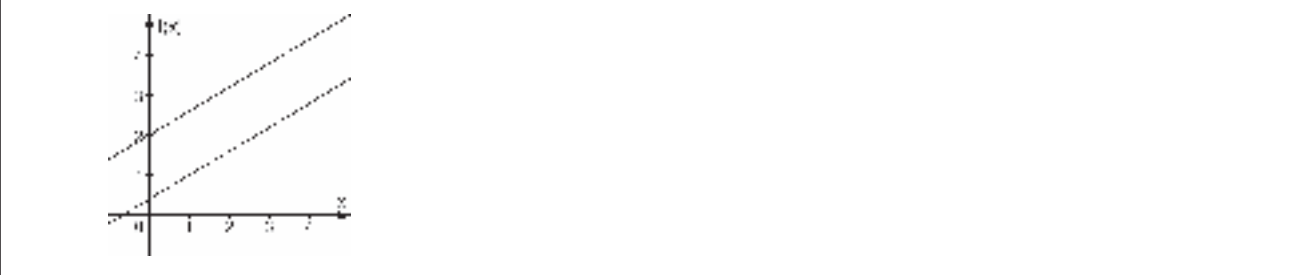

# Lösungsstrategie für LGS: Die Befehle Mittelsenkrechte, Winkelhalbierende und Seitenhalbierende und Seitenhalbier

Gleichungen nach einer Variablen auflösen (solve) und nach einem bekannten Verfahren lösen.

#### MERKE:  $A\in\mathsf{MERKE}:$

zeichnen.<br>Zeichnen

Die obige Strategie lässt sich durch eine einzelne Anweisung des Rechner ersetzen (solve (... and ...,x)):

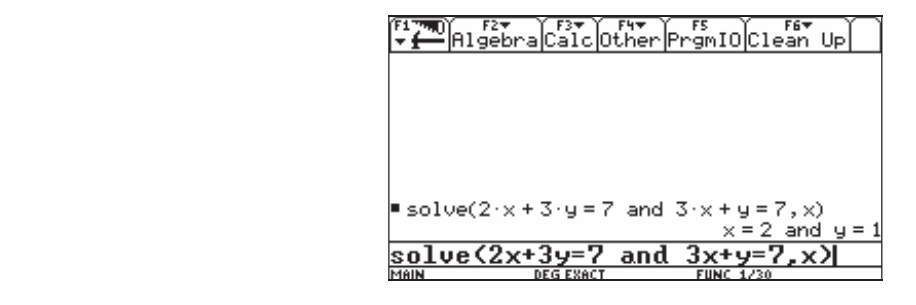

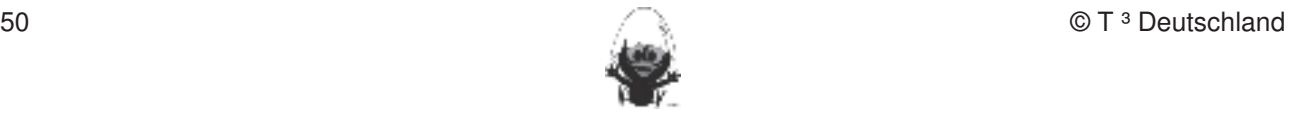

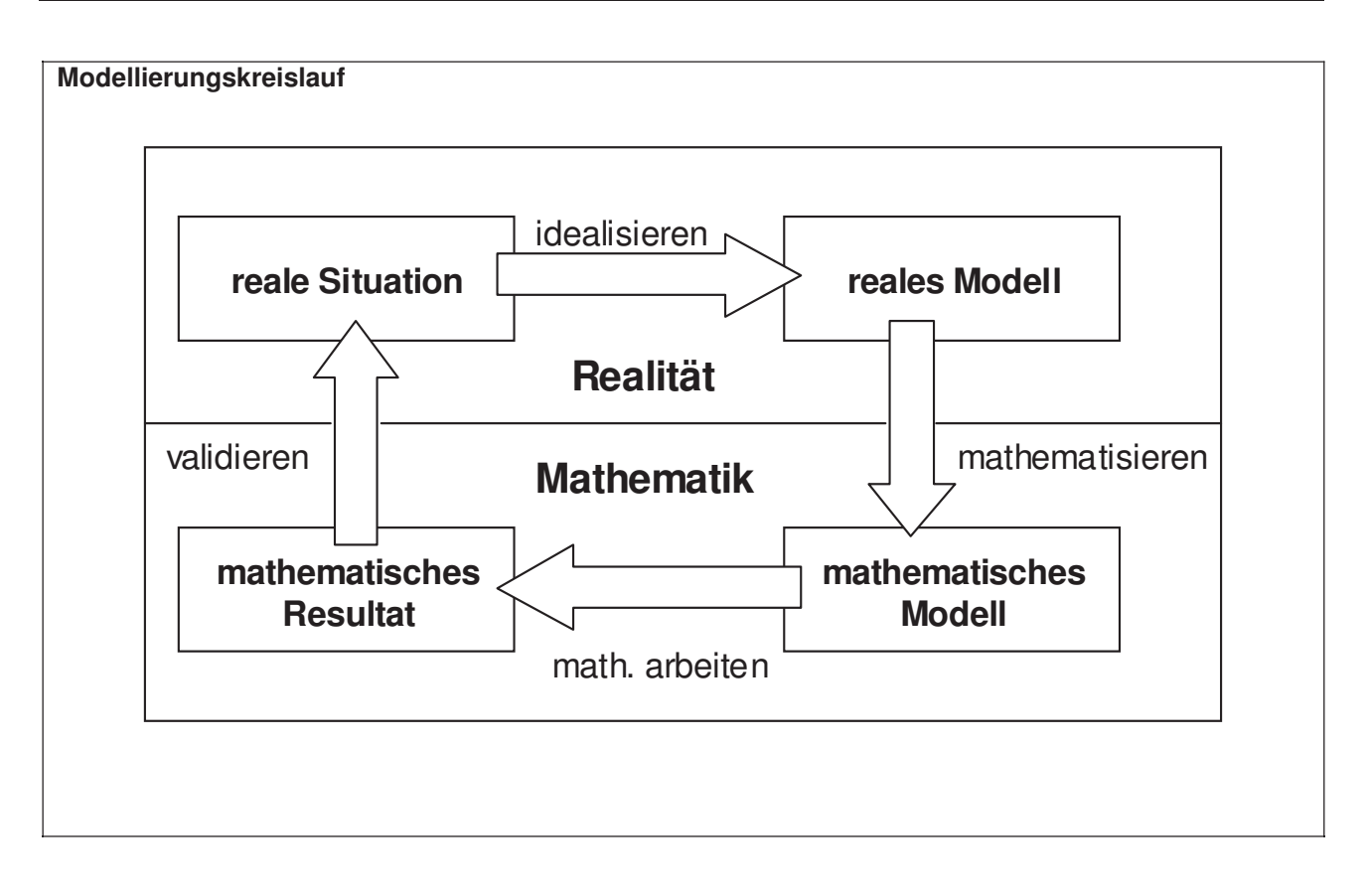

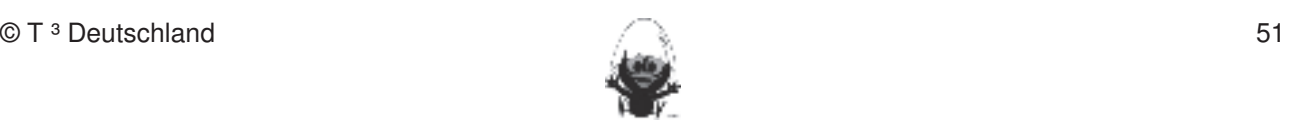

### **6. Selbsteinschätzung** Fertigkeiten Entdeckungen an Dreiecken und Vierecken

Schätze deine Kenntnisse ein und mache ein Kreuz in der entsprechenden Spalte. In dieser Einheit lernen die Schülerinnen und Schüler das Geometrie-Werkzeug Cabri Geometry des TC

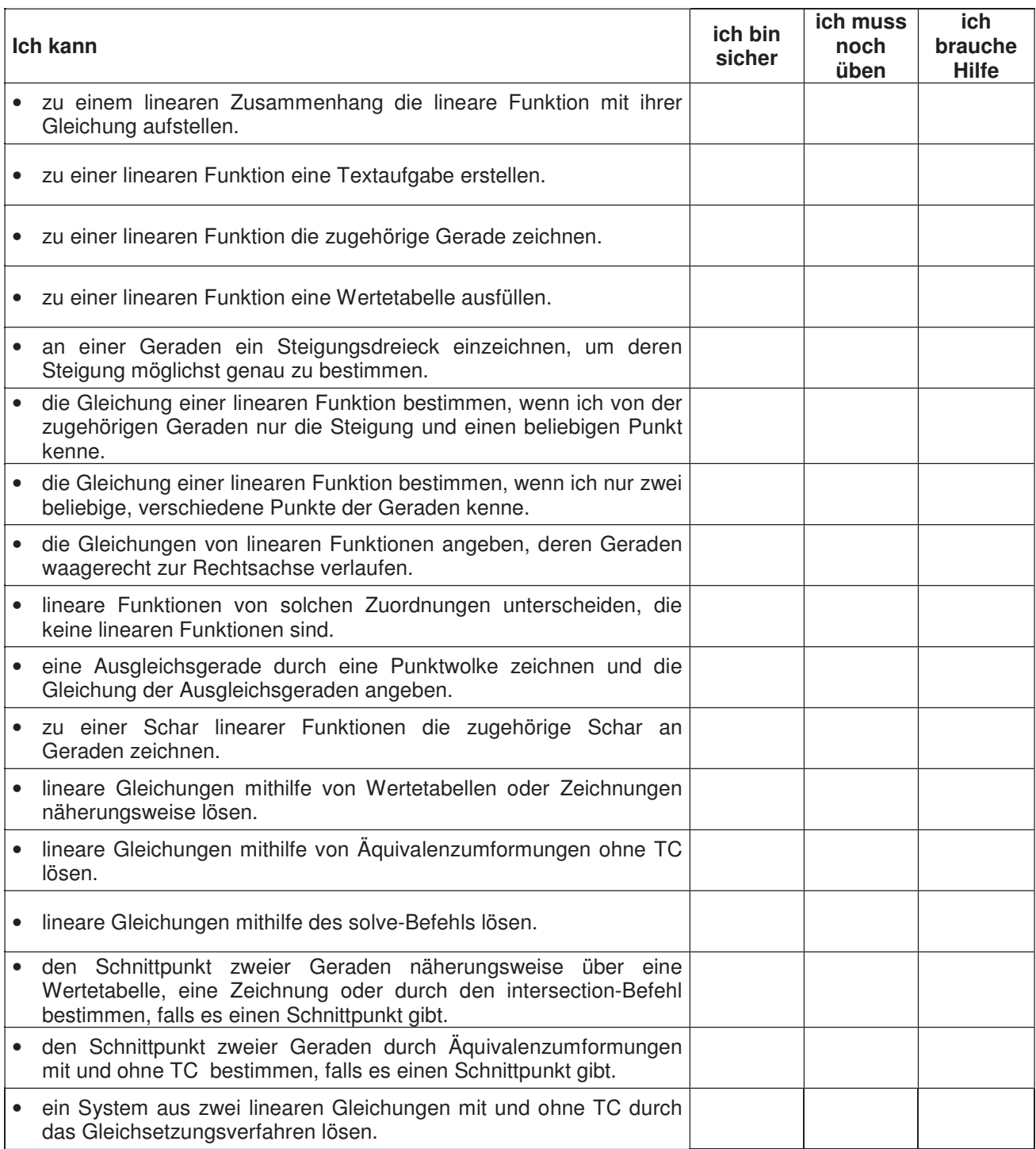

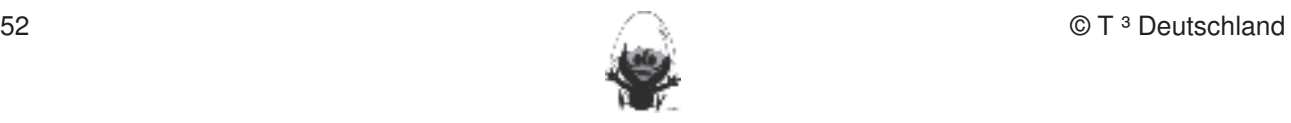

### **7. Rechnerfreie Aufgaben** Fertigkeiten Entdeckungen an Dreiecken und Vierecken

# **Lineare Gleichungen**

#### **Aufgabe 1** In dieser Einheit lernen die Schülerinnen und Schüler das Geometrie-Werkzeug Cabri Geometry des TC

Tim hat zur Lösung der Gleichung  $x + 1 = 2x - 3$  die folgende Tabelle erstellt:

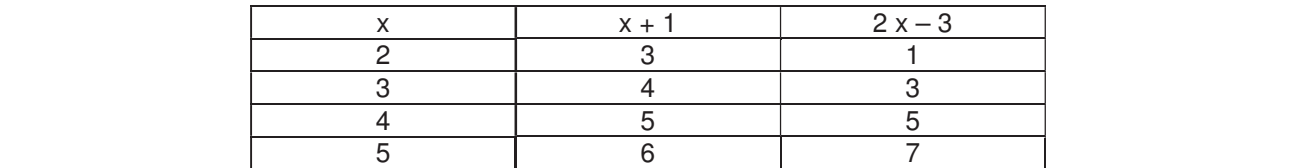

a) Lies die Lösung der Gleichung ab.<br>werden (siehe Kapitel 19).

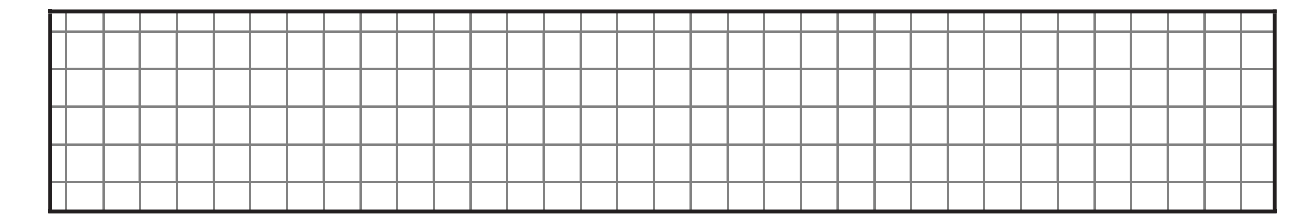

b) Verändere diese Gleichung so, dass die Lösung  $x = 3$  ist.

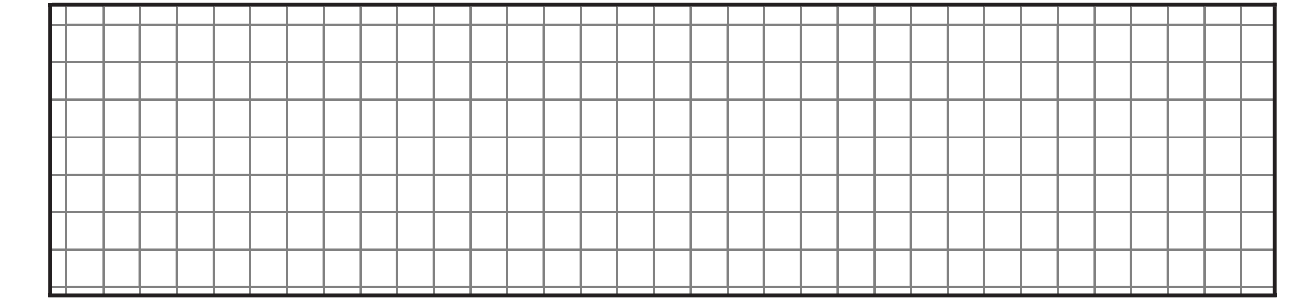

rechts abgebildete Graphik erstellt. Wie lautet die Lösung jetzt?

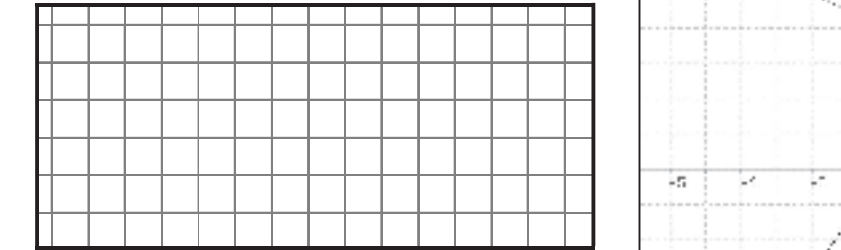

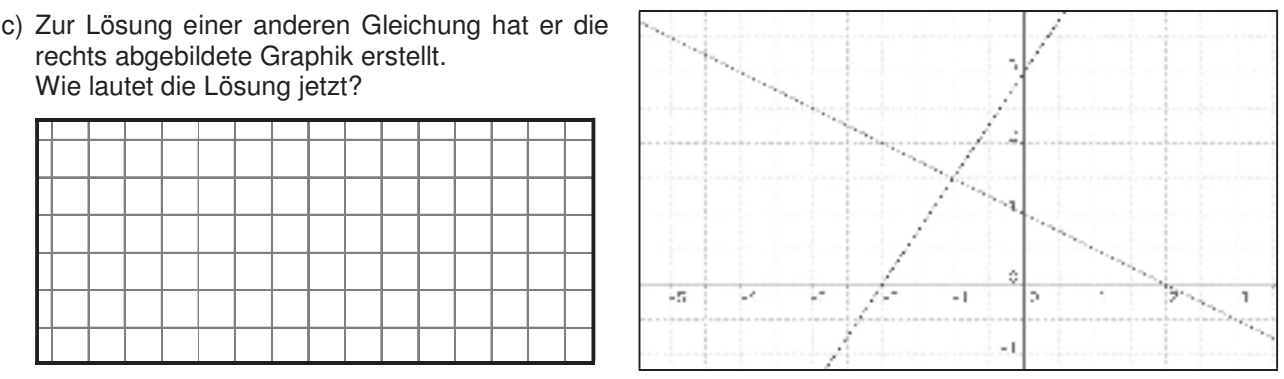

# **Aufgabe 2**

Es gilt:  $3x + 2 = 1 + 2x$ 

Wer hat Recht? Prüfe durch Einsetzen und markiere:

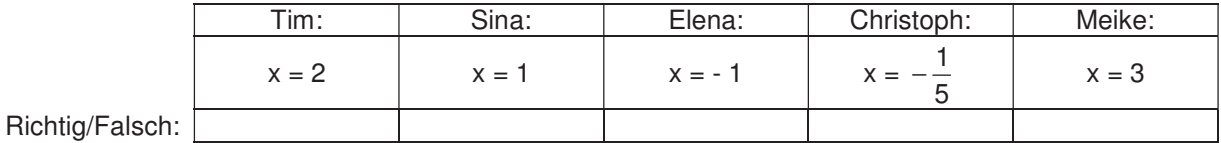

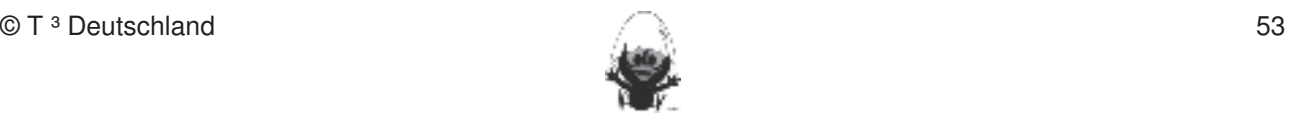

### **Aufgabe 3** Fertigkeiten Entdeckungen an Dreiecken und Vierecken

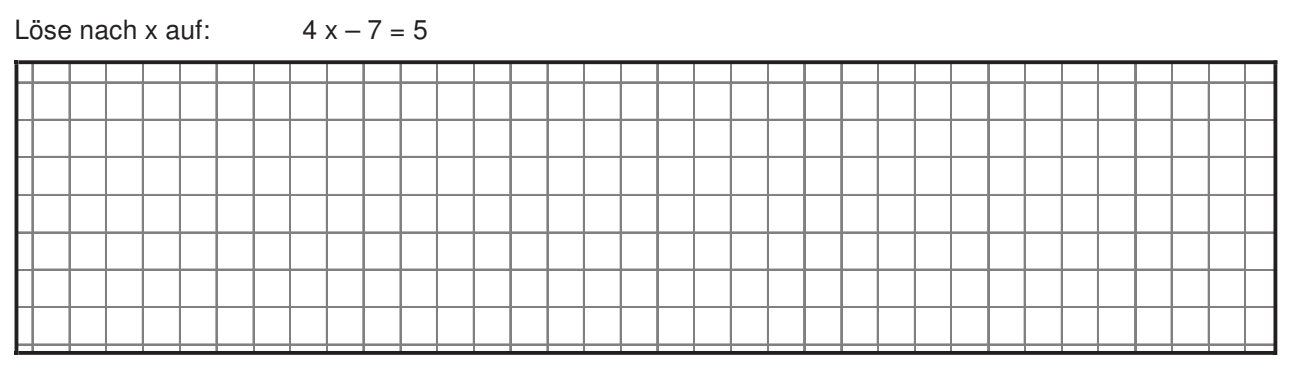

#### **Lineare Funktionen** 1. Streakenlängen und Winkelgrößen nach Angaben absowie Kreise mit vorgegeben Radien aber abtragen abtragen Ra<br>Einlichte Kreise mit vorgegeben Radien Radien Radien Radien Radien Radien ab der Radien und der Radien Radien

b) 
$$
y = -\frac{1}{2}x + 2
$$

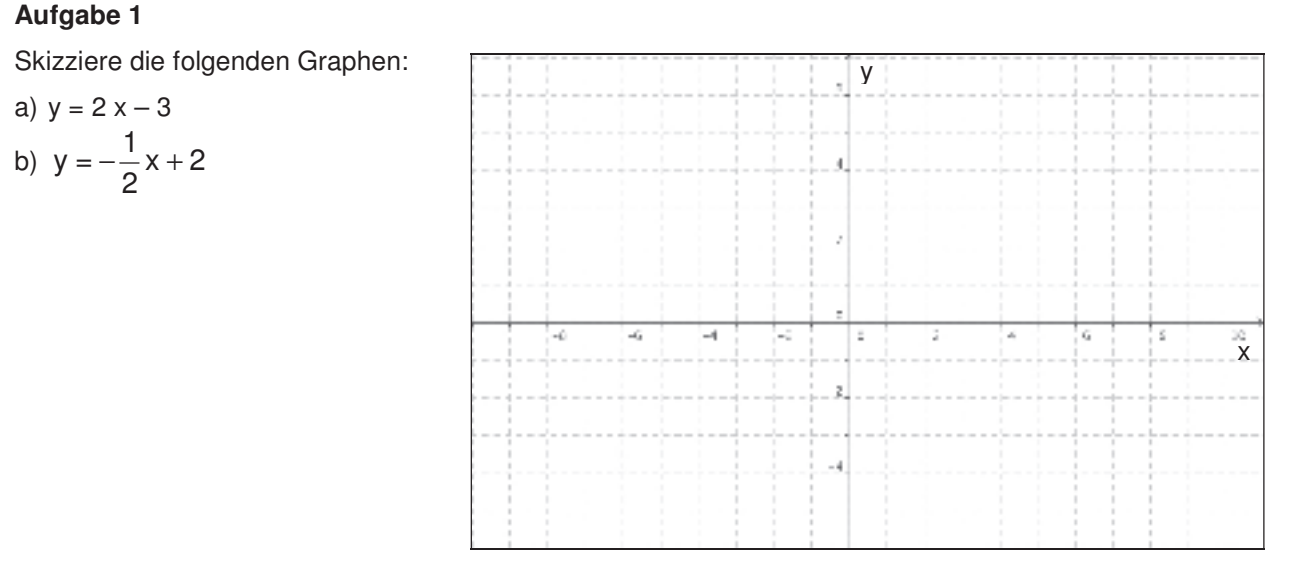

# **Aufgabe 2.** Beim Konstruieren die Punkt anderen die Punkt an Objekt binden: freier Punkt an Objekt binden unterscheiden: freier Punkt an Objekt binden unterscheiden: freier Punkt an Objekt binden und Schnittpunkt an Objek

Gib die zu den abgebildeten Graphen zugehörigen Funktionsgleichungen an.

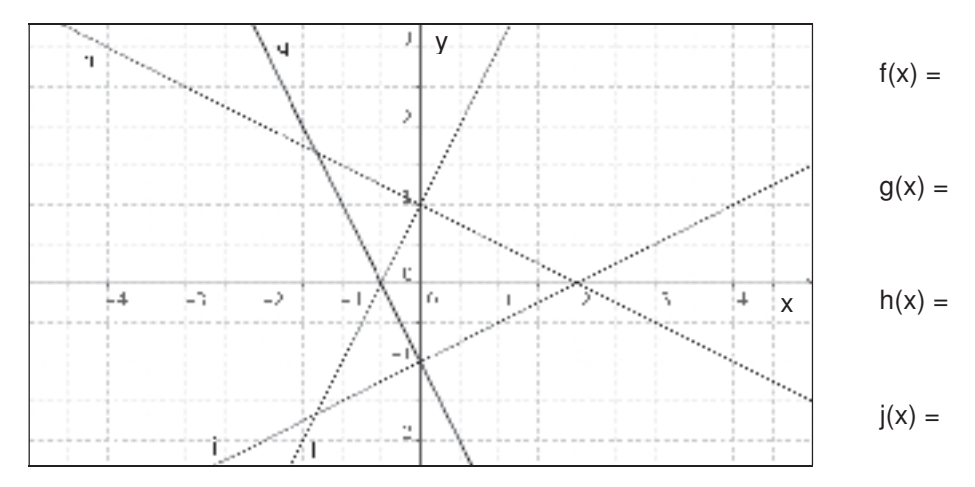

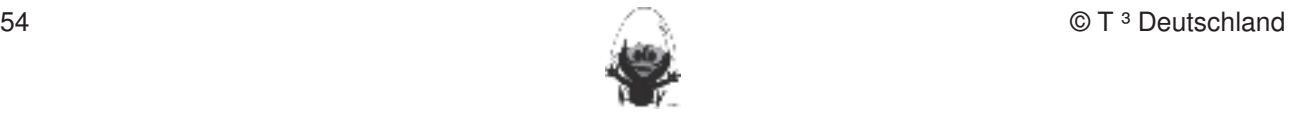

### **Aufgabe 3** Fertigkeiten Entdeckungen an Dreiecken und Vierecken

Ordne den Graphen die Funktionsgleichungen zu. Nicht für jeden Graph ist eine Funktion angegeben, und nicht für jede Funktion ist ein Graph angegeben!

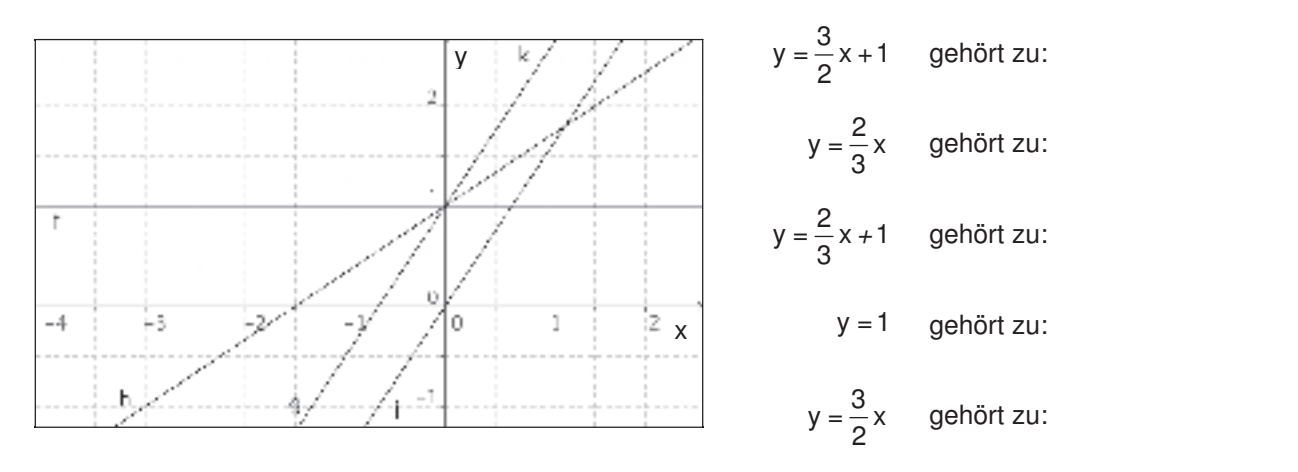

#### **Aufgabe 4**  $\Delta u$ inahe $\Delta$

Es seien drei Funktionen f, g und h auf unterschiedliche Weise dargestellt:

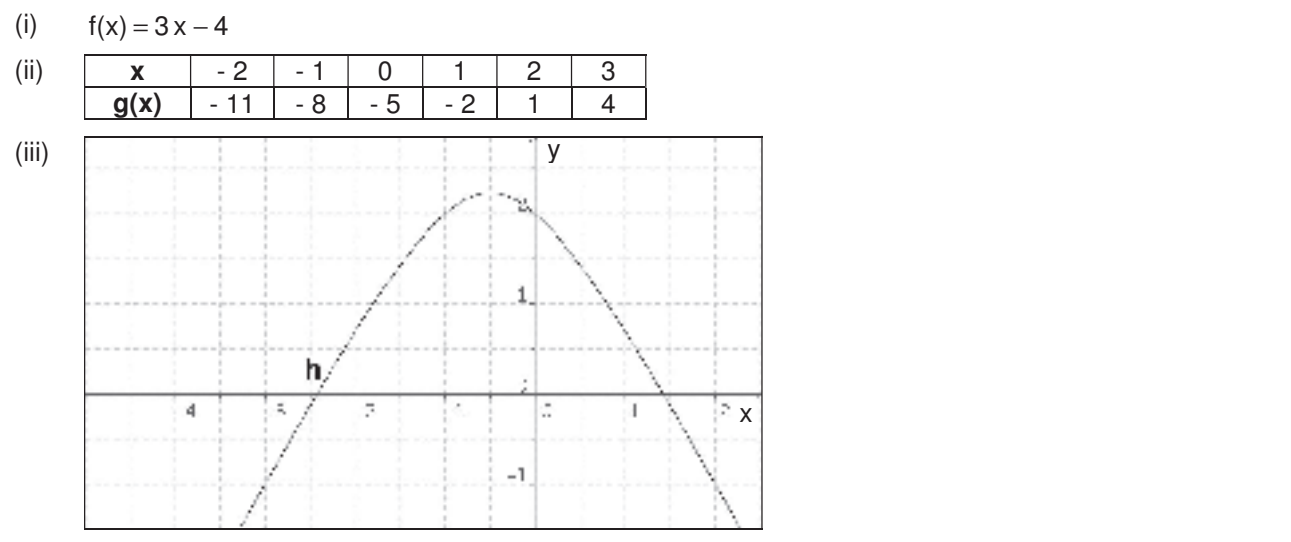

a) Es sei jeweils  $x = 2$ . Welche Werte nehmen  $f(x)$ ,  $g(x)$  und  $h(x)$  jeweils an?

b) Für f, g und h sei jetzt jeweils der Funktionswert 2. Welchen Wert hat jeweils x?

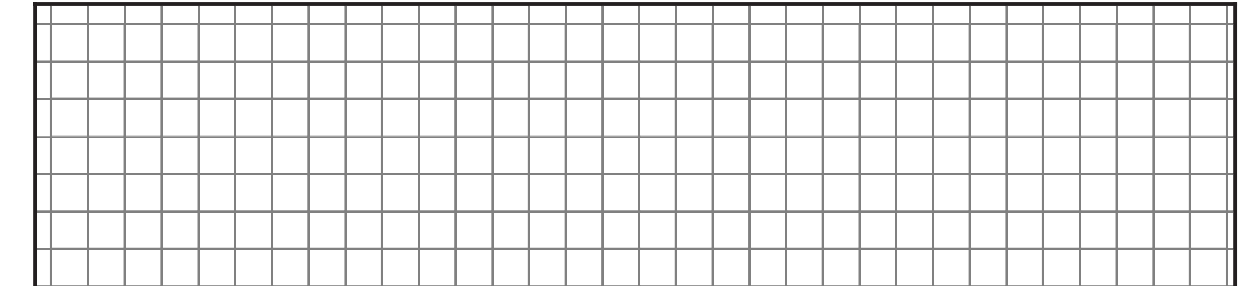

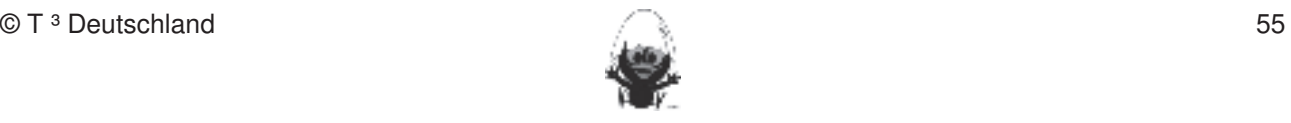

### **Lineare Gleichungssysteme** Fertigkeiten Entdeckungen an Dreiecken und Vierecken

#### **Aufgabe 1 Hinweise zu rechnerspezifischen und rechnerfreien Fertigkeiten**

erstellt.

Koordinaten des Schnittpunktes für das Gleichungssystem.

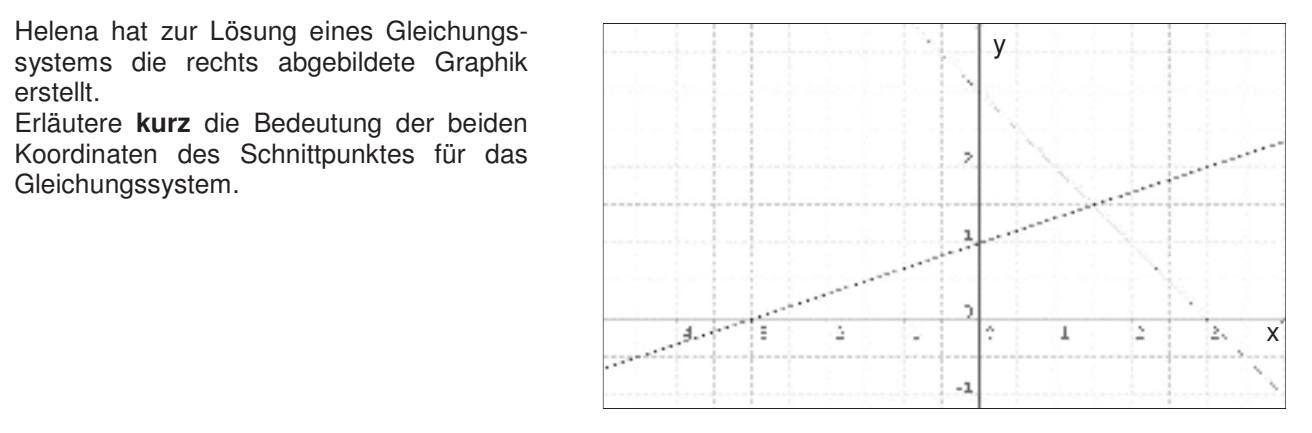

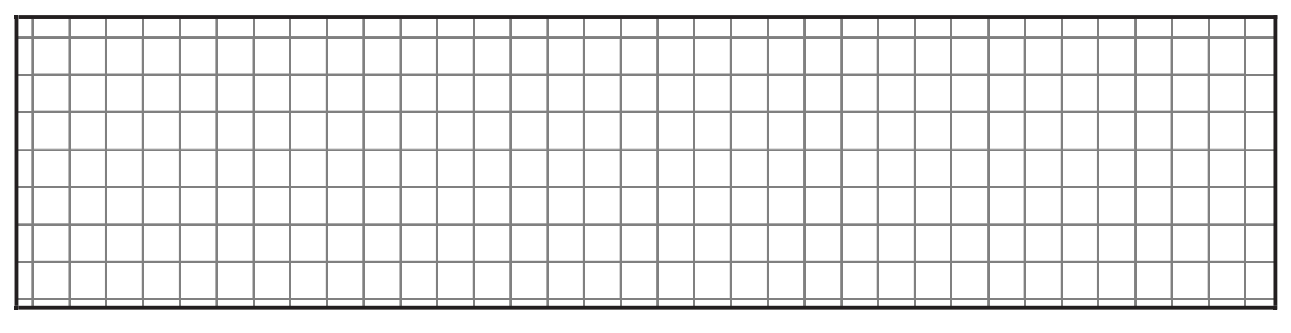

# Aufgabe 2

Gegeben sind vier Gleichungen: **Example 2008** wind Winkelgrößen nach Angaben abstragen sowie Kreise mit vorgegeben Radien aber

1) 
$$
y = 4 + 4x
$$

a) Zwei Gleichungen bilden ein Gleichungssystem mit unendlich vielen Lösungen. Welche zwei sind das? 3. Dateien (elektronische Arbeitsblätter) in den TC laden und aufrufen.

b) Welche zwei Gleichungen bilden ein Gleichungssystem mit genau einer Lösung bzw. ohne Lösung? einer Losurig bzw. brine Losurig.<br>Nenne jeweils eine passende Gleichung. The Spur eines Punktes aufzeichnen die Spurmodus die Spurmodus Beiter aufzeichnen. Eine Spurmodus a

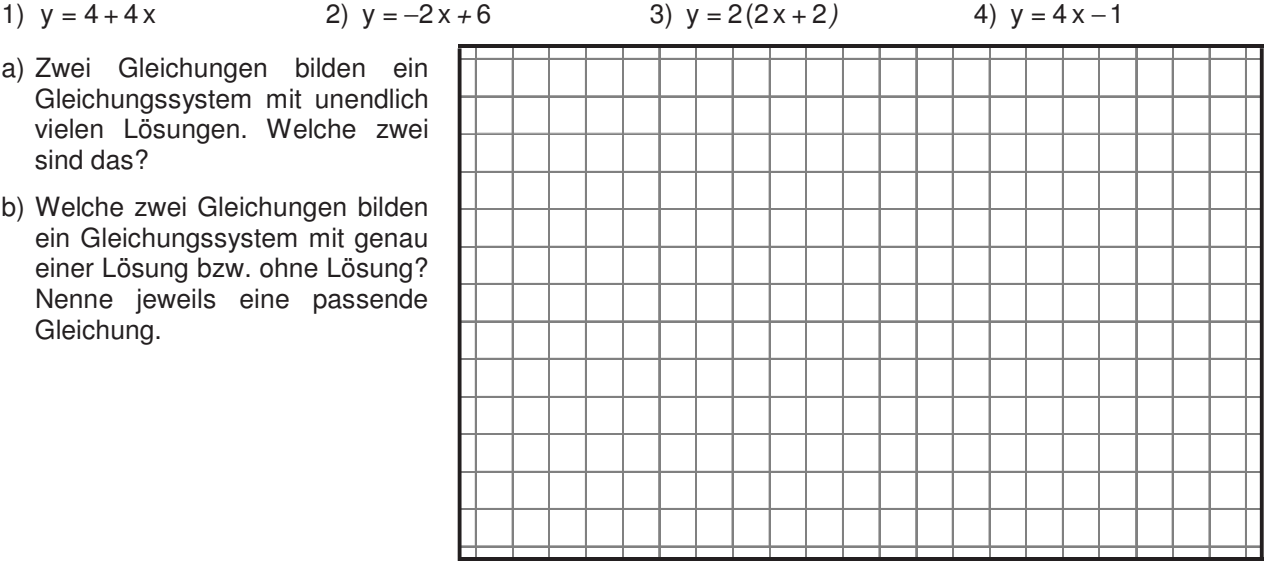

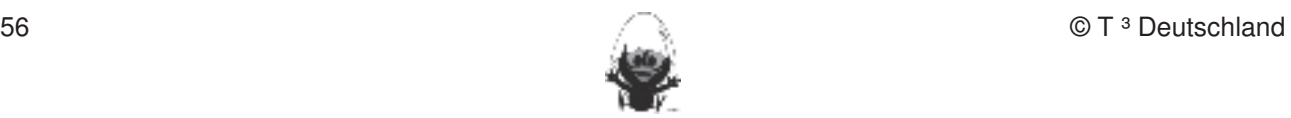

# Rechnerfreie Aufgaben aus andere Zusammenhänge Lineare Zusammenhänge

### **Aufgabe 3** Fertigkeiten Entdeckungen an Dreiecken und Vierecken

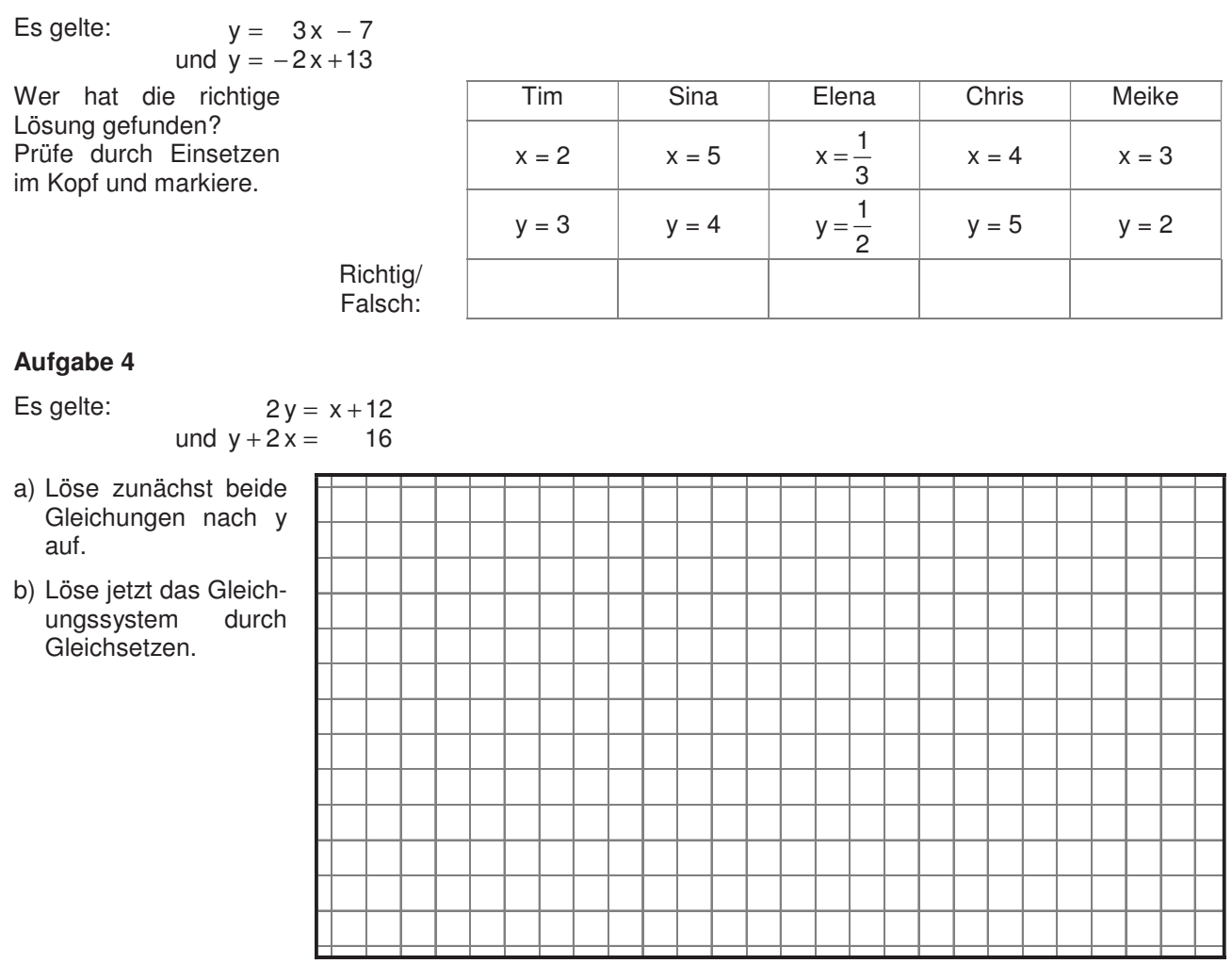

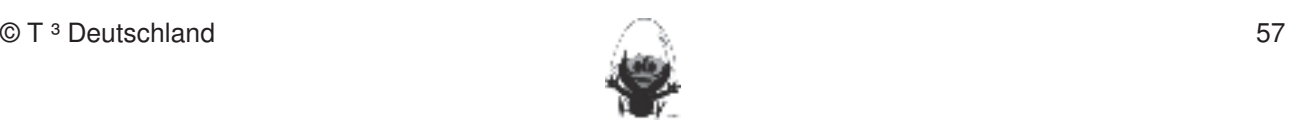

### **8**. **Klassenarbeitsaufgaben** Fertigkeiten Entdeckungen an Dreiecken und Vierecken

# **1. Mathematikarbeit Hinweise zu rechnerspezifischen und rechnerfreien Fertigkeiten**

#### **Aufgabe 1** In dieser Einheit lernen die Schülerinnen und Schüler das Geometrie-Werkzeug Cabri Geometry des TC

Löse die Gleichung. Notiere Zwischenschritte

a) 
$$
4x-3=7
$$
   
b)  $-\frac{1}{2}x+1=\frac{3}{2}x-3$ 

#### **Aufgabe 2**  $\Delta u$ iesenarbeiten sollen in der Klassenarbeit oder in Kurztests nach gewiesen beziehungsweise abgeprüftet abgeprüftet. Die zu eine sollen beziehungsweise abgeprüftet. Die zu eine sollen beziehungsweise abgeprüftet. Die z

Löse  $4 + 2x = x^3$  graphisch oder tabellarisch. Dokumentiere deinen Lösungsweg. Die Schülerinnen und Schüler sollen:

#### **Aufgabe 3** 2. Mittelsenkrechte, Winkelhalbierende und Seitenhalbierende mit Geodreieck zeichnen.

Gib zu den nebenstehenden Geraden die als Mittelsenkrechte, Winkelhalbierende und Seitenhalbigerende als Ortslinie zugehörigen Gleichungen an. Konstruktionen und Vierecken und Vierecken und Vierecken und Vierecken nach Angaben

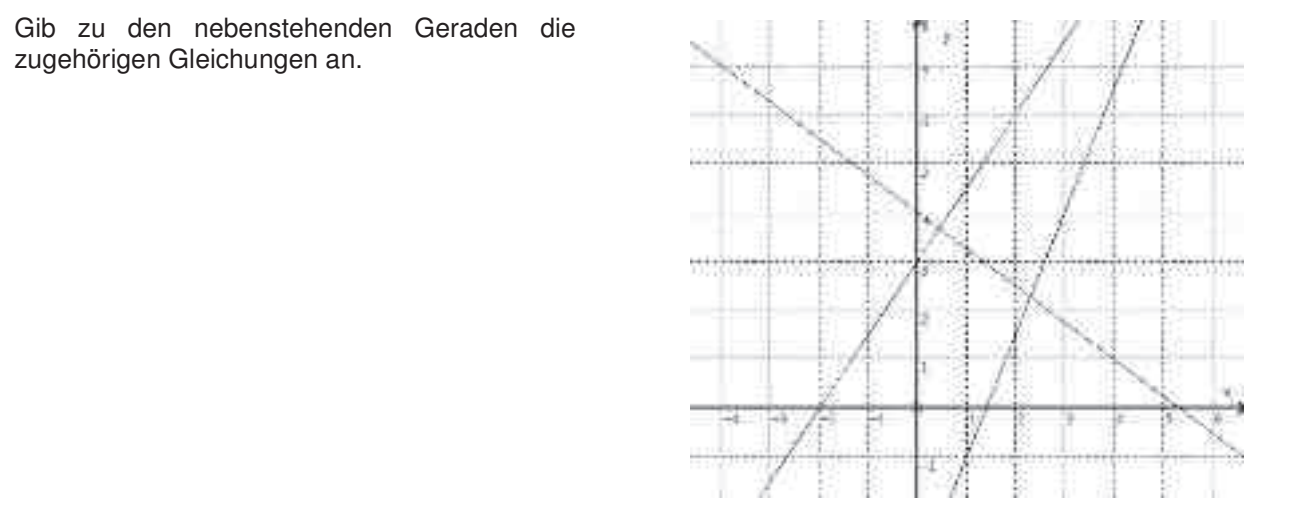

### **Aufgabe 4**

Nach einem Fußballspiel verlassen die 20000 Besucher das Stadion durch 4 Ausgänge. Gehe davon aus, Nash einem Falsballepier verlassen die 20000 Besacher das Gladien durch Fridegange. G<br>dass dies gleichmäßig erfolgt. Durch jeden der Ausgänge gehen pro Minute 300 Zuschauer. 5. Im Zugmodus Figuren verändern.

1. Strechten und Winkelgrößen nach Angaben abtragen aber abtragen abtragen abtragen Radien Radien Radien Radien

Betrachte die Funktion Zeit nach dem Spiel (in min)  $\rightarrow$  Anzahl der Zuschauer, die noch im Stadion sind.

a) Vervollständige die Wertetabelle:

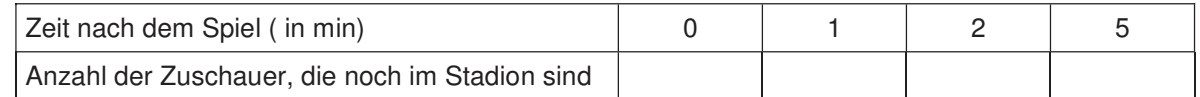

- b) Erstelle eine Gleichung für diese Funktion.
- c) Bestimme, wann das Stadion leer ist.

### **Aufgabe 5**

Ein Abwassertank wird leer gepumpt. Durch die Gleichung  $y = -6.5 \times +75$  kann die noch im Tank vorhandene Abwassermenge berechnet werden, wobei x für die vergangene Zeit in Minuten und y für die Abwassermenge in Kubikmeter steht.

- a) Erläutere die Bedeutung der Zahlenwerte 6,5 und 75.
- b) Bestimme die zur vollständigen Entleerung nötige Zeit.
- c) Bestimme die Zeit, die benötigt wird, um 40 Kubikmeter abzupumpen.

### **2. Mathematikarbeit** Fertigkeiten Entdeckungen an Dreiecken und Vierecken

### **Aufgabe 1 Hinweise zu rechnerspezifischen und rechnerfreien Fertigkeiten**

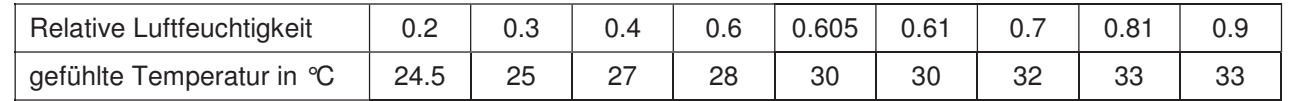

An schwülen Tagen kommt es den meisten Menschen gefühlte Temperaturin °C wärmer vor, als es tatsächlich ist. Bei einer Umfrage war die tatsächliche Außentemperatur 27 °C und die relative **Rechnerfreie Fertigkeiten**  Luftfeuchtigkeit variierte von 0,2 bis 0,95.  $\frac{30}{\sqrt{25}}$ 

- a) Formuliere eine Prognose:<br>werden (siehe Kapitel 19). Folgende rechnering rechnering relevant: 19). For the relevant: 19). For the Fertig Welche Temperatur würde bei einer Außentemperatur von 27 °C und einer relativen Luft-1. Streuchtigkeit von 0,5 empfunden?<br>
1. Streekenlängen in Mit von Die empfunden Radien Radien absolutioner mit vorgegeben Radien Radien Radien Rad
- b) Bestimme die Gleichung einer Ausgleichsgeraden. Umgekehrt Streakenlängen, Wingelgrößen und Kreisradien und K
- c) Was bedeutet der Schnittpunkt mit der y-Achse?  $10$

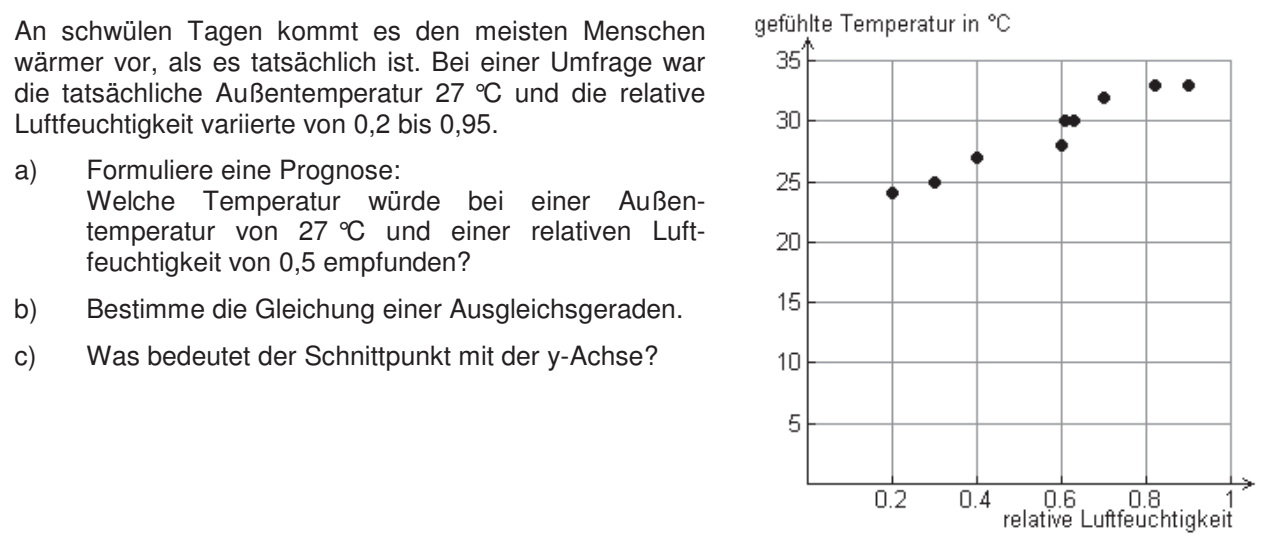

# **Aufgabe 2**

Die Geradenschar  $f(x, m) = m \cdot x + 4 + m$  soll untersucht werden.

- a) Zeichne drei Geraden der Koordinatensystem.
- b) Beschreibe die Schar und
- Skizze.
- d) Welche Gerade der Schar u) weiche derade der Schar<br>verläuft durch den Punkt

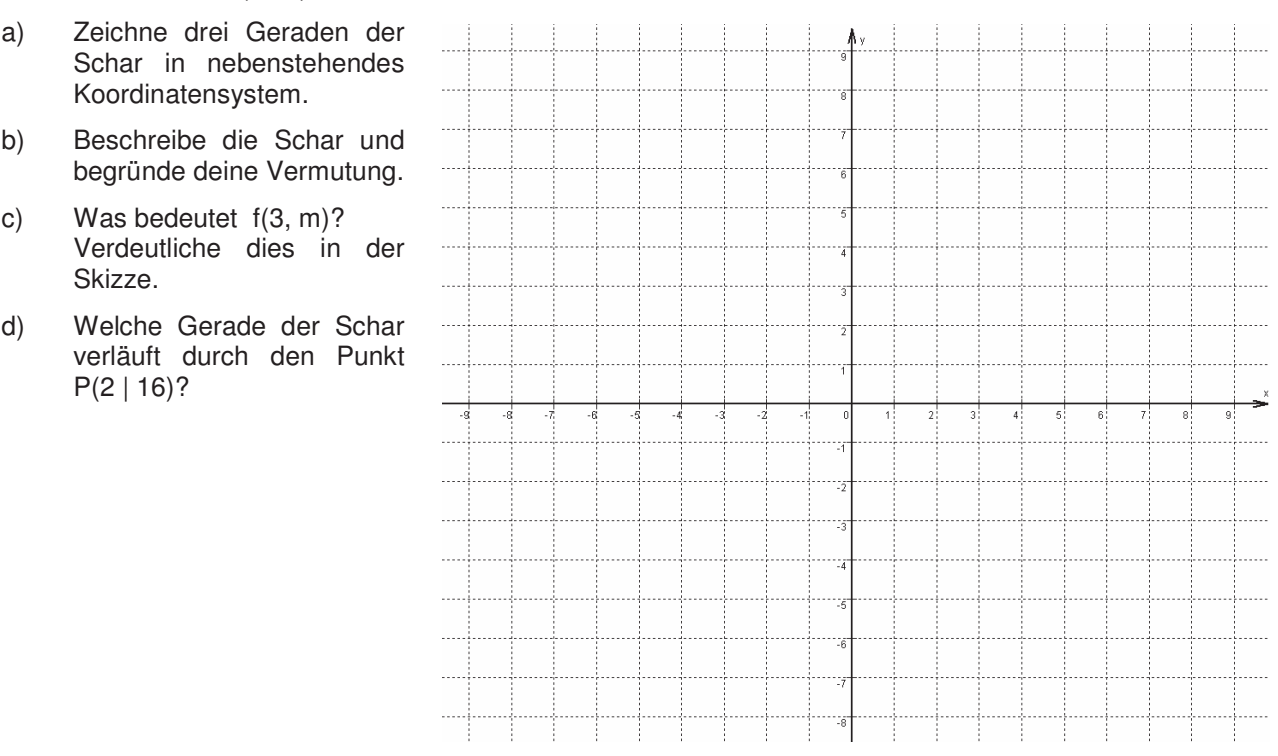

# **Aufgabe 3**

Timo hat das Makro nnn(a, b) in seinen V200 eingegeben:

- a) Was berechnet das Makro?
- b) Erläutere die Ausdrücke nnn(6, 9) und nnn(0, 2) sowie deren Ergebnisse.

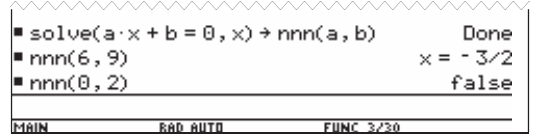

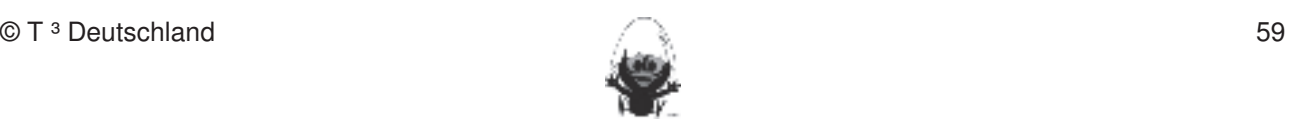

### **Aufgabe 4** Fertigkeiten Entdeckungen an Dreiecken und Vierecken

a) Löse das folgende Gleichungssystem:

$$
x - y = 4
$$
  
und 
$$
2x + 4y = 0
$$

b)

und  $2x + 4y = 0$  $x - 1y = 4$  $+$  4y = b)  $x - \Box y = 4$ 

Ergänze in der ersten Gleichung eine Zahl vor dem y so, dass das Gleichungssystem keine Lösung hat. Diese Fertigkeiten sollen in der Klassenarbeit oder in Kurztests nachgewiesen beziehungsweise abgeprüft

c) Lässt sich in der ersten Gleichung eine Zahl vor dem y so ergänzen, dass das Gleichungssystem<br>werden kapitel 19 september 19 september 1998 als den erscheinen uns relevant: unendlich viele Lösungen hat? Begründe deine Aussage.

# **Aufgabe 5** 1. Streckenlängen und Winkelgrößen nach Angaben abtragen sowie Kreise mit vorgegeben Radien

Der Umfang eines Rechtecks beträgt 28,8 cm. Der Flächeninhalt wird um 17,35 cm<sup>2</sup> kleiner, wenn die eine Seite um 4,5 cm verlängert und die andere um 3,5 cm verkürzt wird. Gene um 4,5 der verlängen und die andere um 3,5 der verkurzt wird.<br>Gib ein Gleichungssystem zur Bestimmung der Seitenlängen an.

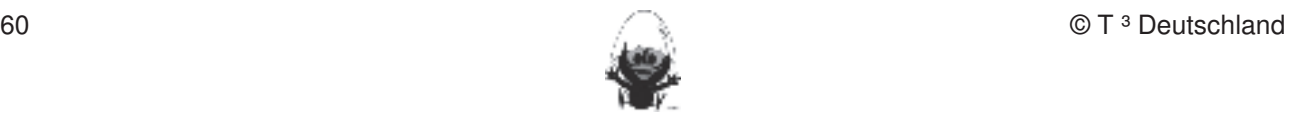

### **Weitere Klassenarbeitsaufgaben** Fertigkeiten Entdeckungen an Dreiecken und Vierecken

### **Aufgabe Hinweise zu rechnerspezifischen und rechnerfreien Fertigkeiten**

Erstelle eine Wertetabelle für  $x = -3, -2, ..., 3$ , zeichne den Graphen und begründe, ob eine Funktion vorliegt: kennen. Dieses Werkzeug soll jedoch auf die Anwendung bei der Anwendung bei der Anwendung beschränkten Konstruktionen beschränkten Konstruktionen beschränkten beschränkten beschränkten beschränkten Konstruktionen beschränk

a)  $|y + x| = 1$  b)  $y + |x| = 1$  $\alpha$  statische Konstruktionen werden werden rechnerfrei mit "Bleistift und Papier" durchgeführt. Durchgeführte und Papier und Papier und Papier und Papier und Papier und Papier und Papier und Papier und Papier und Papier

### **Aufgabe**

Zeichne die Graphen folgender Funktionen verschiedenfarbig in ein gemeinsames Koordinatensystem:

a)  $y = 2x - 3$  b)  $y = -\frac{3}{4}x + \frac{3}{2}$  c)  $y = -x$  d)  $y = -0.6x - 0.5$  e)  $y = \frac{x}{2} + 2$ werden (siehe Kapitel 19). Folgende rechnerfreie Fertigkeiten erscheinen uns relevant: erscheinen uns relevant:<br>Eine Fertigkeiten uns relevant: erscheinen uns relevant: erscheinen uns relevant: erscheinen uns relevant: er

# **Aufgabe**

Lies die Gleichungen der unten gezeichneten Geraden ab.

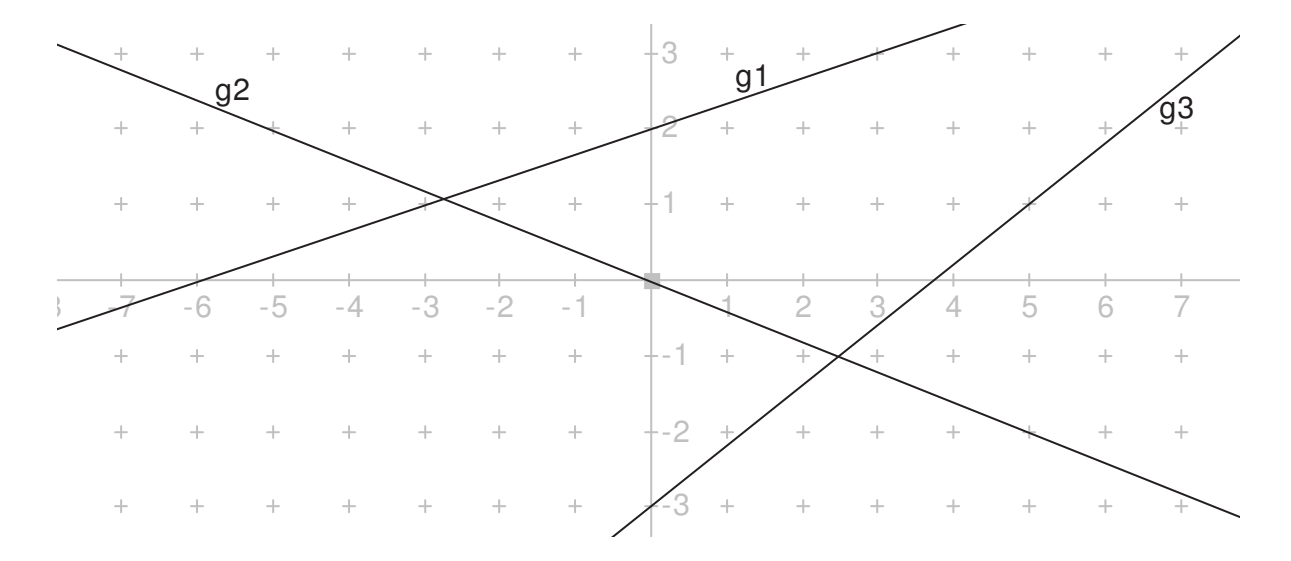

#### **Aufgabe** 4. Beim Konstruieren die Punkttypen unterscheiden: freier Punkt, Punkt an Objekt binden und Schnittpunkt

- a) Zeichne eine Gerade mit der Steigung 0 und gib deren Gleichung an.
- b) Zeichne eine Gerade, für die keine Steigung definiert ist und gib ihre Gleichung an.

### **Aufgabe** 6. Beim eigenen Konstruieren auf die Zugfestigkeit der Objekte achten.

Die Gerade g soll die Gleichung  $y = \frac{2}{47}x - \frac{5}{97}$  haben. 7. Im Spurmodus die Spur eines Punktes aufzeichnen.

- a) Gib die Gleichung für eine Gerade h an, die parallel zu dieser Geraden g ist.
- b) Gib die Gleichung für eine Gerade k an, die g auf der y-Achse schneidet.

### **Aufgabe**

- a) Entscheide rechnerisch, ob der Punkt P(27 | 25) auf der Geraden mit der Gleichung  $y = -\frac{1}{3}x + 36$  liegt.
- b) Eine Gerade geht durch die Punkte P(3 | 4) und Q(10 | 2). Ermittle ihre Gleichung.

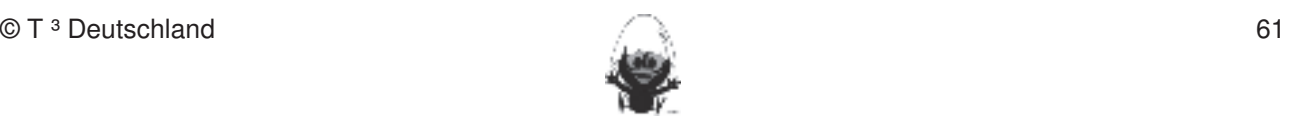

### **Aufgabe** Fertigkeiten Entdeckungen an Dreiecken und Vierecken

Nach einem Fußballspiel verlassen die 60000 Besucher das Stadion durch 5 Eingänge. Gehe davon aus, dass dies gleichmäßig erfolgt. Durch jeden der Eingänge gehen pro Minute 300 Zuschauer. Betrachte die Funktion Zeit nach dem Spiel (in min)  $\rightarrow$  Anzahl der Zuschauer, die noch im Stadion sind.

a) Vervollständige die Wertetabelle: **Die auf die Anwendung bei die Anwendung bei der** Anwendung bei der Anwendung bei der Anwendung bei der Anwendung bei der Anwendung bei der Anwendung bei der Anwendung beschränkte der A

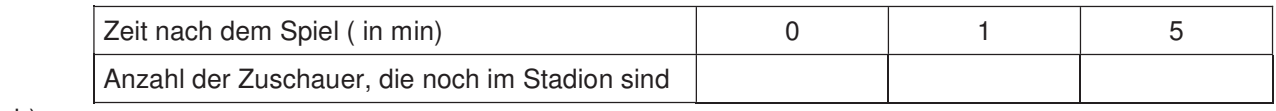

- b) Erstelle eine Gleichung für diese Funktion.
- c) Bestimme, wann das Stadion leer ist.

# Aufgabe \* **Exercise:**

Die Geradenschar  $f(x, m) = m \cdot x + 4 + m$  soll untersucht werden.

- a) Zeichne einige Geraden der Schar.
- b) Beschreibe die Schar und begründe deine Vermutungen.
- c) Was bedeutet f(3, m)? Verdeutliche dies in der Skizze.
- d) Welche Gerade der Schar verläuft durch den Punkt P(2 | 16)?

# **Aufgabe \*\***

Der Zusammenhang zwischen Temperaturangaben in Celsius und Fahrenheit ist linear. Wasser gefriert bei

32 °F und kocht bei 212 °F.

- a) Skizziere die zugehörigen Punkte in einem °C, °F-Diagramm und berechne die Funktionsgleichung, die den Zusammenhang beschreibt. 1. Streckenlängen und Winkelgrößen nach Angaben abtragen sowie Kreise mit vorgegeben Radien
- b) Gib die Tabelle in 2 °C-Schritten von 4 °C bis 14 °C an.
- c) Beschreibe die Änderungsrate. Winkelhalbierende und Seitenhalbieren und Seitenhalbigerende und Seitenhalbiger

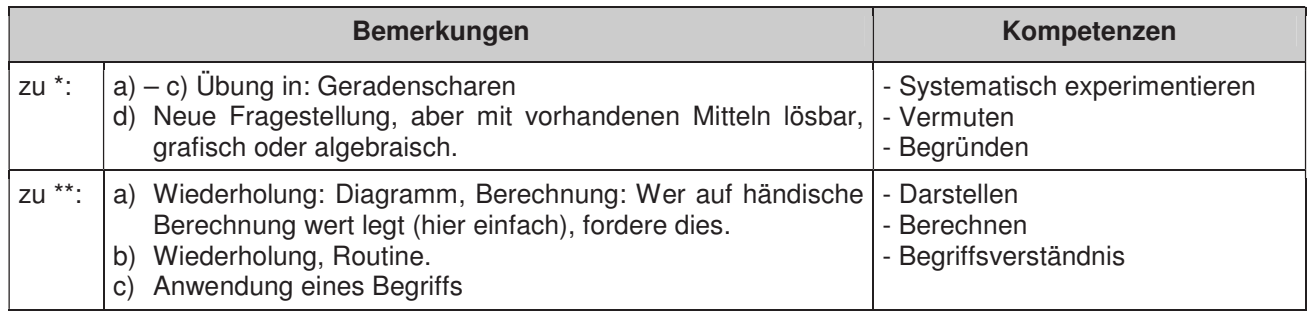

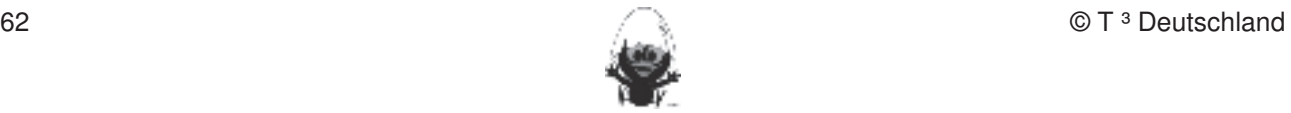

### **Aufgabe** Fertigkeiten Entdeckungen an Dreiecken und Vierecken

Die Entfernung zwischen München und Hannover beträgt ca. 480 km. Mit einem Flugzeug wird die Strecke Hannover – München bei Gegenwind in 2,5 Stunden zurückgelegt, der Rückflug München – Hannover bei Rückenwind in 2 Stunden. **In die Schülerinnen die Schülerinnen und Schüler das Geometrie-Werkerkreise der TCAB**ri Geometrie-Werkerkreise das Geometrie-Werkerkreise des TCABri Geometriese des TCABri Geometriese des TCABri G

- a) Berechne die Geschwindigkeit des Flugzeuges bezüglich des Bodens bei Rücken- und bei Gegen-<br>wied wind.
- b) Die Geschwindigkeit bezüglich des Bodens setzt sich zusammen aus der Eigengeschwindigkeit des Flugzeuges und der Windgeschwindigkeit, es gilt:

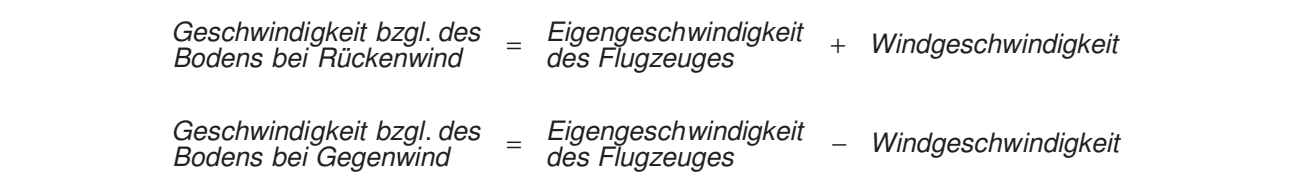

Bestimme die Eigengeschwindigkeit des Flugzeuges unter der Annahme, dass die Eigen- und die Bestimme die Eigengesenwindigkeit des Tragzeuges unter der Annahme, da<br>Windgeschwindigkeit auf dem Hin- und dem Rückflug konstant und gleich sind.

# **Aufgabe**

Bestimme die Werte für a, für die das LGS genau eine Lösung hat. Begründe! 3. Mittelsenkrechte, Winkelhalbierende und Seitenhalbierende als Ortslinie begreifen.

 $\lambda$  2 x + 4 y = 0  $x - ay = 4$ 

# **Aufgabe**

Zwei Teesorten kosten 10,50 € (Sorte 1) bzw. 13,50 € (Sorte 2) pro 250 g.

Bestimme, wie viel Gramm jeder Sorte man für eine 250 g-Packung zusammenmischen muss, die 12,50 € kosten soll. 1. Streckenlängen und Winkelgrößen nach Angaben abtragen sowie Kreise mit vorgegeben Radien

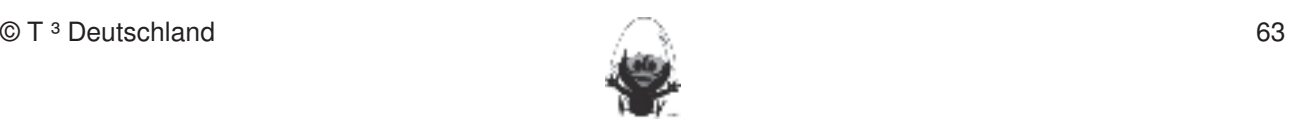

### **Das sollst Du im Kopf können** Fertigkeiten Entdeckungen an Dreiecken und Vierecken

### **Aufgabe 1 Hinweise zu rechnerspezifischen und rechnerfreien Fertigkeiten**

a) Welchen Wert bekommt der Term 3 x – 5 für:

$$
x = 7
$$
,  $x = -2.5$ ,  $x = \frac{2}{3}$ ?

- b) Berechne:  $1,5 \cdot 0,2$ ,  $2,4 \cdot 1,2$ ,  $7,4-3\frac{2}{5}$ .
- c) Mit 40 Litern Benzin kommt ein Auto 700 Kilometer weit. Wie weit fährt es mit 18 Litern?
- d) Schreibe als Dezimalbruch:  $7\frac{3}{5}$ .  $\mathbf{S}$
- e) Für welchen Wert von x bekommt der Term 8 x 1 den Wert

$$
15 , 23 , -9 , -1 , 0 ?
$$

- f) Kürze möglichst weit:  $\frac{45}{63}$ ,  $\frac{24}{192}$ ,  $\frac{34}{68}$ .  $2.45$   $2.4$   $3.4$  $3.$  Mittels meghalbit mentre  $63$   $\rightarrow$  192  $\rightarrow$  68
- g) Mit welcher Wahrscheinlichkeit wirft man mit einem Spielwürfel zweimal (dreimal) hintereinander eine Sechs? 5. Sechies beschreibungen anfertigen. Die eine Stellungen anfertigen anfertigen. Die eine Stellungen anfertigen
- h) Gib einen Term an, mit dem man den Flächeninhalt nebenstehender Figur berechnen kann.

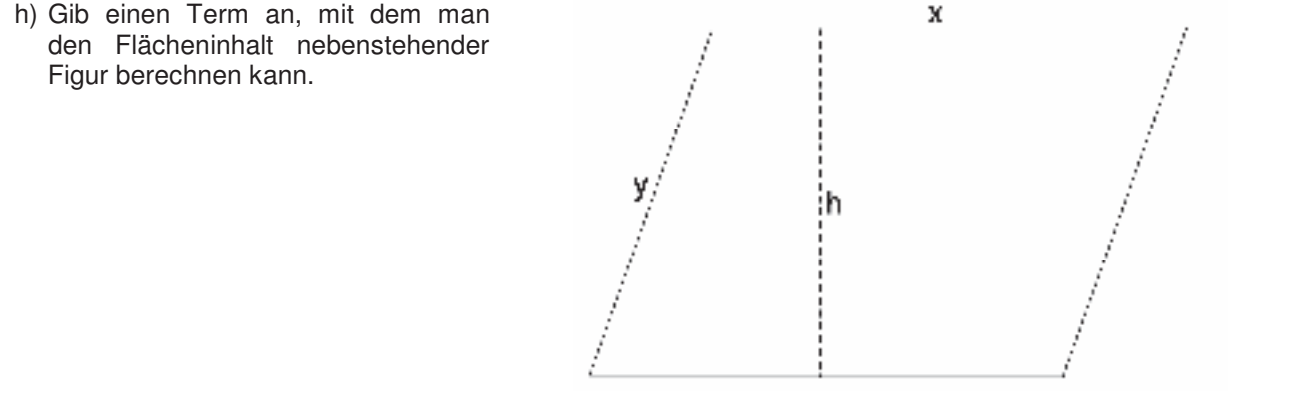

# **Aufgabe 2** and *I*

a) Löse  
0,25 + 
$$
\frac{2}{3}
$$
  
3 · 2 $\frac{5}{8}$   
 $\left(\frac{1}{2} + \frac{3}{5}\right) \cdot \frac{2}{3}$   
 $\frac{1}{2} \cdot 0.7$   
2 $\frac{1}{2} \cdot 5$ 

- b) 19 % MWSt. von  $3,8 \in +4,25 \in$
- c) Gib 4 von 5 in Prozent an.
- d) Gib 5 von 4 in Prozent an.
- e) Nebeneinander stehende Zahlen sind zu addieren, das Ergebnis wird im Kästchen darunter notiert.

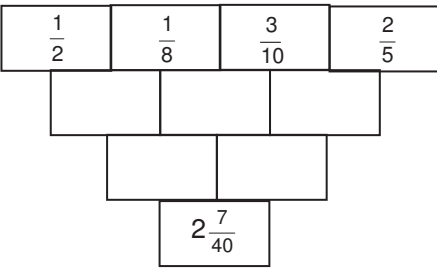

f) Die Summe der Zahlen in jeder Spalte, Zeile und Diagonale soll genau 2 sein.

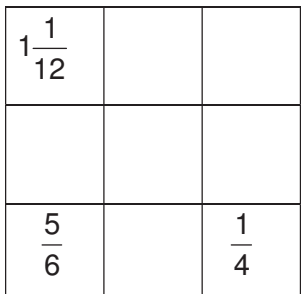

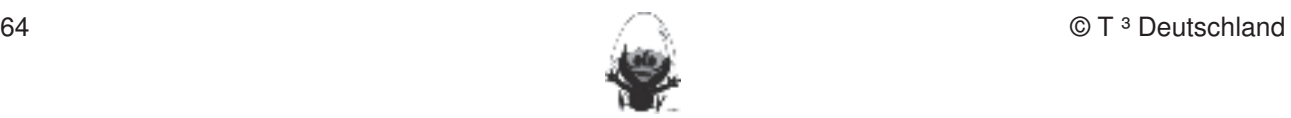

### **Aufgabe 3** Fertigkeiten Entdeckungen an Dreiecken und Vierecken

- a) Berechne: **Hinweise zu rechnerfreien Een und rechnerigkeiten Een also eine Een und rechnerfreien Fertigkeiten Een also eine Een also eine Een also eine Een also eine Een also eine Een also eine Een also eine Een also ei**
- $\frac{5}{9} \cdot 9$  $\frac{5}{9} \cdot 9$   $\frac{4}{5} \cdot \frac{3}{8}$  $5\frac{1}{3}$ :6  $2\frac{2}{7}$ :1 $\frac{1}{3}$ .  $\frac{1}{10}$  dieser Einheit lernen die Schüler das Geometrie-Werkzeug Cabri Geometrie-Werkzeug Cabri Geometrie-Werkzeug Cabri Geometrie-Werkzeug Cabri Geometrie-Werkzeug Cabri Geometrie-Werkzeug Cabri Geometry des TC-1-3
- b) Welchen Wert bekommt der Term  $4(x + 2)$  für:

$$
x = 5
$$
,  $x = 0$ ,  $x = \frac{1}{2}$ ?

- c) Welchen Flächeninhalt hat ein rechtwinkliges Dreieck, dessen beide kurze Seiten 5 cm und 6,4 cm lang sind?  $\mathsf{sind}$ ? Diese Fertigkeiten sollen in der Klassenarbeit oder in Kurztests nachgewiesen beziehungsweise abgeprüfte
- d) Berechne: werden (siehe Kapitel 19). Folgende rechnerfreie Fertigkeiten erscheinen uns relevant: erscheinen uns relevant: erscheinen uns relevant: erscheinen uns relevant: erscheinen uns relevant: erscheinen uns relevan

 $0,12 \cdot 0,4$  ,  $0,2:0,8$  ,  $4:\frac{1}{3}$  ,  $0,12:0,6$  . 1. Streckenlängen und Winkelgrößen nach Angaben abtragen sowie Kreise mit vorgegeben Radien

e) Welche Zahlen ergeben mit sich selbst multipliziert den Wert

64 , 49 , 10.000 , 0,04 , 
$$
\frac{1}{144}
$$
 ?

- f) Wie groß sind die Winkel im gleichseitigen Dreieck?
- g) In einem Dreieck hat einer der Winkel eine Größe von 45° und ein anderer eine Größe von 35°. Ist das Dreieck rechtwinklig?
- h) Welchen Wert bekommt der Term  $\frac{x}{f}$ h) Welchen Wert bekommt der Term  $\frac{\pi}{4}$  + 7 für:

$$
x = 8
$$
,  $x = -2$ ,  $x = 1,2$ ?

- i) Julia zählt, dass beim Wurf von 80 Reißzwecken genau 50 auf den Rücken fallen und alle anderen auf die Seite. Wie viele werden wahrscheinlich auf den Rücken fallen, wenn man von diesen Reißzwecken 100 wirft?
- j) Multipliziere alle ganzen Zahlen zwischen 2 und 5 miteinander. Welches Ergebnis ist zu erwarten?

### **Aufgabe 4** 4. Beim Konstruieren die Punkttypen unterscheiden: freier Punkt, Punkt an Objekt binden und Schnittpunkt

- a) Berechne:  $1\frac{1}{2}:\frac{1}{2}$ .
- b) Gib einen Term an, mit dem man den Oberflächeninhalt eines beliebigen Würfels berechnen kann. 6. Beim eigenen Konstruieren auf die Zugfestigkeit der Objekte achten.
- c) Berechne:  $-4,2 (-2,4)$ .  $\alpha$ ,  $\alpha$  is separated by  $\alpha$  eines  $\alpha$
- d) Die Seitenlängen eines Quadrates wurden verdreifacht. Wie verändert sich der Umfang?
- e) Ein Schiff fährt auf der Elbe mit einer gleich bleibenden Geschwindigkeit von 20 km pro Stunde. Wie weit kommt das Schiff in 12 Minuten voran?
- f) Berechne: 80 % von 80 kg.
- g) Wandle 5,8 in einen gekürzten Bruch um.
- h) Skizziere ein Dreieck, welches einen stumpfen Winkel besitzt.
- i) Berechne:  $12 (3 2.5) \cdot 2$ .
- j) Für welchen Wert von x bekommt der Term  $\frac{2}{3}$  $\frac{2}{3}$  x + 2 den Wert
	- 4 , 2 , 8 , 0 ?
- k) Klammere  $3x$  aus dem Term  $9x 15xy$  aus.

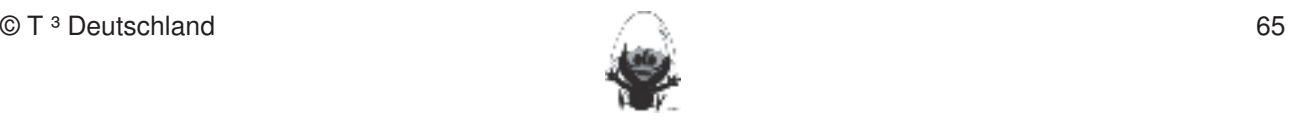

### **Aufgabe 5** Fertigkeiten Entdeckungen an Dreiecken und Vierecken

a) Welchen Wert bekommt der Term (x + 1) (x+3) für:

 $x = 2$ ,  $x = -2$ ,  $x = -3$ ?

- b) Kann ein Dreieck konstruiert werden, dessen Seiten die Längen 7 cm, 10 cm und 2 cm besitzen?
- c) Fasse zusammen:  $4a 15a + 27a$ .
- d) Bei einem Würfel verdoppeln sich die Kantenlängen. Wie verändert sich dadurch der Oberflächeninhalt? **Rechnerfreie Fertigkeiten**
- folgender Figur auf:

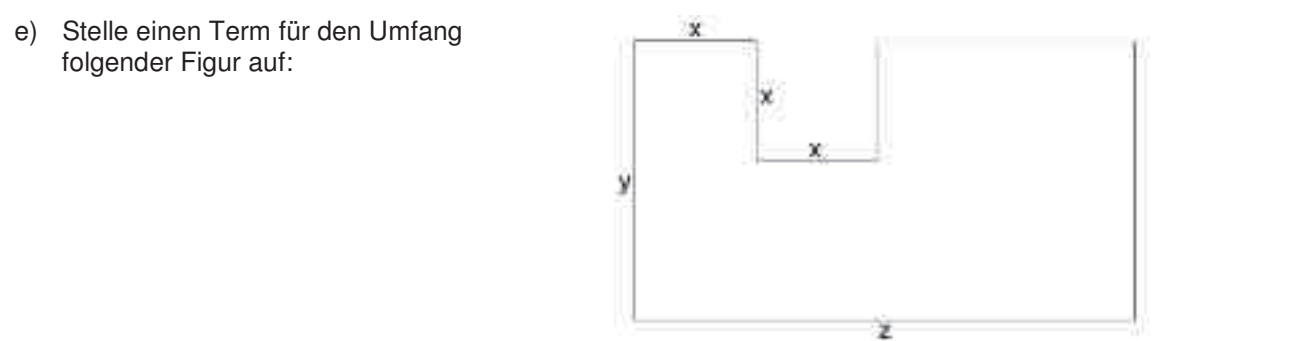

- f) Wie groß ist die Wahrscheinlichkeit, beim Wurf dreier Münzen zweimal "Zahl" zu erhalten?
- g) Gib das Volumen von 10 Litern in cm<sup>3</sup> an.
- h) Berechne: 40 % von 35 €.
- i) Berechne das Siebenfache des Terms  $5x + 8$ . **DGS-Fertigkeiten**
- j) Welche Zahl muss man mit 14 multiplizieren, um 98 zu erhalten? Im Umgang mit der DGS (Cabri Geometry) sollen die Schüler am Ende der Einheit über folgende Fertigkeiten verfügen:
- k) Berechne: 5 k) Berechne:  $\frac{5}{6}$  von 90 €,  $\frac{3}{4}$  von 120 m,  $\frac{2}{9}$  von 560 l.

### **Aufgabe 6** 2. Die Befehle Mittelsenkrechte, Winkelhalbierende und Seitenhalbierende in Konstruktionen verwenden.

- a) Aus wie vielen Minuten besteht eine fünftel Stunde?
- .<br>b) Gib einen Term mit einer Variablen x an, der den Wert 10 annimmt, wenn x den Wert 0,25 bekommt.
- .<br>c) Daniel bezahlt für seinen MP3-Player nur 28 €, weil der befreundete Händler ihm 20 Prozent Rabatt gewährt hat. Wie viel hätte Daniel bezahlen müssen, wenn er keinen Rabatt erhalten hätte?
- d) Berechne:  $2,8-3\frac{3}{4}$ .  $\frac{1}{4}$
- e) Ein Haar wird pro Woche 2,8 mm länger. Wie lang ist es nach zehn Tagen?
- f) Fasse zusammen:  $3x + 6x 8x$ .
- g) Bei einem Quader verdoppeln sich Länge und Breite. Wie verändert sich dadurch sein Volumen?
- h) Durch 2 Schläuche wird ein Tankschiff in 3 Stunden geleert. Wie lange dauert es mit fünf Schläuchen?
- i) Wie müsste ein Laplace-Experiment aussehen, dessen Ergebnisse alle die Wahrscheinlichkeit

<mark>1</mark> besitzen?

- j) Ziehe vom Term  $5 + 3x$  den Term  $2x 7$  ab.
- k) Nach einem Jahr erhält Lina zu ihrem Sparguthaben von 230 € laut Vertrag Zinsen in Höhe von 3 % gutgeschrieben. Wie viel Geld hat sie anschließend auf dem Sparbuch?

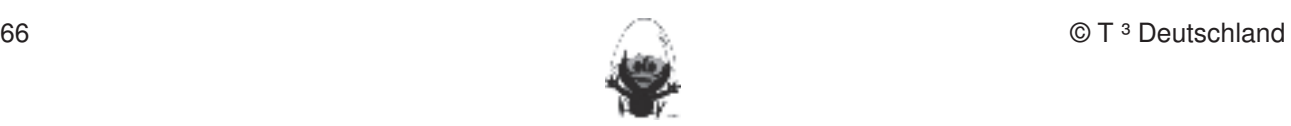

### **Aufgabe 7** Fertigkeiten Entdeckungen an Dreiecken und Vierecken

- a) Berechne 25 % derjenigen Zahl, die mit 3 multipliziert 24 ergibt.
- b) Zeichne in ein gleichschenkliges Trapez die Symmetrieachsen ein.
- c) Welchen Wert nimmt der Term  $6: x 5$  für  $x = 1.5$  an?
- d) Gib ein Zwanzigstel von 1600 m an.
- e) Marvin wirft gleichzeitig einen Spielwürfel und eine Münze. Wie groß ist die Wahrscheinlichkeit, dass er "6" und "Wappen" erhält?
- f) Jennifer erhält nach einem Jahr für ihr Sparguthaben von 250 € immerhin 15 € Zinsen gutgeschrieben.<br>Wie viel Brezent Zinsen sowährt ihr die Sparkesses? Wie viel Prozent Zinsen gewährt ihr die Sparkasse?
- g) Berechne:  $5^2 + 8 \cdot (-2)$ .
- h) 15 % einer Streckenlänge sind 45 m. Wie lang ist die gesamte Strecke?
- i) Von insgesamt 120 kg Kartoffeln kauft Frau Mayer 36 kg. Wie viel Prozent sind das?
- j) Berechne zwei Drittel von 51 m.

### **Aufgabe 8** 3. Mittelsenkrechte, Winkelhalbierende und Seitenhalbierende als Ortslinie begreifen.

a) Ergänze die fehlenden Zahlen zu beiden Seiten. Notiere die zugehörigen Rechnungen im Heft. Zur Kontrolle: Die erste und letzte Zahl ergeben zusammen 1.

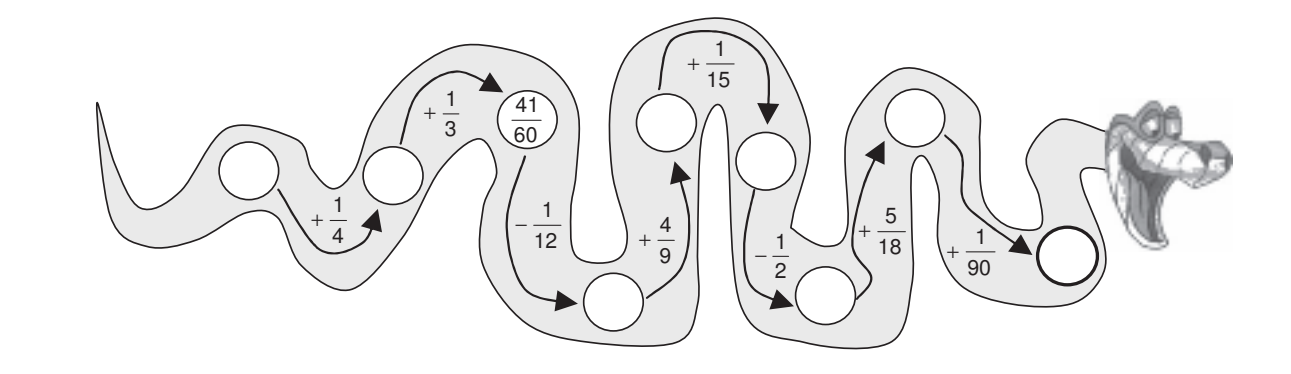

b) Beginne bei irgendeiner der Aufgaben. Das Ergebnis zeigt dir, wo es weiter geht. Allerdings musst du das Ergebnis evtl. erst kürzen und / oder in einen gemischten Bruch umwandeln.

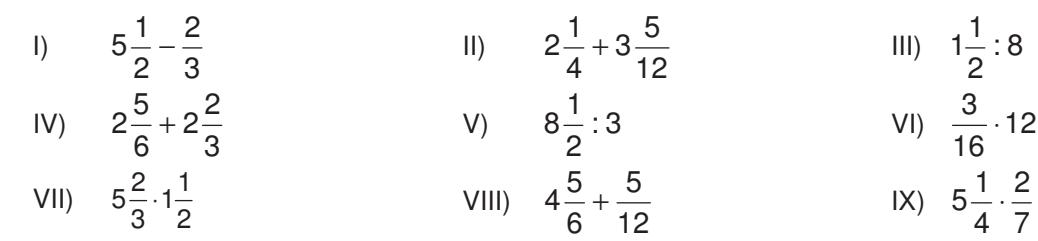

c) Familie Urlaub fährt in die Ferien. Für die Kinder haben die Eltern folgenden Reiseplan aufgeschrieben:

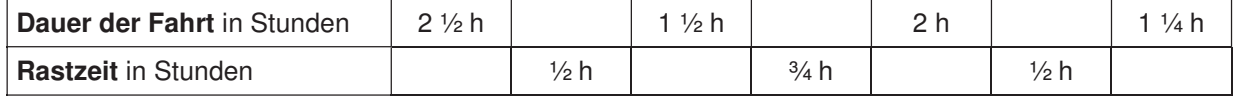

- 1. Wie lange wird die gesamte Fahrt zum Urlaubsort dauern? Welche Rastzeit ist insgesamt eingeplant?
- 2. In der ¾ h langen Mittagspause beschließt die Familie, nur noch eine 10-minütige Tankpause zu machen. Wie lang ist jetzt die gesamte Rastzeit? Gib das Ergebnis auch als Bruchzahl an.
- 3. Wegen eines Staus reichen die letzten veranschlagten 1 ¼ Stunden nicht. Die Familie benötigt 1h40 min. Um welchen Bruchteil einer Stunde verlängert sich dadurch die Fahrzeit?
- 4. Im Durchschnitt fährt Familie Urlaub pro Stunde etwa 100 km. Wie weit ist es bis zu ihrem Urlaubsort?
- 5. Für die Rückfahrt wollen Sonja und Sven einen Reisplan mit nur zwei Pausen erstellen.

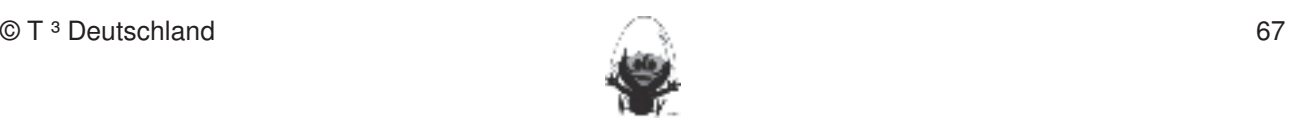

### **Das ist dein Basiswissen** Fertigkeiten Entdeckungen an Dreiecken und Vierecken

### **Aufgabe 1 Hinweise zu rechnerspezifischen und rechnerfreien Fertigkeiten**

- a) Fasse zusammen:  $3 \times + 15 \times -28 \text{ y} 4 \times + 13 \text{ y}$ .
- b) Multipliziere aus:  $7 \cdot (12a + 5b)$ .
- c) Klammere aus: 27 a + 81 b .
- d) Multipliziere aus und fasse zusammen:  $(2 + c) \cdot c + c \cdot (1 c)$ .
- e) Gib einen Term an, mit dem man den berechnen kann. Die beiden gestrichelt eingezeichneten Hilfslinien sind jeweils<br>eingezeichneten Hilfslinien sind jeweils 5 cm lang.

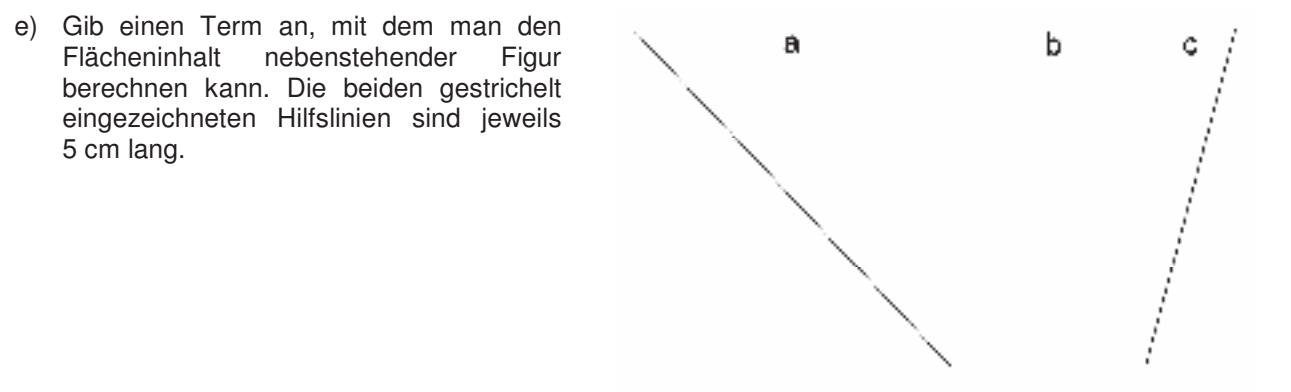

- f) Nick bringt drei gezinkte Würfel mit in die Schule, die beim Würfeln jeweils mit einer Wahrscheinlichkeit von 50 Prozent eine Sechs anzeigen. Wie groß ist die Wahrscheinlichkeit, dass bei einem Wurf alle drei eine Sechs anzeigen? **DGS-Fertigkeiten**
- g) Zeichne eine Figur, deren Flächeninhalt durch den Term  $3 \cdot (a + b)$ : 2 berechnet werden kann.

### **Aufgabe 2**  $1.5$  streek nach Angaben abtragen sowie Kreise mit voor $\alpha$

- a) Multipliziere aus und fasse zusammen:  $5 \cdot (x + 3) 4 \cdot (2x 1)$ .
- b) Zeichne eine Figur, deren Flächeninhalt durch den Term 5 · (x + 2) berechnet werden kann.
- c) Niklas hat gehört, dass in jedem siebten Schokoladenei einer Süßigkeitenfirma eine Figur seiner Lieblingsfernsehserie zu finden sei. Er kauft sieben dieser Eier. Wie groß ist die Wahrscheinlichkeit, dass Niklas enttäuscht wird, weil er überhaupt keine Figur erhält?
- d) Berechne:  $25 %$  von  $(8 x + 12)$ .
- e) Fasse zusammen:  $\frac{36x-45y}{2} + \frac{32x+68y}{2}$ 6 8  $\frac{-45y}{2} + \frac{32x + 68y}{2}$ .  $36x - 45y$ 6. Beim eigenen Konstruieren auf die Zugfestigkeit der Objekte achten.
- f) Welchen Umfang besitzt nebenstehende Figur?

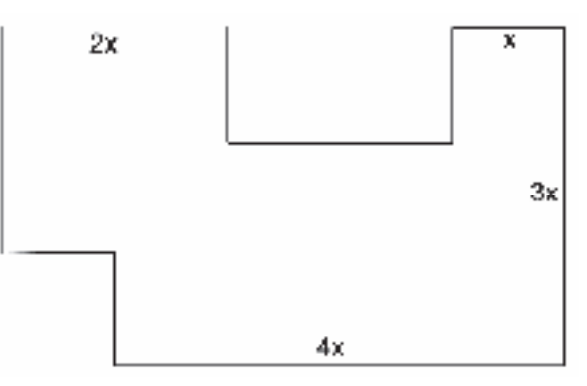

- g) Wie wird der Flächeninhalt eines beliebigen Dreiecks berechnet?
- h) Wie verändert sich der Wert des Terms  $(3 x + 2 x) \cdot x$ , wenn der Wert von x halbiert wird?

x x

### **Aufgabe 3** Fertigkeiten Entdeckungen an Dreiecken und Vierecken

Von einem rechtwinkligen Dreieck ABC mit dem rechten Winkel bei B sind die Längen der drei Seiten gegeben:  $a = 4,50$  cm,  $c = 6,50$  cm und  $b = 7,91$  cm.

- a) Gib die allgemeine Flächeninhaltsformel für ein Dreieck an.
- b) Fertige dir eine beschriftete Skizze des Dreiecks ABC an und berechne dessen Flächeninhalt.
- c) Welche Besonderheiten gibt es bei diesem Dreieck hinsichtlich der Dreieckshöhen.
- d) Stelle die Flächeninhaltsformel für ein rechtwinkliges Dreieck auf, wenn der rechte Winkel beim Punkt A,<br>Reder Guerligat B oder C vorliegt.

### $\bm{\mathsf{Autgabe}}$  4 and  $\bm{\mathsf{A}}$  and  $\bm{\mathsf{B}}$  and  $\bm{\mathsf{B}}$  and  $\bm{\mathsf{B}}$  and  $\bm{\mathsf{B}}$  and  $\bm{\mathsf{B}}$  and  $\bm{\mathsf{B}}$  and  $\bm{\mathsf{B}}$  and  $\bm{\mathsf{B}}$  and  $\bm{\mathsf{B}}$  and  $\bm{\mathsf{B}}$  and  $\bm{\mathsf{B}}$  and  $\bm{\mathsf{B}}$  and  $\bm{\mathsf{B$

Berechne den Flächeninhalt des Sechsecks, indem du ...

- 
- b) die Gleichwertigkeit der Terme entweder schriftlich oder Zaren.  $m$  mithilfe von Termumformungen begründest.  $\left\{\n\begin{array}{c}\n\lambda \\
\lambda\n\end{array}\n\right\}$  h = 5,5cm

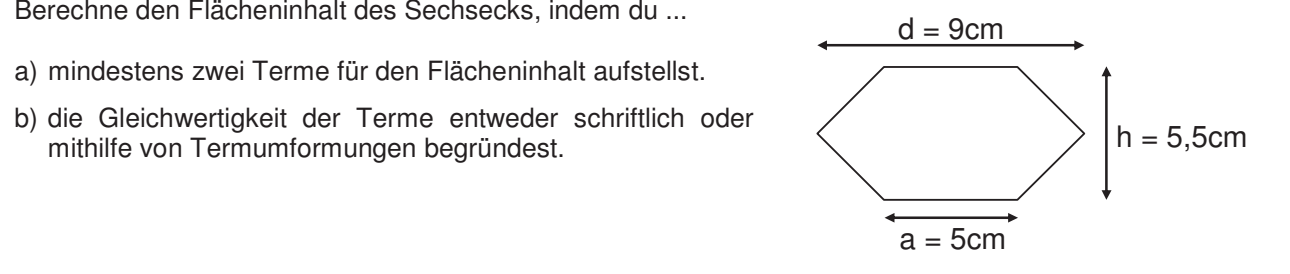

a

 $\overline{2}$ b

### **Aufgabe 5**

a) Gib an, welche Terme zur Berechnung des Flächeninhalts des rechts gegebenen schraffierten Vielecks richtig sind.<br>
The Schüler am Ende der Ende der Ende der Einheit über folgende der Ende der Ende der Ende der Ende der Ende

$$
1. \quad a \cdot 4 \times + 2 \cdot (2 \times \cdot x) - b \cdot 2 \times
$$

- II.  $(a + 2x)$ ⋅ 4 x  $(4 \cdot x^2 + 2x \cdot b)$ 
	- III.  $2(a b) \cdot 4x + a \cdot b + 8x^2$
- IV.  $(a + 2x)$  ·  $2x b$  ·  $2x + 2(a \cdot x)$ 2. Die Befehle Mittelsenkrechte, Winkelhalbierende und Seitenhalbierende in Konstruktionen verwenden. 3. Dateien (elektronische Arbeitsblätter) in den TC laden und aufrufen.
- b) Berechne den Flächeninhalt für a = 13,8 cm, b = 4,6 cm und x = 1,2 cm

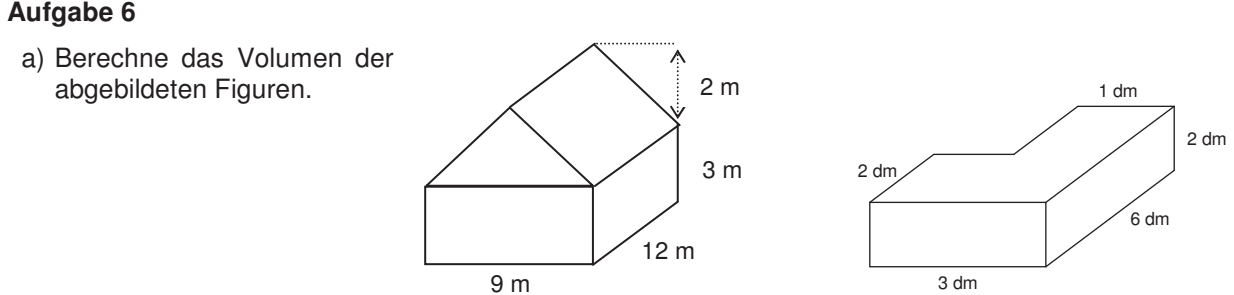

b) Fasse die folgenden Terme so weit wie möglich zusammen:

| 1) $5 \cdot x \cdot y - 3 \cdot x \cdot y^2 + 4 \cdot x \cdot y$ | 11) $a \cdot b - 7 \cdot b \cdot a + x \cdot 3 \cdot x^2$ |
|------------------------------------------------------------------|-----------------------------------------------------------|
| 12) $5 \cdot a + b - a$                                          | 13) $x \cdot y + 2 \cdot y \cdot x - x \cdot 3 \cdot y$   |

- c) Löse die Klammern auf.
	- I)  $z \cdot (2 + z)$  II)  $y 2 \cdot (y + 1)$

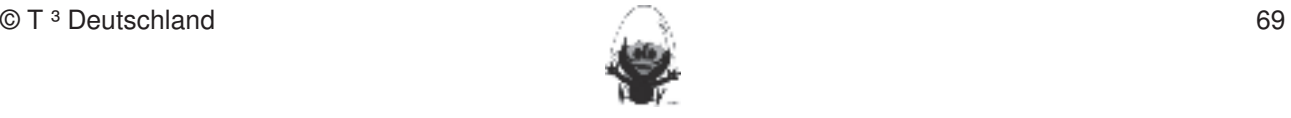

- d) Klammere aus: Fertigkeiten Entdeckungen an Dreiecken und Vierecken
- $1) \quad 8 \cdot x + 20$  $\textsf{H} \textsf{B} \cdot \textsf{x} + 20$  **Hinduites**  $\textsf{H} \textsf{B} \cdot \textsf{x}^2 + 2 \cdot \textsf{x} \cdot \textsf{y}$

e) Überprüfe die folgenden Umformungen und korrigiere, falls nötig:

I)  $x^2 + x = x \cdot (x + 1)$  $\vert$ II) 3a  $\cdot$  (8 + b – 5) = 24 ab – 15a III)  $2 \cdot x + 3 \cdot x^2 = 5 \cdot x$ IV)  $7 \cdot (a - 7) = 7 \cdot a$  $k = k + 1$  is  $k = 4$  if  $k = 4$  if  $k = 4$  if  $k = 4$  is  $k = 4$  is  $k = 4$  is  $k = 4$  is  $k = 4$  is  $k = 4$  if  $k = 5$  is  $k = 6$  is  $k = 1$  is  $k = 1$  if  $k = 6$  is  $k = 1$  is  $k = 1$  is  $k = 1$  if  $k = 1$  is  $k = 1$  is  $k = 1$  if  $k = 1$  is bleiben. Ein statische Konstruktionen werden rechnerfrei mit "Bleistift und Papier" durchgeführt. Durchgeführt

# **Achte bei den folgenden Aufgaben darauf, dass Du den Lösungsweg mit Begründungen aufschreibst Rechnerfreie Fertigkeiten und die Rechnungen dokumentierst! Diese Fertigkeiten sollen in Kurztests nach die Rechnungen dokumentierst!**

#### **Aufgabe 7**  $\Delta$ ufgebe  $7$

Messe und markiere die benötigten Längen und bestimme den Flächeninhalt der abgebildeten nach Angaben abtragen abtragen abtragen abtragen abtragen abtragen Figuren.

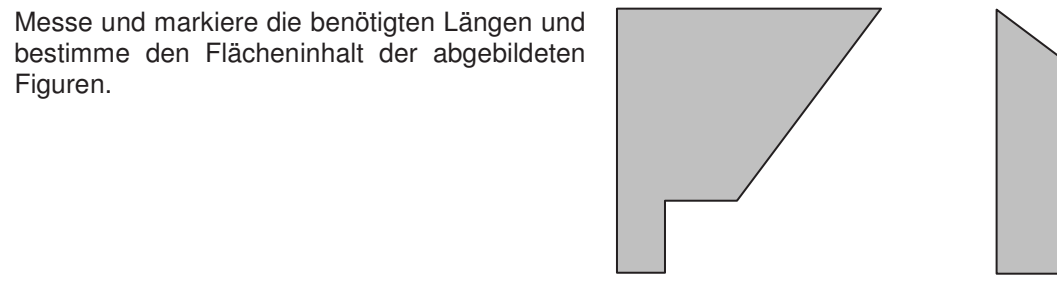

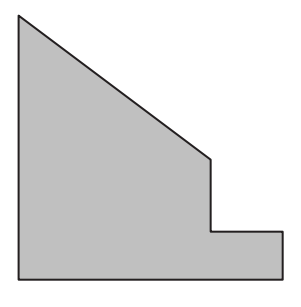

# **Aufgabe 8**

Klaus und Klara möchten sich Drachen basteln. **DGS-Fertigkeiten** 

In der Bauanleitung sind die Leistenlängen des Kreuzes mit **Geometry (Schüler am Engel am Ende der Ende der** Ende  $e = 70$  cm und  $f = 60$  cm angegeben. Ferner gilt für den Abstand des Kreuzungspunktes von der oberen Spitze  $k = 15$  cm.

- a) Wie groß wird der Flächeninhalt des Drachens?
- b) Bevor Klaus die Leisten zusammenfügt, überlegt er, wie sich der  $\sim$  Flächeninhalt des Drachens ändert, wenn er k verändert. Erkläre Klara diesen Zusammenhang.  $\overline{z}$
- c) Begründe, ob die folgenden Aussage richtig oder falsch ist: Der Flächeninhalt eines Drachen verdoppelt sich, wenn man die Länge einer Diagonalen verdoppelt.

### **Aufgabe 9. Beim eigenen Konstruieren Aufgabe 9. Beim eigenen Konstruieren auf die Zugfestigkeit der Objekte achten.**

### **Zur Berechnung der Größe von Heizungen muss man das Volumen** 7. Im Spurmodus die Spur eines Punktes aufzeichnen. **des jeweiligen Raumes kennen.**

- a) Berechne den Rauminhalt des Saales im Bild rechts.
- b) Der Saal soll von innen gestrichen werden. Zur Kostenkalkulation berechnet der Anstreicher eine Fläche von etwa 400 m<sup>2</sup> – kann das stimmen?

Begründe deine Entscheidung durch eine entsprechende Rechnung.

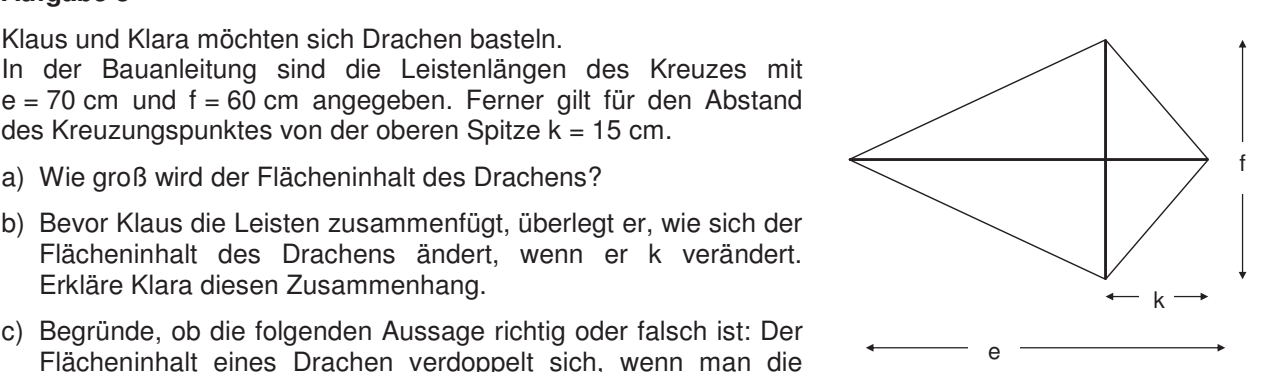

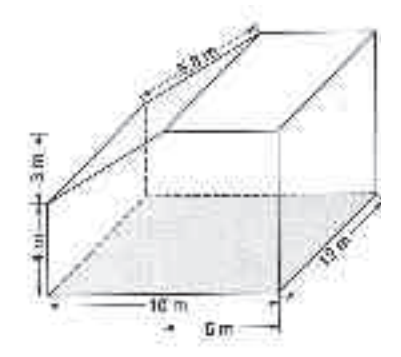

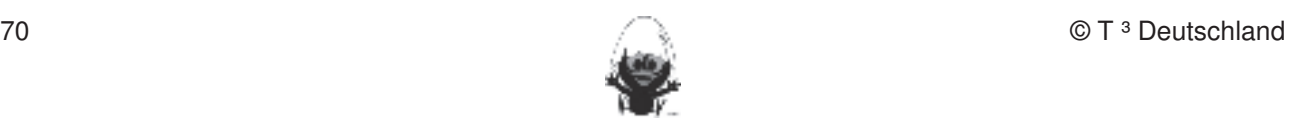
#### **Aufgabe 10** Fertigkeiten Entdeckungen an Dreiecken und Vierecken

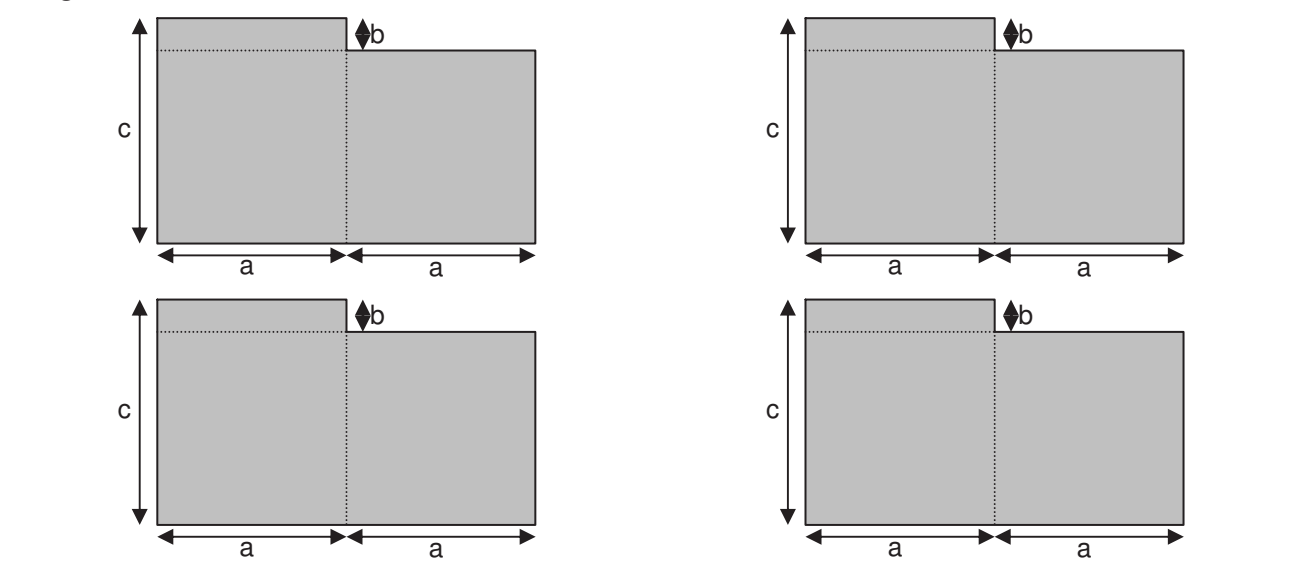

Klara, Klaus und Lehrer Lempel haben drei verschiedene Terme zur Beschreibung des Flächeninhalts der schraffierten Fläche aufgestellt:

Klara:  $A = 2 \cdot a \cdot c - a \cdot b$ Klaus:  $A = 2 \cdot a \cdot (c - b) + a \cdot b$  $A = a \cdot (c - b) + a \cdot (c - b) + a \cdot b$ Lehrer Lempel:

- a) Erkläre an der Figur die Überlegungen, die zu den jeweiligen Termen führen.
- b) Finde einen weiteren eigenen Term zur Berechnung des Inhalts der Fläche.
- c) Zeige durch Umformung und Vergleich zweier Terme, dass sie das Gleiche bedeuten.

#### **Aufgabe 11** 2. Die Befehle Mittelsenkrechte, Winkelhalbierende und Seitenhalbierende in Konstruktionen verwenden.

- a) Stelle zu dem Zahlenrätsel einen Term auf. Finde den Trick heraus. "Denke dir eine Zahl und addiere 3. Multipliziere die Summe mit 4 und subtrahiere die Zahl 11."
- b) Formuliere zu dem folgenden Term ein passendes Zahlenrätsel.  $(2 \cdot x + 5) \cdot 7 - 20$

### **Aufgabe 12** Beim eigenen Konstruieren auf die Zugfestigkeit der Objekte achten. Die Zugfestigkeit der Objekte a

- a) Stelle zu dem Zahlenrätsel einen Term auf. Finde den Trick heraus. "Denke dir eine Zahl und addiere 5. Multipliziere die Summe mit 2 und subtrahiere die Zahl 17."
- b) Formuliere zu dem folgenden Term ein passendes Zahlenrätsel:  $(4 \cdot x + 2) \cdot 3 - 35$

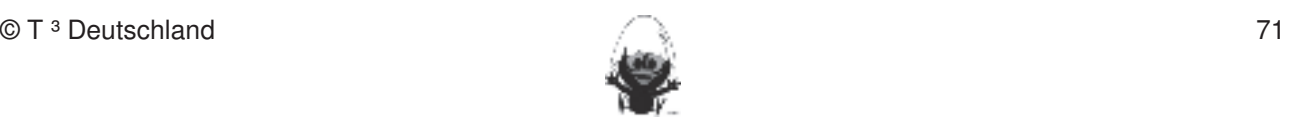

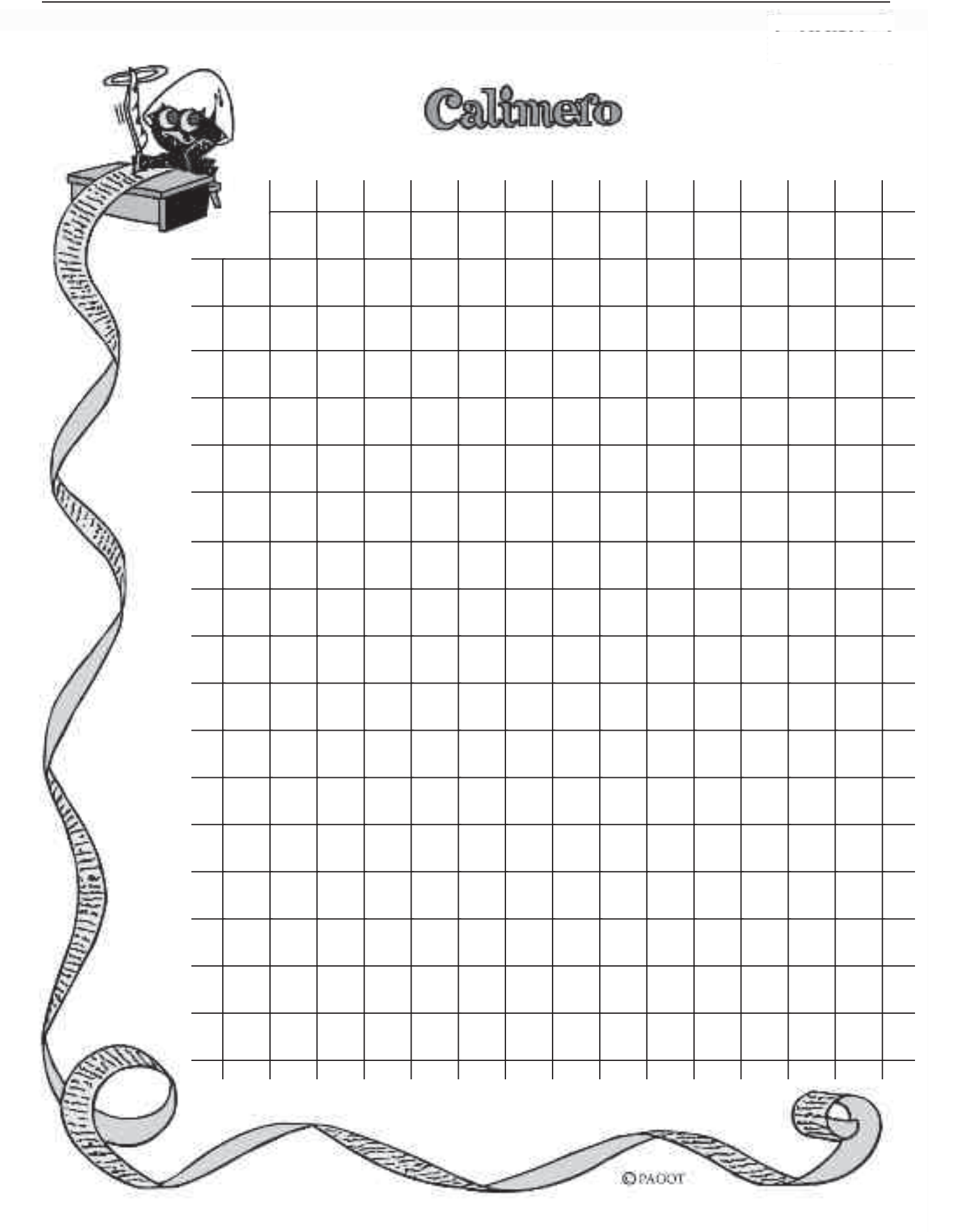

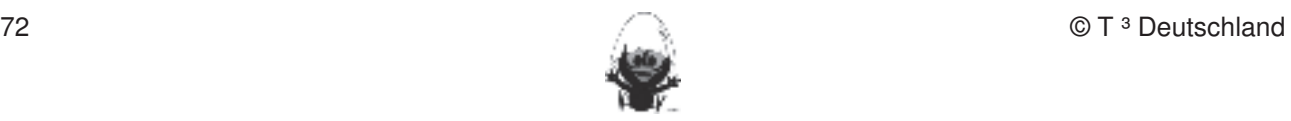

## Teilnehmerinnen und Teilnehmer, die an der Erstellung der Materialien beteiligt sind

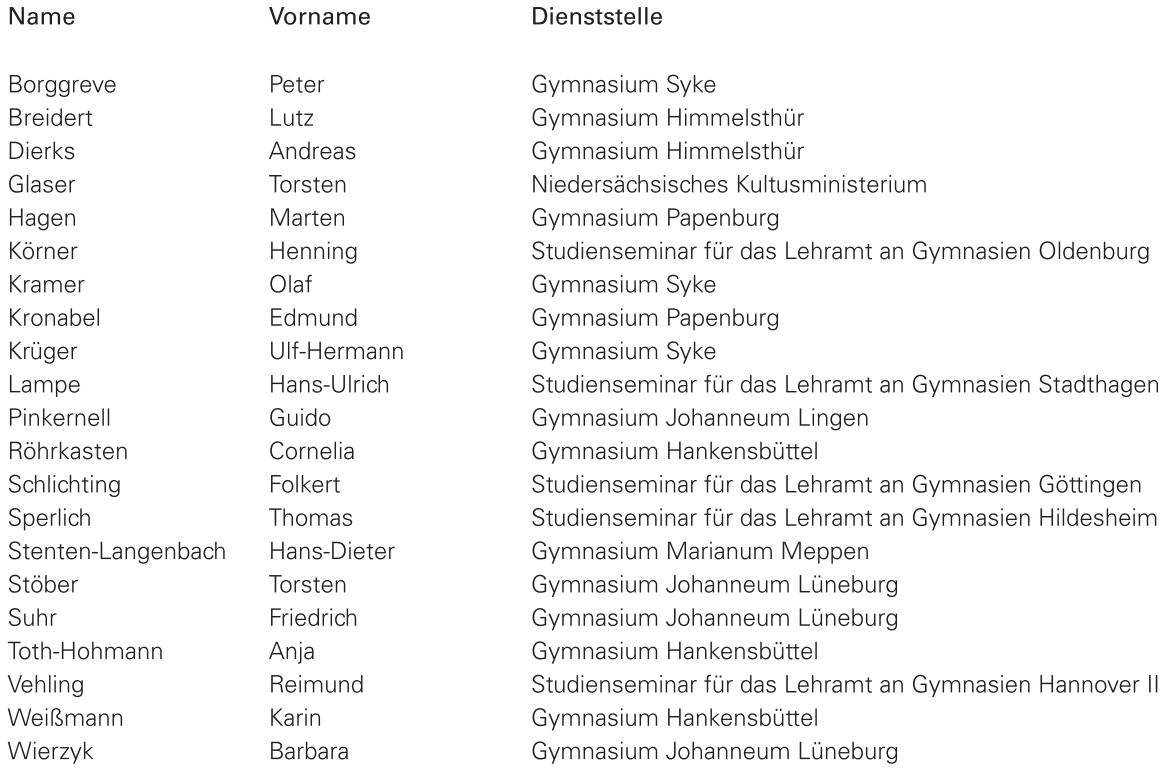

# **CAIIMERO**

Computer-Algebra im Mathematikunterricht: Entdecken, Rechnen, Organisieren

## **METHODISCHE UND DIDAKTISCHE HANDREICHNUNG**

**BAND 3** 

#### Kontakt:

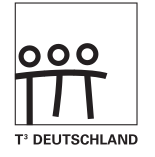

www.t3deutschland.de

Kooperationspartner:

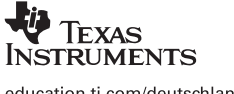

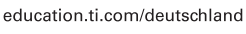

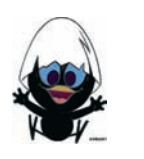

www.calimero.com

CL2008CALIMERO/3 XX/SL/1E5/JH<br>ISBN 978-3-934064-79-9